## **UNIVERSIDADE DE BRASÍLIA FACULDADE DE TECNOLOGIA DEPARTAMENTO DE ENGENHARIA ELÉTRICA**

# **APLICAÇÃO DO MÉTODO DOS MÍNIMOS QUADRADOS NA ESTIMAÇÃO DE PARÂMETROS DO MODELO DE UM TRANSFORMADOR**

**DAVID MEISTER**

**ORIENTADOR: MARCO AURÉLIO GONÇALVES DE OLIVEIRA**

**DISSERTAÇÃO DE MESTRADO EM ENGENHARIA ELÉTRICA**

**PUBLICAÇÃO: PPGENE.DM – 284A/06 BRASÍLIA/DF: NOVEMBRO - 2006**

## **UNIVERSIDADE DE BRASÍLIA FACULDADE DE TECNOLOGIA DEPARTAMENTO DE ENGENHARIA ELÉTRICA**

## **APLICAÇÃO DO MÉTODO DOS MÍNIMOS QUADRADOS NA ESTIMAÇÃO DE PARÂMETROS DO MODELO DE UM TRANSFORMADOR**

**DAVID MEISTER**

**DISSERTAÇÃO DE MESTRADO SUBMETIDA AO DEPARTAMENTO DE ENGENHARIA ELÉTRICA DA FACULDADE DE TECNOLOGIA DA UNIVERSIDADE DE BRASÍLIA, COMO PARTE DOS REQUISITOS NECESSÁRIOS PARA A OBTENÇÃO DO GRAU DE MESTRE.**

**APROVADA POR:**

**Marco Aurélio Gonçalves de Oliveira, Docteur (ENE-UnB) (Orientador)**

**\_\_\_\_\_\_\_\_\_\_\_\_\_\_\_\_\_\_\_\_\_\_\_\_\_\_\_\_\_\_\_\_\_\_\_\_\_\_\_\_\_\_\_\_\_\_\_\_\_\_\_**

**\_\_\_\_\_\_\_\_\_\_\_\_\_\_\_\_\_\_\_\_\_\_\_\_\_\_\_\_\_\_\_\_\_\_\_\_\_\_\_\_\_\_\_\_\_\_\_\_\_\_\_**

**\_\_\_\_\_\_\_\_\_\_\_\_\_\_\_\_\_\_\_\_\_\_\_\_\_\_\_\_\_\_\_\_\_\_\_\_\_\_\_\_\_\_\_\_\_\_\_\_\_\_\_**

**\_\_\_\_\_\_\_\_\_\_\_\_\_\_\_\_\_\_\_\_\_\_\_\_\_\_\_\_\_\_\_\_\_\_\_\_\_\_\_\_\_\_\_\_\_\_\_\_\_\_\_**

**Ivan Marques de Toledo Camargo, Docteur (ENE-UnB) (Examinador Interno)**

**Antonio C. Baleeiro Alves, DSc. (UFG) (Examinador Externo)**

**Alessandra Macedo de Souza, DSc. (ENE-UnB) (Examinadora Suplente)**

**BRASÍLIA/DF, 25 DE NOVEMBRO DE 2006.**

### **FICHA CATALOGRÁFICA**

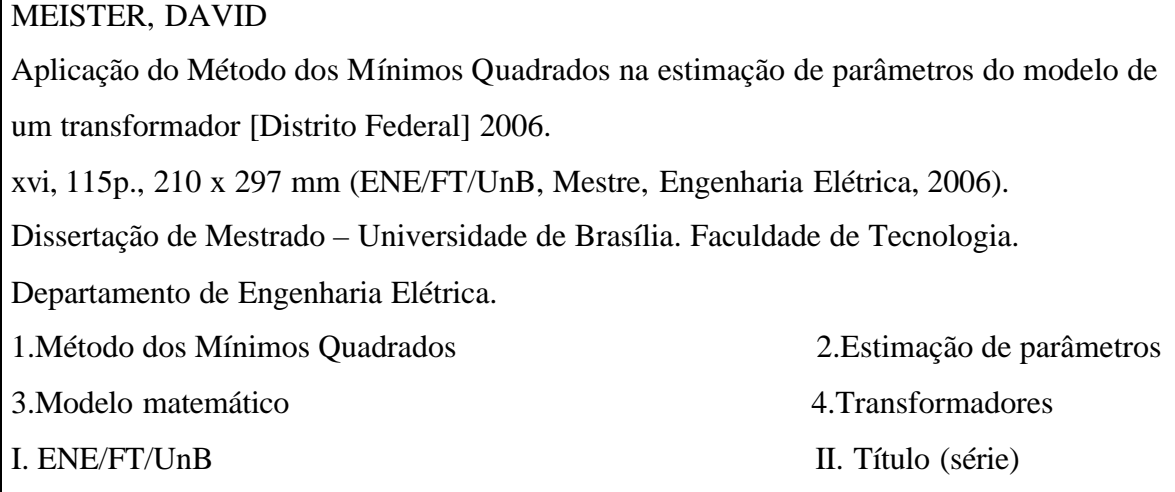

### **REFERÊNCIA BIBLIOGRÁFICA**

MEISTER, D. (2006). Aplicação do Método dos Mínimos Quadrados na estimação de parâmetros do modelo de um transformador. Dissertação de Mestrado em Engenharia Elétrica, Publicação PPGENE.DM-284A/06, Departamento de Engenharia Elétrica, Universidade de Brasília, Brasília, DF, 115p.

### **CESSÃO DE DIREITOS**

AUTOR: David Meister.

TÍTULO: Aplicação do Método dos Mínimos Quadrados na estimação de parâmetros do modelo de um transformador.

GRAU: Mestre ANO: 2006

\_\_\_\_\_\_\_\_\_\_\_\_\_\_\_\_\_\_\_\_\_\_\_\_\_\_\_\_

É concedida à Universidade de Brasília permissão para reproduzir cópias desta dissertação de mestrado e para emprestar ou vender tais cópias somente para propósitos acadêmicos e científicos. O autor reserva outros direitos de publicação e nenhuma parte dessa dissertação de mestrado pode ser reproduzida sem autorização por escrito do autor.

David Meister

SHIS QI 23 Condomínio Verde Rua dos Coqueiros Casa 26, Lago Sul. 71.680-608 Brasília – DF – Brasil.

Ao meu querido irmão, o Engenheiro Eletricista André Meister, MSc., pela sua contribuição neste projeto e por seu exemplo de profissionalismo e de vida.

### **AGRADECIMENTOS**

Aos meus queridos pais Jacob e Socorro pelos ensinamentos de vida e pelo apoio em todos os meus projetos.

À minha esposa Deise pelo carinho e pela compreensão em todos os momentos.

Ao meu irmão André pela participação e pelo incentivo em mais este desafio.

Ao Professor Marco Aurélio Gonçalves de Oliveira pela sua orientação competente, pelo aprendizado adquirido, pela confiança depositada e pela generosa amizade.

Ao Professor Geovany Araújo Borges pela valiosa contribuição e pela gentil disponibilidade em nos auxiliar no esclarecimento de nossas dúvidas.

Aos amigos José Moisés Machado da Silva e Edvaldo Paniago pela colaboração no desenvolvimento deste trabalho.

Ao amigo Igor Vilas Boas de Freitas, Diretor do Departamento de Indústria, Ciência e Tecnologia do Ministério das Comunicações, pela compreensão acerca da importância deste trabalho e pelo apoio na realização deste projeto.

### **RESUMO**

### **APLICAÇÃO DO MÉTODO DOS MÍNIMOS QUADRADOS NA ESTIMAÇÃO DE PARÂMETROS DO MODELO DE UM TRANSFORMADOR.**

O transformador é um dos elementos críticos de um sistema elétrico de potência e, desta forma, a rede é planejada segundo critérios de confiabilidade que visam assegurar a disponibilidade deste elemento mesmo na hipótese de contingências. Dada a importância do transformador para o sistema, justifica-se o investimento em estudos a fim de desenvolver modelos matemáticos para melhor compreender as características do equipamento. O modelo deve possuir duas características básicas e nem sempre conciliáveis: simplicidade das funções matemáticas e acurácia dos resultados. Na verdade, deve-se considerar na formulação do modelo uma relação de compromisso, na medida em que uma maior precisão numérica implica, geralmente, em sofisticação e aumento do custo analítico da solução.

A metodologia utilizada no trabalho consistiu na realização dos tradicionais ensaios em vazio e em curto-circuito do transformador para determinação dos parâmetros do circuito equivalente e da resposta em freqüência do sistema. A seguir, procurou-se obter funções de aproximação polinomiais que representassem de maneira satisfatória o comportamento dos parâmetros do modelo desenvolvido. A solução dos sistemas de equações associados foi caracterizada como um Problema de Mínimos Quadrados Linear, pois deve-se minimizar a função objetivo residual que traduz o erro entre o valor real do parâmetro e as estimativas obtidas pelas funções de aproximação. A aplicação do Método dos Mínimos Quadrados possibilitou determinar funções de estimação ótimas para os parâmetros do circuito equivalente do transformador.

A análise dos resultados obtidos permite inferir que os modelos desenvolvidos constituem boas representações para o transformador, pois há pequeno erro relativo entre as medidas reais advindas dos ensaios e aquelas estimadas com o uso dos polinômios de estimação. A conclusão principal foi que os parâmetros associados às perdas Joule, ao fluxo de dispersão e ao fluxo de magnetização são adequadamente representados por funções polinomiais de terceiro grau, ao passo que as perdas no núcleo são bem representadas por funções polinomiais de segundo grau.

vi

### **ABSTRACT**

### **THE USE OF THE LEAST SQUARES METHOD TO ESTIMATE THE MODEL PARAMETERS OF A TRANSFORMER**

The transformer is one of the critical elements of an electrical power system and, therefore, the network is planned according to confidence criteria in order to ensure the avaialability of this element even under constraints. Due to the importance of the transformer to the system, the investment in studies is justified in order to develop mathematical models for better understanding the equipment characteristics. The model must have two basic characteristics that are not always easy to conciliate: simplicity of the mathematical functions and accuracy of the results. In fact, a relation must be considered in the model formulation in the sense that a larger numerical precision implies, in general, in sophistication and increase of the analitical cost of the solution.

The methodology used in this work consisted in the traditional open and short-circuit tests of the transformer to determine the equivalent circuit parameters and the frequency response of the system. After that, the task was to find approximation polynomial functions that should satisfactorily represent the parameters' behavior of the developed model. The solution of the associated equations systems was characterized as a Linear Least Squares Problem, since the residual function, which represents the error between the real value of the parameter and the estimates obtained by the approximation functions, must be minimized. The use of Least Squares Method allowed the determination of the best approximation functions for the parameters of the equivalent circuit of the transformer.

The analysis of the obtained results leads to the conclusion that the developed models do constitute good representations to the transformer because there is little relative error between the real experimental values of the tests and those estimated with the use of polynomial estimation. The major conclusion was that the parameters associated to the Joule losses and to the dispersion and magnetization fluxes are reasonably represented by third degree polynomial functions and, besides, the core losses are well represented by second degree polynomial functions.

## **SUMÁRIO**

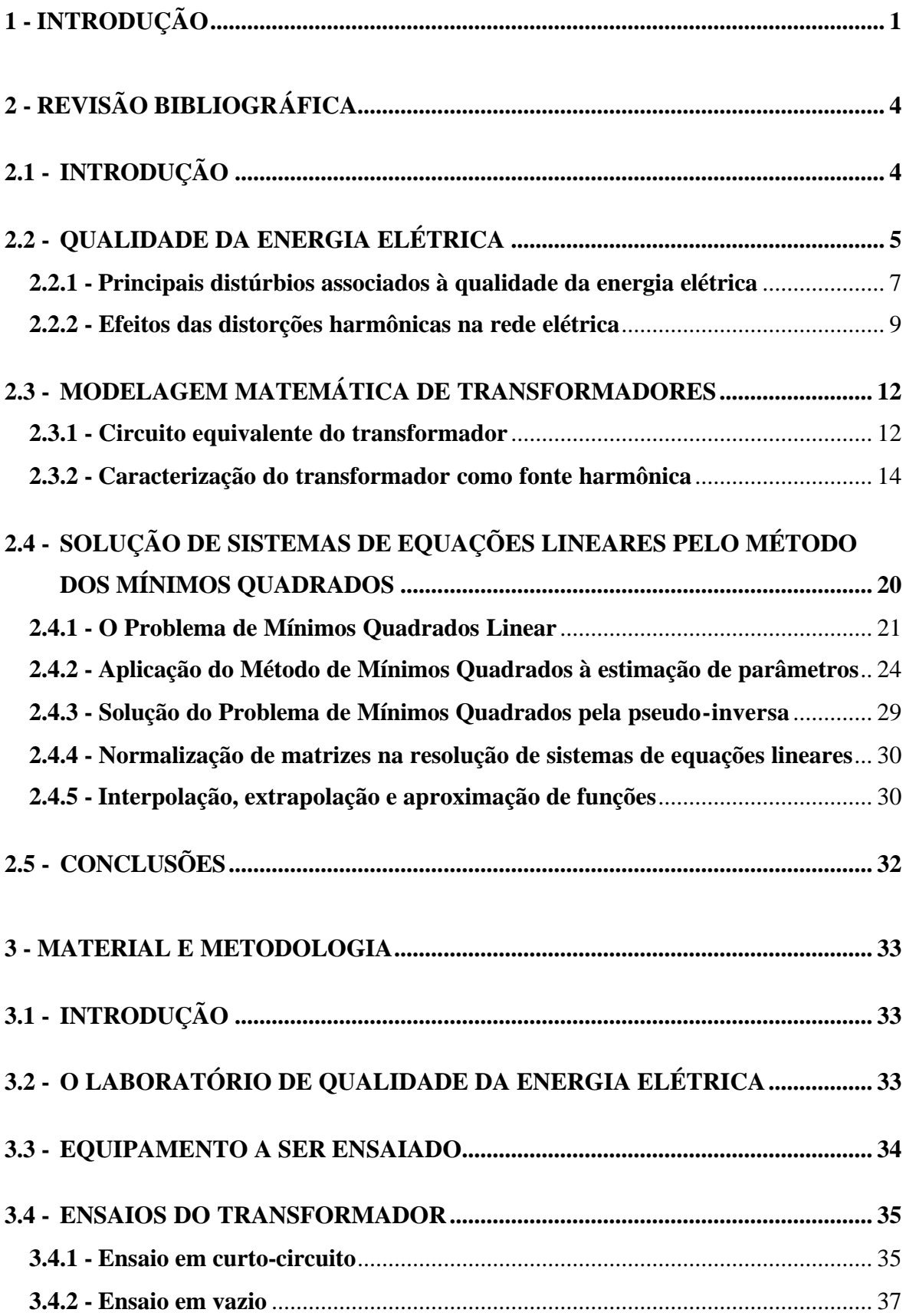

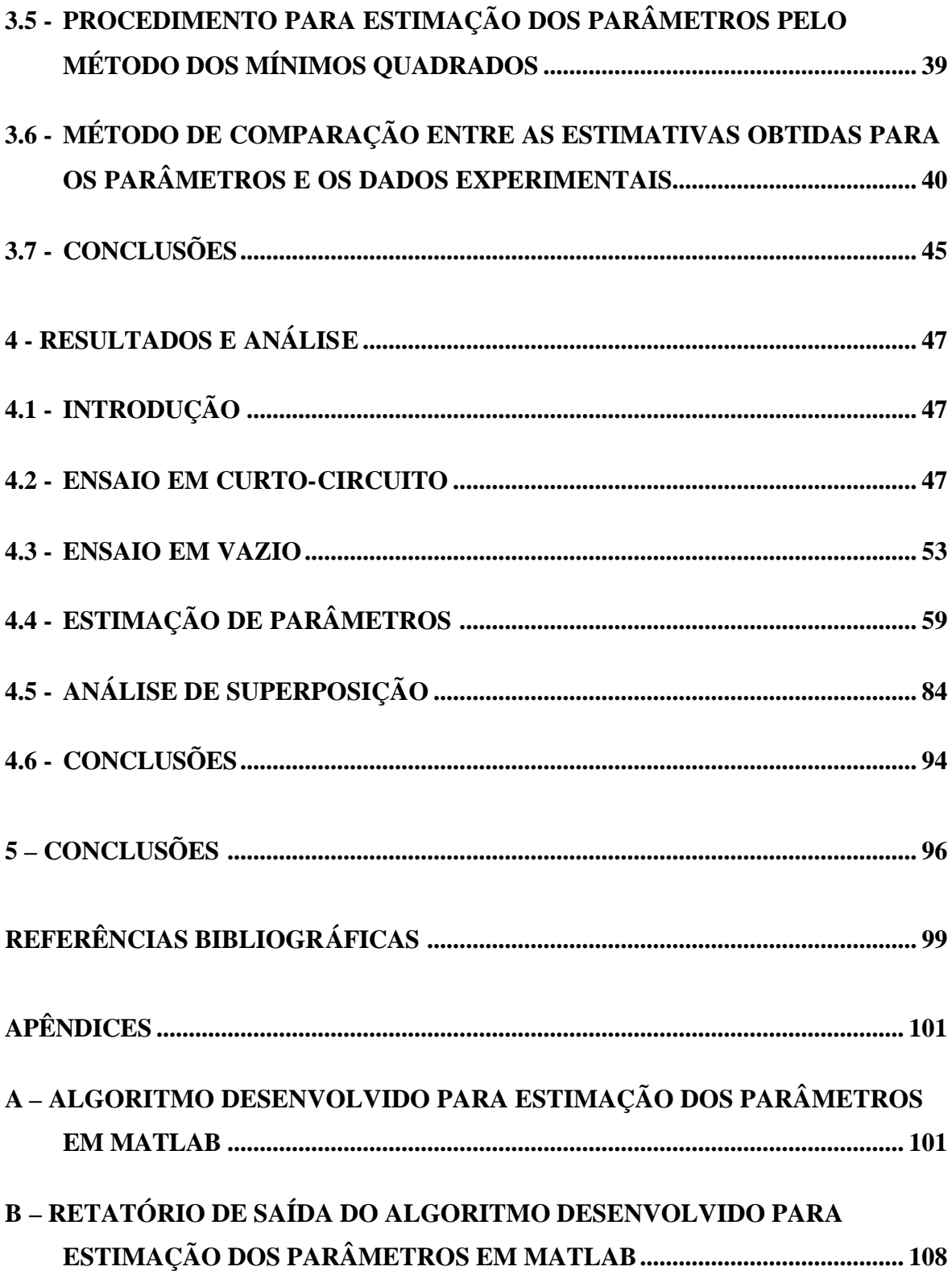

### **LISTA DE TABELAS**

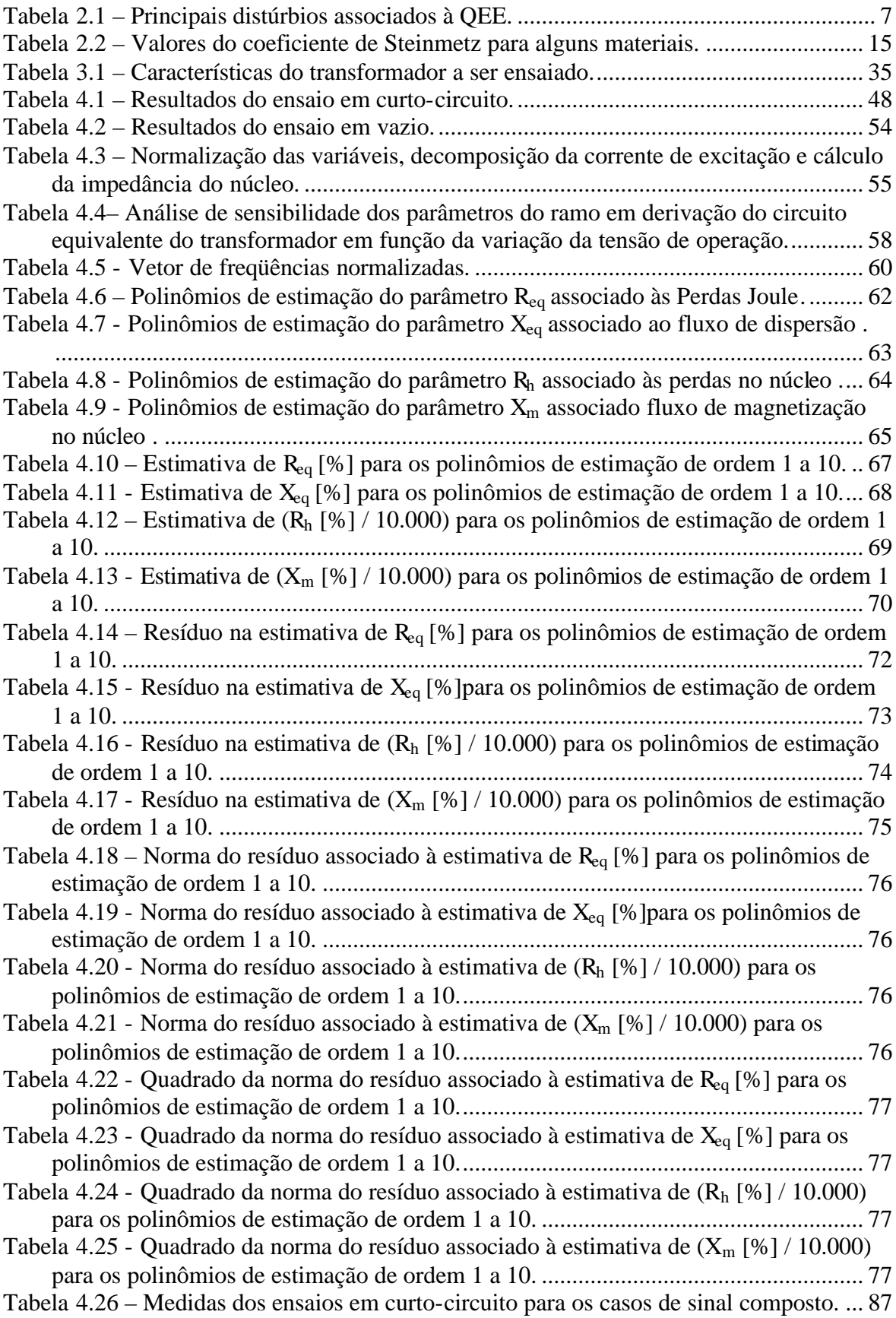

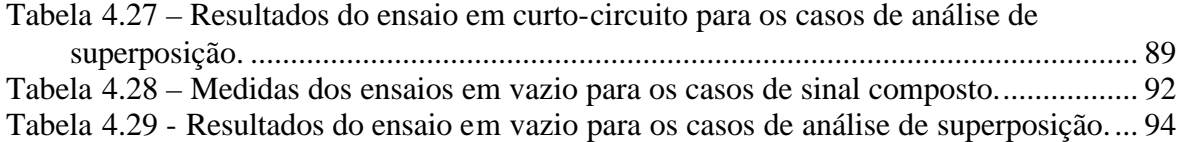

### **LISTA DE FIGURAS**

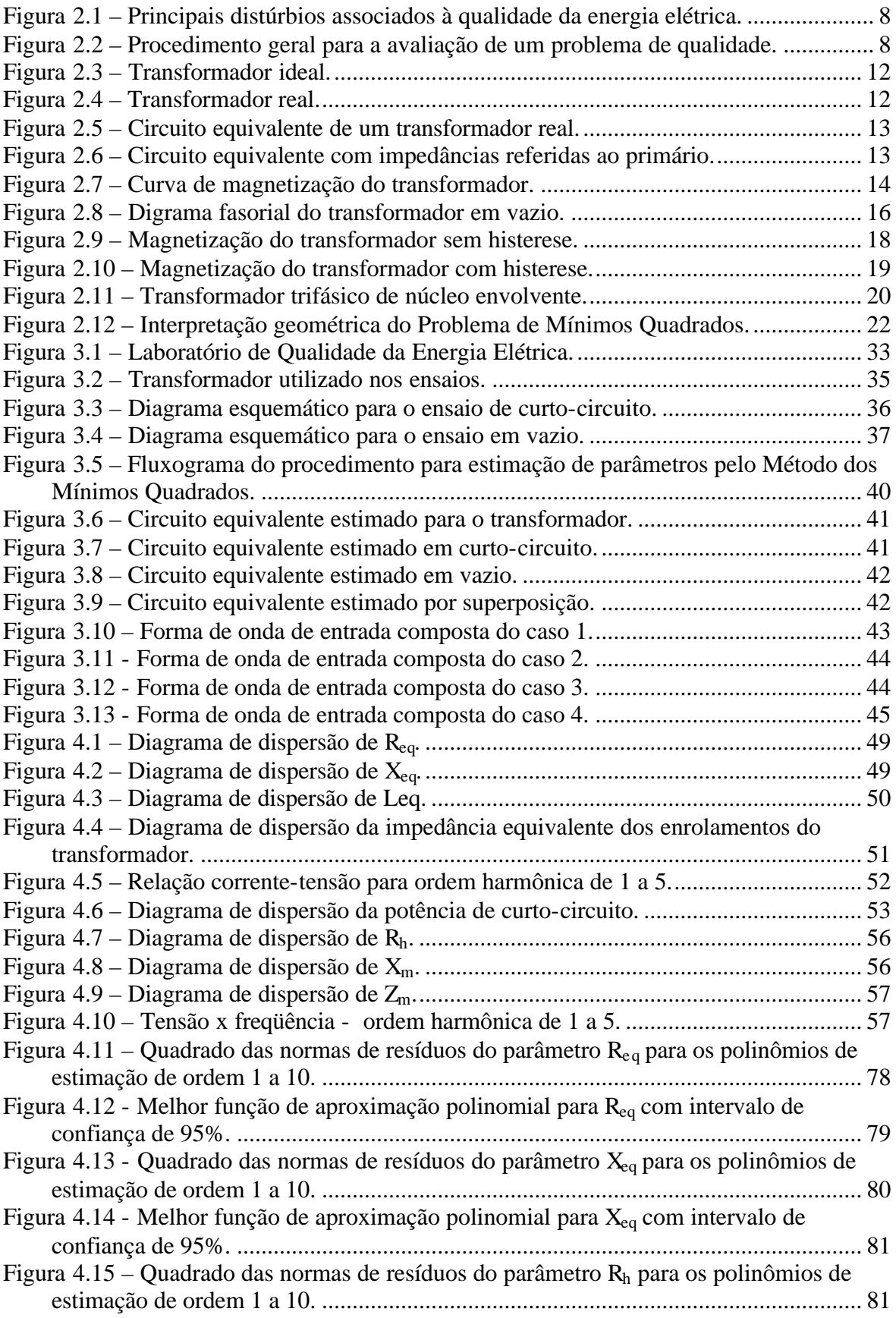

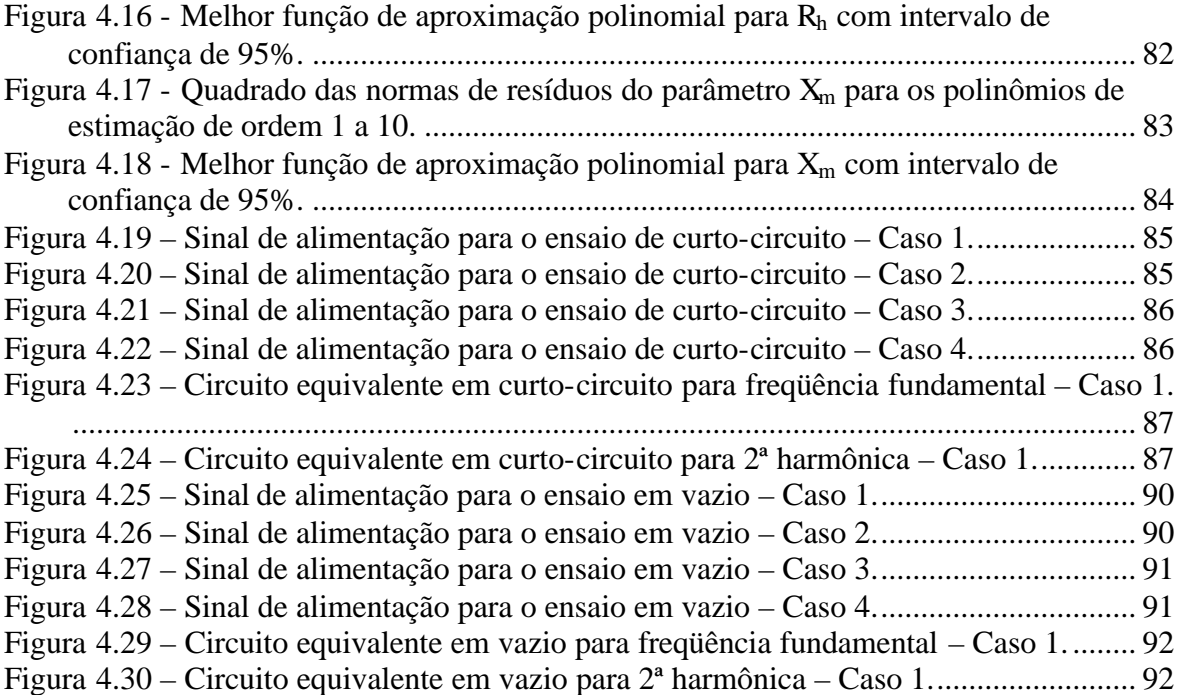

### **LISTA DE SÍMBOLOS, NOMENCLATURA E ABREVIAÇÕES**

- *a* razão de espiras
- *B* indução magnética máxima no núcleo
- *d* espessura da chapa do núcleo
- *Em* valor de pico da tensão primária do transformador
- e<sub>1</sub> força contra-eletromotriz
- $\dot{E}_{1}$  tensão induzida no primário
- $\dot{E}_2$  tensão induzida no secundário
- *f* freqüência
- *n f* freqüência normalizada
- $I_{cc}$  corrente de curto-circuito
- *h I* módulo da componente ativa da corrente em vazio
- *m I* módulo da componente reativa da corrente em vazio
- *n I* valor nominal de corrente do transformador
- *o I* corrente em vazio
- $I_{01}$  valor da medida do amperímetro  $A_1$  no ensaio em vazio do transformador
- $I_{02}$  valor da medida do amperímetro  $A_2$  no ensaio em vazio do transformador
- $I_{03}$  valor da medida do amperímetro A<sub>3</sub> no ensaio em vazio do transformador
- 1 *I* corrente no primário
- 2 *I* corrente no sencundário
- *k* inverso do coeficiente de variação da resistência com a temperatura
- *Ks* coeficiente de Steinmetz
- *Leq* indutância de dispersão equivalente dos enrolamentos primário e secundário referida ao primário
- *N*1 número de espiras do enrolamento primário do transformador
- *Pcc* perdas em curto-circuito
- *PF* perdas por correntes de Foucault
- *PH* perdas por histerese

*eq PR* - polinômio de estimação ótima para o parâmetro *Req*

*Rh P* - polinômio de estimação ótima para o parâmetro *R<sup>h</sup>*

*eq PX* - polinômio de estimação ótima para o parâmetro *Xeq*

*X <sup>m</sup> P* - polinômio de estimação ótima para o parâmetro *X <sup>m</sup>*

*Po* - perdas em vazio

*P*1 - valor da medida do wattímetro *W*<sup>1</sup> nos ensaios em vazio e em curto-circuito do transformador

*P*2 - valor da medida do wattímetro *W*<sup>2</sup> nos ensaios em vazio e em curto-circuito do transformador

*Req* - resistência equivalente dos enrolamentos primário e secundário referida ao primário

*Rh* - resistência associada às perdas no núcleo

*Rq* - resistência calculada na temperatura *q*<sup>2</sup>

*R*1 - resistência do enrolamento primário

- *R*2 resistência do enrolamento primário
- *Vcc* tensão de curto-circuito
- *Vn* valor nominal de tensão do transformador
- *V*0 tensão de alimentação no ensaio em vazio do transformador
- 1 *v* tensão primária instantânea do transformador
- *V*1 tensão terminal no primário
- *V*2 tensão terminal no secundário

*Sn* - valor nominal de potência do transformador

*Xeq* - reatância de dispersão equivalente dos enrolamentos primário e secundário referida ao primário

*X <sup>m</sup>* - reatância de magnetização

- *X*1 reatância de dispersão do primário
- *X*2 reatância de dispersão do secundário

*w* = freqüência angular

*Zeq* - impedância equivalente dos enrolamentos primário e secundário referida ao primário

- *Zm* impedância equivalente da associação em paralelo de *R<sup>h</sup>* e *X <sup>m</sup>*
- *a*1 temperatura de referência em °C
- *a*2 temperatura do meio circundante em °C
- *j* fluxo magnético
- ℜ relutância magnética
- *qo* defasagem angular entre tensão e corrente no ensaio em vazio
- $\|\cdot\|$  norma euclidiana
- $(\cdot)^{-1}$  matriz inversa
- $\left(\cdot\right)^t$  matriz transposta
- $(\cdot)^+$  matriz pseudo-inversa
- *Cond* (⋅) número de condição da matriz

MATLAB® - "Matrix Laboratory": *high-performance language for techical computing*

### **1 - INTRODUÇÃO**

A complexidade dos estudos de planejamento e operação dos sistemas elétricos tem aumentado em função das necessidades de incorporação de novas tecnologias na rede e, também, de atendimento a uma demanda crescente. Por outro lado, há um crescimento significativo das denominadas cargas especiais (cargas não-lineares) que pode influenciar no desempenho do sistema. A somatória destes fatores implicou na redefinição do conceito de Qualidade da Energia Elétrica (QEE) no sentido de ampliá-lo em relação à noção tradicional de "qualidade da tensão" e atualizá-lo frente às mudanças que ocorreram em termos tecnológicos e institucionais. Desta forma, o termo QEE engloba, atualmente, três grandes eixos: qualidade do produto energia elétrica, qualidade do serviço e qualidade do atendimento. A análise dos distúrbios associados à qualidade da energia elétrica como, por exemplo, as distorções harmônicas, deixou de ser objeto exclusivo da Academia e, hoje, é um tema considerado relevante pelas indústrias, pelos consumidores e pelo Órgão Regulador devido aos seus efeitos na vida útil e na operação dos elementos de rede.

Neste contexto, é importante desenvolver ferramentas computacionais para modelar matematicamente os elementos da rede e, a partir destes modelos, processar os dados e tomar decisões acerca da orientação de investimentos e de esforços para mitigar os problemas e garantir uma operação segura e econômica da rede. O transformador constitui um dos elementos de rede mais importantes devido ao seu papel fundamental na transformação de tensões para os nós e ramos da rede elétrica e por ser um dos equipamentos de maior custo em uma subestação. Em função de sua importância, este componente do sistema deve ser estudado em detalhe a fim de que os modelos desenvolvidos representem com fidelidade a operação real do equipamento. Neste sentido, o modelo deve possuir duas características básicas e nem sempre conciliáveis: simplicidade das funções matemáticas e acurácia dos resultados. Na verdade, deve-se considerar na formulação do modelo uma relação de compromisso, na medida em que uma maior precisão numérica implica, geralmente, em sofisticação e aumento do custo analítico da solução. Assim, o nível de acurácia desejado para a solução do problema define o grau de complexidade do modelo associado ao sistema.

Dado um conjunto de observações, a meta consiste em sintetizar as informações e traduzilas em um sistema análogo onde os parâmetros estão associados às variáveis de interesse. Este modelo pode ser representado por uma classe de funções como, por exemplo, polinômios, que exprimem as relações físicas existentes entre as variáveis do sistema. A seguir, definem-se figuras de mérito que servem como indicadores do nível de qualidade da resposta em termos de confiança, acurácia e robustez. As figuras de mérito geralmente utilizadas para avaliar as soluções são aquelas associadas à distância entre o valor real e o estimado. Este desvio ou erro é chamado de resíduo e o problema pode ser entendido no sentido macro como um processo de minimização de uma função objetivo denominada resíduo. Este procedimento constitui em linhas gerais a base de um dos métodos mais difundidos para resolução de sistemas de equações lineares: o Método dos Mínimos Quadrados Linear. Segundo Garnés *et. al.*, (1997), o Método dos Mínimos Quadrados tem se transformado no principal método de ajustamento de observações, desde sua aplicação pioneira e de maneira independente por Gauss (1809) e Legendre (1806). O Método é baseado na idéia central de que ao reduzir ao máximo a soma dos quadrados das diferenças entre os valores reais e os valores estimados, obtém-se o melhor ajuste para a função de aproximação, ou seja, a estimação ótima.

Ressalte-se que a estimação de parâmetros não se resume a determinar parâmetros para um certo modelo de um sistema. Na verdade, o processo deve englobar também as seguintes etapas adicionais: estimativa de erros associados aos parâmetros e medidas estatísticas da qualidade da resposta, ou seja, acurácia e confiabilidade dos resultados.

A dissertação está organizada da forma descrita a seguir.

O segundo capítulo trata da revisão bibliográfica acerca dos principais tópicos necessários ao melhor entendimento do objeto da dissertação. As seções fornecem de maneira concisa os fundamentos teóricos para as análises futuras do trabalho. Após uma breve introdução, o tema da Qualidade da Energia Elétrica é abordado por meio da apresentação de conceitos e distúrbios associados. A seção posterior aborda a modelagem matemática do transformador, objeto desta dissertação. Na seção seguinte define-se o Problema de Mínimos Quadrado Linear e sua respectiva aplicação no processo de estimação de parâmetros. Finalmente, a última seção faz uma conclusão acerca dos itens mostrados no capítulo.

O terceiro capítulo tem como finalidade apresentar os elementos que servirão de base para posterior execução e análise dos ensaios. Inicialmente, faz-se uma breve descrição dos recursos disponíveis no Laboratório de Qualidade da Energia Elétrica, que pertence ao Departamento de Engenharia Elétrica da Faculdade de Tecnologia da Universidade de Brasília. A seguir, mostram-se as características do transformador que será ensaiado, bem como os procedimentos e hipóteses associados aos respectivos ensaios e à estimação de parâmetros pelo Método dos Mínimos Quadrados Linear.

No quarto capítulo são apresentados e discutidos os resultados obtidos em laboratório. O capítulo foi dividido em seções com análises específicas. A primeira seção mostra os resultados associados ao ensaio de curto-circuito do transformador. A segunda seção mostra os resultados associados ao ensaio em vazio do transformador. Na terceira seção apresentam-se os resultados e análises relativas à estimação ótima dos parâmetros do circuito equivalente do transformador. Na última seção é feita uma avaliação acerca da qualidade das estimativas obtidas para os parâmetros nos casos de sinais compostos por mais de uma freqüência.

O quinto capítulo apresenta as conclusões da dissertação e indica recomendações para aprofundamento das análises e desdobramentos futuros do trabalho.

Os apêndices contêm a listagem do algoritmo desenvolvido em ambiente MATLAB<sup>®</sup> e o relatório de saída associado.

### **2 - REVISÃO BIBLIOGRÁFICA**

### **2.1 - INTRODUÇÃO**

O presente capítulo trata da revisão bibliográfica acerca dos principais tópicos necessários ao melhor entendimento do objeto da dissertação. Assim, este capítulo contém três seções básicas onde os fundamentos teóricos são abordados de maneria concisa. A primeira seção aborda o tema da Qualidade da Energia Elétrica (QEE) por meio da apresentação do conceito moderno de QEE, os efeitos dos principais distúrbios de QEE na rede e, em especial, a sua influência na resposta em freqüência do transformador em função de sua importância para o trabalho. A segunda seção foi estruturada com a finalidade de analisar a modelagem matemática de transformadores. Desta forma, esta seção foi dividida em duas partes: a primeira detalha o circuito equivalente do transformador, ao passo que a segunda caracteriza o transformador como uma fonte harmônica. Esta seção é importante porque fornece o modelo matemático básico que será utilizado na aplicação do Método dos Mínimos Quadrados para determinação dos parâmetros do circuito equivalente. A terceira seção trata da solução de sistemas de equações lineares pelo Método dos Mínimos Quadrados. O Problema de Mínimos Quadrados Linear é conceituado e, a seguir, mostrase a sua aplicação na estimação de parâmetros de um dado sistema. A subseção posterior aborda a solução do Problema de Mínimos Quadrados pela utilização da pseudo-inversa da matriz de coeficientes do sistema. Esta subseção é relevante porque esta metodologia é utilizada no algoritmo desenvolvido em ambiente MATLAB® para resolver o sistema de equações lineares. A subseção seguinte ilustra o procedimento de normalização de matrizes na resolução de sistemas de equações lineares, a qual também é utilizada no algoritmo desenvolvido. Finalmente, a última subseção conceitua e diferencia as técnicas de estimação de interpolação, extrapolação e aproximação de funções com o intuito de detalhar o método utilizado e o alcance dos resultados obtidos.

#### **2.2 - QUALIDADE DA ENERGIA ELÉTRICA**

Em um sistema de corrente alternada ideal os sinais elétricos são equilibrados, simétricos e possuem forma de onda perfeitamente senoidal. No entanto, verifica-se que em uma condição operativa real ocorrem desequilíbrios, assimetrias e distorções.

Essas anomalias sempre estiveram presentes no sistema, porém, elas tornaram-se mais significativas com o aumento do tamanho e da complexidade das redes elétricas. As anomalias do sistema são devidas a fatores externos como a ocorrência de surtos, bem como a fatores internos como a natureza dos elementos que constituem a rede elétrica. No entanto, a existência de cargas não-lineares é a principal causa de perturbações como distorções harmônicas, flutuações de tensão e desequilíbrios. A característica não-linear entre tensão e corrente ocorre em equipamentos com núcleos saturados, em dispositivos com fontes chaveadas e em controladores a estado sólido como, por exemplo, transformadores, reatores eletrônicos, computadores, acionamentos de velocidade variável e lâmpadas fluorescentes compactas entre outros. Há vantagens técnicas e econômicas no processo de substituição de equipamentos obsoletos por essas novas tecnologias, contudo, estes novos dispositivos se constituem em fontes de perturbação para o sistema e, por outro lado, são bastante sensíveis a distúrbios na rede.

Desse modo, constatou-se a necessidade de investimentos em pesquisa a fim de melhor compreender esses fenômenos, assim como desenvolver soluções para minimizar seus efeitos sobre a Qualidade da Energia Elétrica.

O interesse com os eventos relacionados à QEE não constitui um fato recente, porém, essa área tem ganhado destaque de maneira crescente em função dos seguintes fatores (Dugan *et al*., 1996):

- i. a nova geração de equipamentos elétricos, usualmente empregando sistemas de controle e comando baseados em microprocessadores e componentes da eletrônica de potência, é mais sensível às variações da qualidade da energia elétrica do que a geração antecedente;
- ii. a ênfase crescente na eficiência global dos sistemas de potência resultou na aplicação de acionamentos de motores com alto rendimento e na aplicação de bancos de capacitores para reduzir as perdas nos sistemas elétricos;
- iii. os consumidores tornaram-se mais atentos aos aspectos da qualidade da energia elétrica, tornando-se mais bem informados a respeito de interrupções, afundamentos de tensão, transitórios, etc., provocando as concessionárias no sentido de melhorar a qualidade da energia elétrica que lhes é entregue; e
- iv. o aumento no grau de interconectividade dos sistemas elétricos, suas partes constituintes e seus processos, resultando assim que a falha de qualquer componente tem maiores conseqüências.

Não existe consenso em relação à definição de QEE. Inicialmente, o conceito de qualidade da energia elétrica era restrito à análise da tensão, uma vez que as características dessa grandeza são determinadas pelo fornecedor de energia e, portanto, podem ser controladas. Por outro lado, a natureza da corrente elétrica é tal que ela é função, essencialmente, da carga a ser suprida. Dessa maneira, o primeiro entendimento consistia na vinculação entre qualidade da energia e qualidade da tensão. Essa associação é um conceito limitado, pois está relacionada somente com a qualidade da energia entregue aos consumidores pelo supridor de energia do sistema.

Uma definição mais atual de QEE engloba qualquer problema manifestado por meio de desvios na tensão, na corrente ou na freqüência, que resulte em falha ou má operação de equipamento do consumidor (Dugan *et al*., 1996). Portanto, essa segunda visão associa QEE ao que se denomina qualidade do produto, ou seja, há ênfase na monitoração da conformidade do produto eletricidade em relação aos padrões, critérios e normas técnicas estabelecidos, a fim de evitar disfunções nos equipamentos do consumidor.

Finalmente, o conceito mais abrangente de QEE agrega mais dois requisitos básicos à qualidade do produto: qualidade do serviço e qualidade do atendimento. A qualidade do serviço compreende a garantia da continuidade do fornecimento de energia elétrica, ao passo que a qualidade do atendimento refere-se à capacidade do supridor de energia elétrica em prestar um serviço eficiente. Assim, a QEE deve ser a perfeita combinação entre características quase ideais do produto eletricidade (conformidade) e um bom sistema e serviço de fornecimento (continuidade), aliadas a uma tal qualidade do atendimento que permita satisfazer as expectativas do cliente (Abreu, 2005).

Os problemas de QEE não são novos. No entanto, com a crescente expansão e interligação das redes elétricas, ocorreu uma mudança no enfoque de QEE, que passou da visão restrita baseada na análise individual de equipamentos para uma visão mais abrangente que considera a abordagem sistêmica ou condominial dessa questão (Bronzeado *et. al*., 1996). Assim, consideram-se os efeitos das perturbações ocorridas em relação aos equipamentos, bem como a influência dos distúrbios sobre o sistema como um todo. A natureza condominial ou sistêmica é conseqüência desse fato, ou seja, a interdependência dos elementos da rede demanda a investigação das anomalias sob uma ótica global e não pontual. Isso está de acordo com o conceito atual de QEE, o qual compreende a análise, o diagnóstico, a solução e o impacto econômico das anomalias sobre o sistema.

#### **2.2.1 - Principais distúrbios associados à qualidade da energia elétrica**

Os distúrbios associados à QEE podem ser agrupados em categorias em função da amplitude e duração dos fenômenos, conforme mostrado na Tabela 2.1. Na Figura 2.1 estão ilustrados os mais importantes distúrbios associados à QEE.

| Principais fenômenos de qualidade de energia elétrica |                           |                  |
|-------------------------------------------------------|---------------------------|------------------|
| <b>Categorias</b>                                     | Duração                   | Amplitude (p.u.) |
| <b>Transitórios</b>                                   |                           |                  |
| - Impulsivos                                          | $50$ ns $-1$ ms           |                  |
| - Oscilatórios                                        | $5 \mu s - 50 \text{ ms}$ | $0 - 0,8$        |
| Variações de curta duração                            |                           |                  |
| - Interrupção transitória                             | $0,5$ ciclo – 1 minuto    | < 0,1            |
| - Afundamento de tensão                               | $0,5$ ciclo – 1 minuto    | $0,1-0,9$        |
| - Salto de tensão                                     | $0,5$ ciclo – 1 minuto    | $1,1-1,8$        |
| Variações de longa duração                            |                           |                  |
| - Interrupção sustentada                              | $>1$ minuto               |                  |
| - Subtensão                                           | $>1$ minuto               | $0,8 - 0,9$      |
| - Sobretensão                                         | $>1$ minuto               | $1,1-1,2$        |
| - Desequilíbrios                                      | Regime permanente         | $0,02 - 0,05$    |
| Distorção de forma de onda                            |                           |                  |
| - Harmônicas                                          | Regime permanente         | $0 - 0.2$        |
| - Corte de tensão                                     | Regime permanente         |                  |
| - Ruído                                               | Regime permanente         | $0 - 0.01$       |
| Flutuação de tensão                                   | Intermitente              | $0,001 - 0,07$   |
| Variação de frequência                                | $< 10$ s                  |                  |

Tabela 2.1 – Principais distúrbios associados à QEE. Fonte: (Dugan *et al*., 2002).

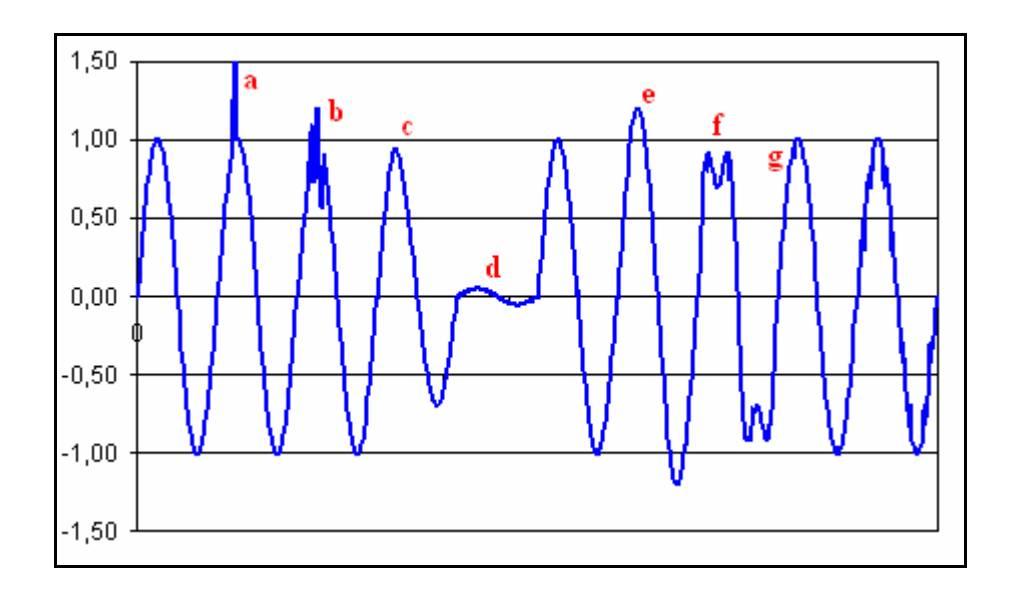

Figura 2.1 – Principais distúrbios associados à qualidade da energia elétrica. (a) Transitório impulsivo; (b) Transitório oscilatório; (c) Variação de tensão (afundamento); (d) Interrupção; (e) Variação de tensão (elevação); (f) Harmônicos (30% de 3º Harmônico); (g) Corte de tensão (*notching*). Fonte: (FUPAI GQEE-EFEI – Capítulo 2, 2001) com modificações.

Os distúrbios associados à QEE têm natureza específica, no entanto, pode-se estabelecer um procedimento geral para avaliação de um problema de qualidade (Figura 2.2).

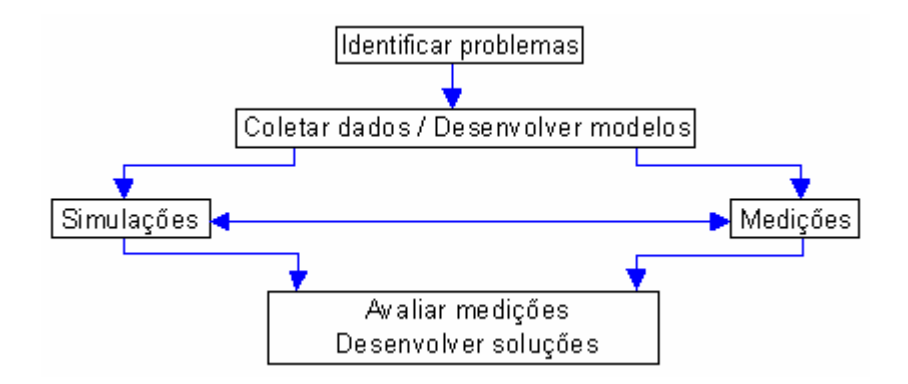

Figura 2.2 *–* Procedimento geral para a avaliação de um problema de qualidade. Fonte: (Ribeiro *et al*., 1993) com modificações.

Após o desenvolvimento de soluções técnicas para o problema de qualidade, deve-se realizar uma análise de viabilidade econômica, a fim de identificar a alternativa que propicie a melhor relação custo-benefício.

#### **2.2.2 - Efeitos das distorções harmônicas na rede elétrica**

Em particular, as harmônicas serão analisadas com maior detalhe a seguir em virtude de sua influência na operação e vida útil do transformador, objeto principal deste trabalho.

As harmônicas são sinais senoidais periódicos de tensão ou corrente que têm freqüências múltiplas da freqüência fundamental e se somam aos componentes de freqüência fundamental da tensão ou da corrente, causando distorções na forma de onda, as quais são dependentes da freqüência, da amplitude e do defasamento angular da harmônica em relação à componente fundamental. As distorções harmônicas ocorrem devido à operação de cargas não-lineares no sistema elétrico, tais como fornos a arco, fornos de indução, máquinas de solda, conversores estáticos, compensadores estáticos, transformadores, acionamentos de velocidade etc. As distorções harmônicas têm aumentado nos sistemas elétricos devido à aplicação crescente da eletrônica de potência.

Existem dois tipos básicos de harmônicas: harmônicas de corrente e harmônicas de tensão. As harmônicas de corrente se manifestam em pontos localizados do sistema, ao passo que as harmônicas de tensão se propagam por todo o sistema e, portanto, são mais preocupantes. Os transformadores e os motores saturados são elementos que originam harmônicas de tensão.

O problema da penetração harmônica em sistemas de distribuição tem crescido significativamente durante os últimos anos, devido ao aumento do número de equipamentos de eletrônica de potência que introduzem distorção na rede elétrica. Isso implica na necessidade de realização de estudos acerca da operação desses equipamentos, bem como acerca da sua influência em outras partes do sistema. Nesse contexto, vários agentes têm proposto a introdução de limites para a injeção de correntes harmônicas e, também, a definição de níveis aceitáveis de distorção de tensão em função do tipo de dispositivo e sua respectiva localização no sistema de potência.

A resposta do sistema de potência a cada freqüência harmônica determina o verdadeiro impacto da carga não-linear na distorção harmônica de tensão (Oliveira, 2003).

As harmônicas podem acarretar diversos problemas para o sistema, como a modificação da característica de operação de relés, a interferência indutiva em sistemas de comunicação e o sobreaquecimento de máquinas síncronas e de indução, entre outros. Os efeitos possíveis incluem a redução da vida útil dos equipamentos e conseqüente perda de eficiência, perda de produtividade e aumento dos custos de manutenção e operação. As conseqüências das distorções harmônicas podem ser classificadas em dois grupos principais:

- i. efeitos quase instantâneos, relacionados com a deformação das ondas de tensão ou corrente e que podem se refletir em operação incorreta de equipamentos de controle ou relés, interferências em sistemas de telefonia e solicitação do isolamento; e
- ii. efeitos acumulados, relacionados com o tempo de exposição do equipamento à distorção e com a intensidade dos componentes harmônicos e que podem se refletir em perdas adicionais, sobreaquecimento, perda de vida útil, erros de medição de energia (Mello *et al*., 1993).

A impedância série da rede de distribuição (impedância equivalente de curto-circuito) é essencialmente linear. Assim, a maior parte das não-linearidades dos sistemas de potência ocorre nos elementos em derivação (cargas) e, portanto, esses elementos constituem fontes harmônicas para o sistema.

Nas redes de transmissão, os efeitos principais das distorções harmônicas são as quedas de tensão harmônicas através das impedâncias (mais significativas em sistemas fracos ou de reduzida potência de curto-circuito) e a perda adicional causada pelo aumento do valor eficaz da corrente.

Em transformadores que operam na freqüência fundamental, o efeito da distorção harmônica de corrente e de tensão é o aumento significativo do aquecimento. As tensões harmônicas aumentam a histerese, as perdas por correntes parasitas e os esforços sobre o isolamento. Por outro lado, o fluxo de correntes harmônicas aumenta as perdas nos enrolamentos. Em particular, a circulação de correntes triplas de seqüência zero no enrolamento em delta pode causar sobrecarga quando as harmônicas não são consideradas no projeto do dimensionamento do transformador.

Quando há componentes harmônicas na corrente de carga, alguns fatores resultam em aumento do aquecimento do transformador:

- i. valor eficaz: quando o transformador é dimensionado para os requisitos de potência da carga, pode ocorrer violação da capacidade do transformador em função do aumento da corrente eficaz na presença de componentes harmônicas. Essa corrente eficaz elevada resulta em aumento das perdas do condutor; e
- ii. perdas no núcleo: o aumento das perdas no núcleo na presença de harmônicas depende do efeito das harmônicas na tensão aplicada, bem como do modelo do núcleo do transformador. A elevação da distorção de tensão pode aumentar as correntes parasitas nas laminações do núcleo e o impacto real é função da espessura das laminações do núcleo e da qualidade do aço empregado no núcleo. As correntes induzidas no transformador originadas por fluxos magnéticos que circulam no núcleo e nos enrolamentos causam aquecimentos adicionais no equipamento. Essa componente de perdas do transformador aumenta com o quadrado da freqüência das correntes que causam as correntes parasitas, logo, constituem fator importante nas perdas do transformador por aquecimento harmônico (Dugan *et al*., 1996).

A fim de atenuar esses efeitos, pode-se substituir os condutores sólidos por cabos transpostos, colocar mais dutos de resfriamento e realizar o *derating* do transformador. O *derating* refere-se à determinação da máxima carga que um transformador pode suprir quando conectado a cargas não-lineares, baseando-se no sobreaquecimento do transformador. Geralmente, o *derating* do transformador é recomendável quando a distorção de corrente é superior a 5% (IEEE, C57.12.00 -1987).

A CBEMA introduziu o conceito do THDF - *Transformer Harmonic Derating Factor*, o qual indica para quanto se deve diminuir a carga de um transformador submetido a distorções harmônicas a fim de que ele opere regularmente, sem problemas de superaquecimento. Assim, por exemplo, um transformador de 100 kVA com THDF =  $0.57$ deve operar com carga máxima de 57 kVA (Meister, 2000).

### **2.3 - MODELAGEM MATEMÁTICA DE TRANSFORMADORES**

#### **2.3.1 - Circuito equivalente do transformador**

Segundo Nasar, (1984), o transformador ideal é caracterizado pelas seguintes propriedades:

- i. núcleo de permeabilidade infinita e sem perdas;
- ii. enrolamentos elétricos sem perdas; e
- iii. inexistência de fluxo de dispersão.

O circuito equivalente de um transformador ideal é mostrado na Figura 2.3.

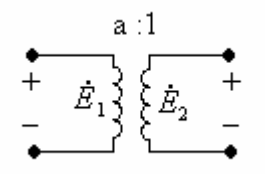

Figura 2.3 – Transformador ideal. Fonte: (Nasar, 1984).

Por outro lado, no transformador real consideram-se os efeitos das resistências dos enrolamentos, das reatâncias de dispersão, da reatância de magnetização e das perdas no núcleo. O circuito do transformador real é mostrado na Figura 2.4.

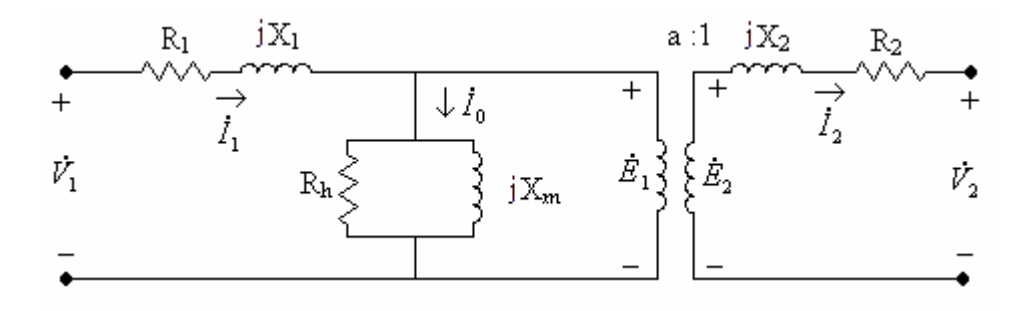

Figura 2.4 – Transformador real. Fonte: (Nasar, 1984) com modificações.

Ao se referir a impedância para o primário, o circuito equivalente do transformador real torna-se aquele mostrado na Figura 2.5.

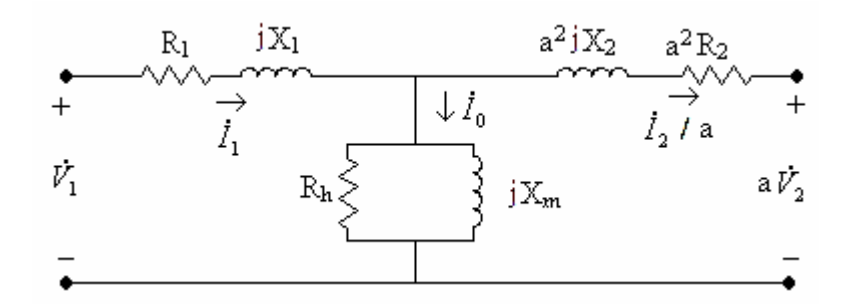

Figura 2.5 – Circuito equivalente de um transformador real.

As resistências R<sub>1</sub> e R<sub>2</sub> estão associadas às perdas por efeito Joule nos enrolamentos do transformador, enquanto que as reatâncias  $X_1$  e  $X_2$  representam os fluxos de dispersão nas bobinas do transformador.

No ramo em derivação do transformador, a reatância equivalente de magnetização  $X_m$ representa o fluxo resultante no núcleo, necessário à operação normal do transformador, ao passo que a resistência equivalente Rh está relacionada às perdas por histerese e correntes parasitas (correntes de Foucault). O núcleo do transformador é construído de tal maneira a garantir as propriedades de alta permeabilidade e perdas reduzidas, o que implica que  $\vert I_{\scriptscriptstyle 0}$ << <sup>1</sup> *I* . O circuito equivalente pode ser simplificado ao se considerar esta relação entre a corrente de excitação e a corrente nominal do enrolamento, conforme mostra a Figura 2.6.

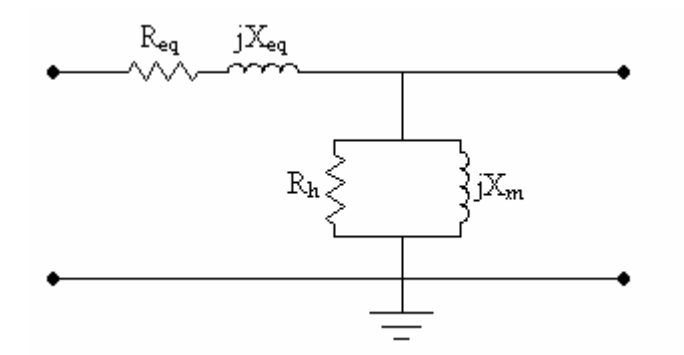

Figura 2.6 – Circuito equivalente com impedâncias referidas ao primário.

A impedância equivalente  $R_{eq} + jX_{eq}$  representa a somatória da parcela da impedância série do enrolamento primário com a parcela da impedância série do enrolamento secundário referida ao primário.

#### **2.3.2 - Caracterização do transformador como fonte harmônica**

Em equipamentos saturáveis como transformadores, as harmônicas são geradas devido às características magnetizantes não-lineares do material ferromagnético. Essa propriedade não-linear é mostrada na Figura 2.7. Os transformadores são fabricados para operar abaixo do "joelho" da curva de saturação, pois nesta região as perdas são menores.

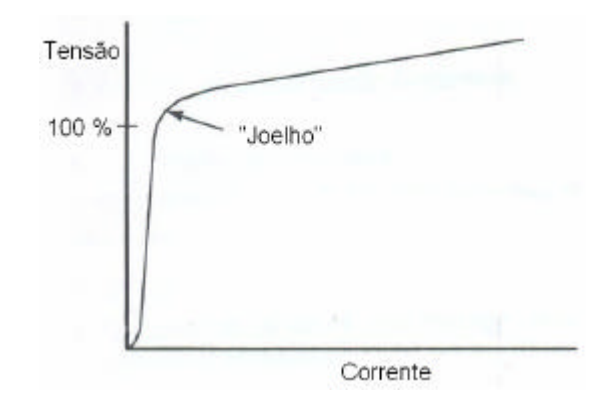

Figura 2.7 – Curva de magnetização do transformador. Fonte: (Dugan *et al*., 1996) com modificações.

A distorção harmônica surge em transformadores devido à relação não-linear entre o fluxo magnético e a corrente de excitação. A corrente de excitação é definida como aquela que percorre um terminal de linha do enrolamento, sob tensão alternada, com os terminais dos outros enrolamentos em aberto (NBR 5356, 1993). A corrente de excitação do transformador é, geralmente, inferior a 1% da corrente nominal de plena carga, ou seja, em regime permanente, essa corrente não causa distorção apreciável na rede (Dugan *et al*., 1996). Porém, durante perturbações transitórias e quando opera fora da faixa normal, o transformador pode aumentar a contribuição harmônica. Em geral, o efeito da corrente de excitação é mais pronunciado no patamar de carga leve, pois há aumento significativo das correntes harmônicas triplas bem como aumento da circulação de corrente devido à tensão mais elevada nessa condição. Logo, a distorção de tensão harmônica a partir da sobreexcitação do transformador é mais nítida nesta condição de carga.

A potência absorvida pelo transformador em vazio é denominada perda em vazio ou perda no núcleo e decorre dos fenômenos de histerese e de correntes parasitas (Foucault). A NBR 5356, de 1993, conceitua as perdas em vazio como a potência ativa absorvida por um transformador quando alimentado por um de seus enrolamentos, com os terminais dos

outros enrolamentos em circuito aberto. A perda em vazio é função do valor, da freqüência e da forma de onda da tensão de alimentação (NBR 5380, 1993). A Equação (2.1) mostra a formulação matemática para a perda em vazio:

$$
P_0 = P_H + P_F
$$
 Equação 2.1)

As Equações (2.2) e (2.3) referem-se às perdas por histerese e Foucault (Abreu *et al*., 1990). O parâmetro  $K_s$  é função do material utilizado no núcleo (Tabela 2.2).

$$
P_H = K_s B^{1.6} f
$$
 Equação (2.2)

$$
P_F = 2.2f^2B^2d^210^{-3}
$$
 Equação (2.3)

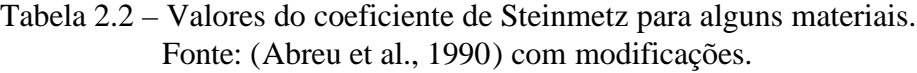

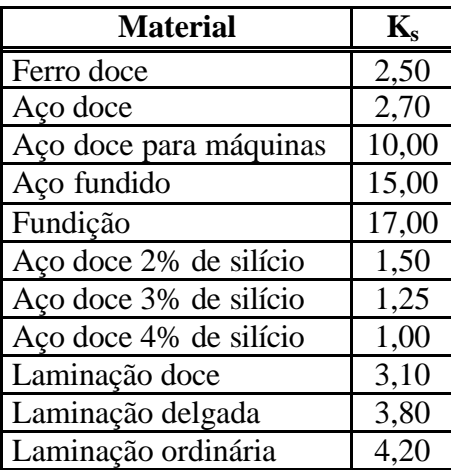

As perdas por histerese estão relacionadas ao movimento de orientação nos domínios magnéticos no material ferromagnético, que seguem o fluxo ora em uma direção, ora em outra (Oliveira, 2003). A partir da integração da equação de Faraday, pode-se mostrar que o fluxo criado pela aplicação de uma tensão senoidal é inversamente proporcional à freqüência, logo, as perdas por histerese na freqüência fundamental são maiores que aquelas produzidas em uma dada freqüência harmônica.

As perdas por correntes parasitas estão associadas à indução de correntes elétricas no núcleo magnético causadas pela variação do fluxo magnético, isto é, pelo campo elétrico que decorre deste fluxo variável (Oliveira, 2003). A laminação do núcleo do transformador pode reduzir estas perdas.

A corrente em vazio supre as perdas em vazio do transformador e estabelece o fluxo magnético no circuito. Dessa maneira, a corrente de excitação pode ser decomposta em duas parcelas, conforme Figura 2.8.

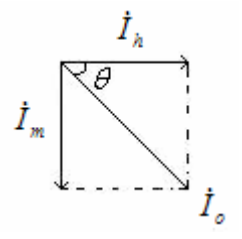

Figura 2.8 – Digrama fasorial do transformador em vazio. Fonte: (Abreu *et al*., 1990) com modificações.

A partir do diagrama fasorial, tem-se a seguinte relação entre a corrente em vazio e suas componentes:

$$
I_0 = \sqrt{I_h^2 + I_m^2}
$$
 Equação (2.4)

A componente ativa da corrente em vazio (Ih) é responsável pelo suprimento das perdas no núcleo, ao passo que a componente reativa (Im) gera o fluxo magnético principal.

A potência ativa consumida pelo transformador em vazio alimentado pela tensão nominal V pode ser aproximada pela potência em vazio  $P_0$ , conforme Equação (2.5).

$$
P_0 = VI_0 \cos(\mathbf{q})
$$
 Equação (2.5)

De acordo com o diagrama fasorial da Figura 2.8, pode-se reescrever a Equação (2.5) da seguinte maneira:

$$
P_0 = VI_h
$$
 Equação (2.6)

As perdas no núcleo devem ser minimizadas a fim de aumentar a eficiência do transformador e, portanto, a corrente em vazio deve ser, predominantemente, reativa. Isso implica na condição em que a componente  $I_m \gg I_h$ . Logo, o ângulo de defasagem entre a tensão aplicada e a corrente em vazio tende a aumentar e, conseqüentemente, o fator de potência tende a diminuir na condição de operação em vazio.

Em razão do fato do circuito magnético ser de natureza não-linear, a corrente em vazio terá uma forma de onda não-senoidal quando a tensão aplicada for do tipo senoidal. Esse fenômeno será detalhado a seguir.

Em vazio, a tensão primária v<sub>1</sub> do transformador é balanceada pela força contraeletromotriz e<sub>1</sub> induzida pelo fluxo principal, na medida em que os efeitos da resistência do enrolamento e da reatância de dispersão são desprezíveis para baixas correntes. Logo, a tensão primária nessa condição pode ser dada pela Equação (2.7):

$$
v_1 \cong -e_1 = -E_m \text{sen}(\mathbf{w}t) = N_1 \frac{d\mathbf{j}}{dt}
$$
 Equação (2.7)

Portanto, o fluxo magnético principal pode ser expresso pela Equação (2.8).

$$
\boldsymbol{j} = -\int \frac{e_1}{N_1} dt = \frac{E_m}{N_1 w} \cos(wt) = \boldsymbol{j}_m \cos(wt) \qquad \text{Equação (2.8)}
$$

Das Equações 2.7 e 2.8, verifica-se que uma tensão senoidal produz um fluxo senoidal na condição de operação em vazio do transformador. No entanto, devido ao ciclo de histerese, a forma de onda da corrente de excitação não é senoidal para um fluxo magnético de natureza senoidal. Esse fato será detalhado a seguir.

A força eletromotriz necessária para gerar o fluxo magnético é dada pela Equação (2.9).

$$
f\mathfrak{R} = N_1 i_m \qquad \qquad \text{Equação (2.9)}
$$

A partir da inspeção da Equação (2.9) percebe-se que a corrente im é função do número de espiras do enrolamento primário, do fluxo magnético e da relutância magnética do circuito. Apesar de  $N_1$  ser uma constante e do fuxo magnético ser de natureza senoidal, como mostrado na Equação (2.9), a forma de onda de i<sub>m</sub> será não-senoidal devido à relutância do circuito magnético, a qual varia em razão dos diferentes estados de saturação do núcleo do transformador. Portanto, a corrente primária não será puramente senoidal porque o fluxo magnético não é linearmente proporcional à corrente de magnetização. Dessa maneira, quando um transformador em vazio é submetido a uma tensão senoidal, ele solicita uma corrente distorcida. A Série de Fourier dessa corrente distorcida indica a presença de várias componentes harmônicas, com destaque para o conteúdo de 3ª harmônica (30% a 40% da componente fundamental). Esse fato é mostrado na Figura 2.9 e na Figura 2.10.

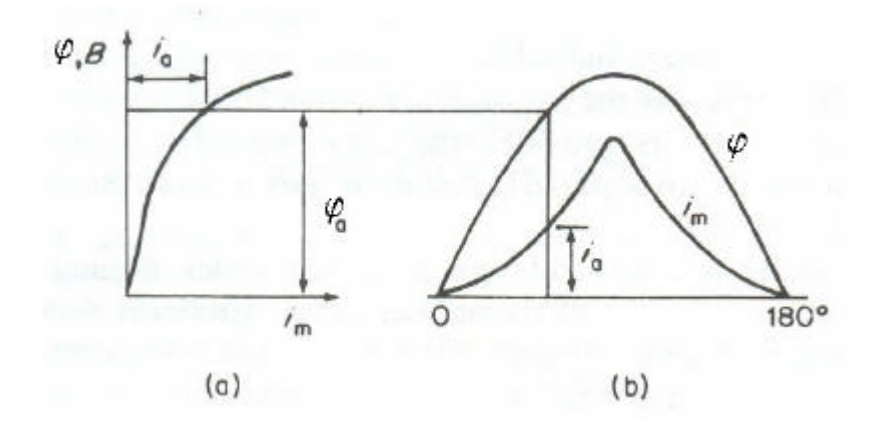

Figura 2.9 – Magnetização do transformador sem histerese. (a) Curva de magnetização (b) Formas de onda do fluxo e da corrente de magnetização. Fonte: (Arrillaga *et al*., 1989).

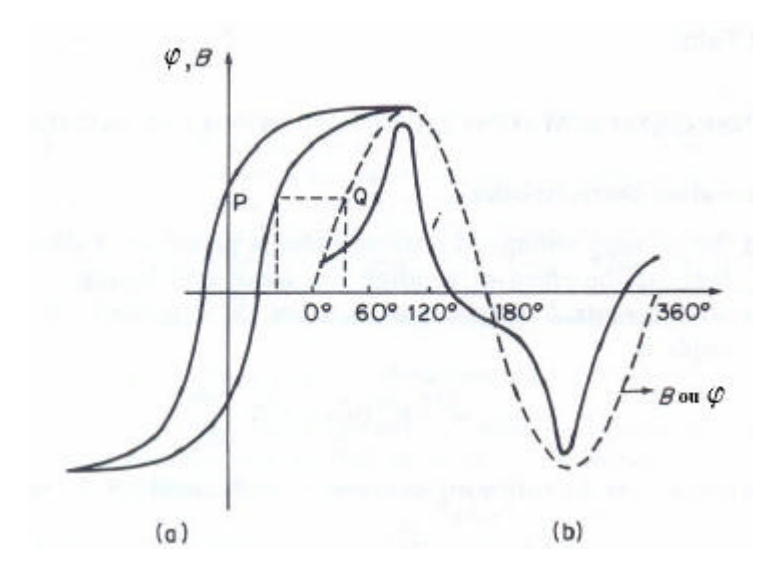

Figura 2.10 – Magnetização do transformador com histerese. (a) Curva de magnetização (b) Formas de onda do fluxo e da corrente de magnetização. Fonte: (Arrillaga *et al*., 1989) com modificações.

Em um núcleo ideal sem perdas de histerese, o fluxo magnético *j* e a corrente de magnetização i<sub>m</sub> necessária para produzi-lo estão relacionados pela curva de magnetização do aço usado nas laminações – Figura 2.9 (a). Na Figura 2.9 (b) é mostrada a corrente instantânea de magnetização para cada valor do fluxo e nota-se que a forma de onda resultante não é senoidal.

Quando o efeito da histerese é considerado, percebe-se que a forma de onda da corrente de magnetização não é mais simétrica em relação ao valor máximo. Nesse caso, o va lor da corrente associada a qualquer ponto na onda de densidade de fluxo B da Figura 2.10 (b) é determinada a partir da Figura 2.10 (a).

As distorções evidenciadas na Figura 2.9 e na Figura 2.10 são causadas, basicamente, pela histerese do material. A conseqüência principal é a distorção da corrente, destacando-se a componente de 3ª harmônica. É necessário bloquear as correntes harmônicas triplas para que a forma de onda da tensão de suprimento continue senoidal.

Em transformadores trifásicos com 3 braços, também denominados de núcleo envolvente, as forças magnetomotrizes com conteúdo harmônico de natureza tripla estão em fase e agem em cada perna na mesma direção (Figura 2.11). Logo, o caminho do fluxo

harmônico deve retornar pelo ar (ou pelo óleo e pela carcaça do transformador), e a maior relutância desse caminho reduz o fluxo de harmônicas triplas para um valor pequeno (em torno de 10% do valor presente nas fases independentes do núcleo). Conseqüentemente, as formas de onda de densidade de fluxo e força eletromotriz permanecem aproximadamente senoidais.

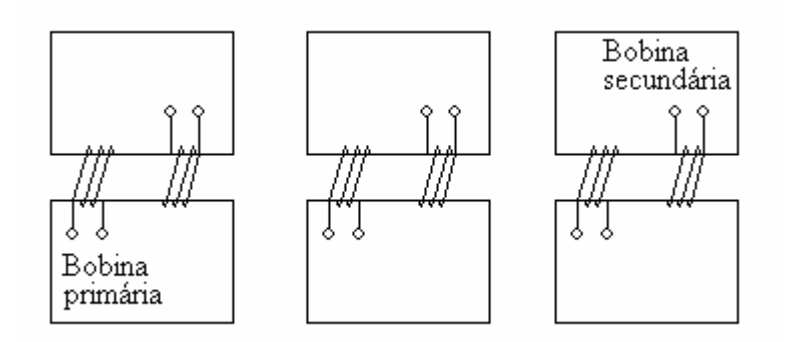

Figura 2.11 – Transformador trifásico de núcleo envolvente. Fonte: (Kindermann, 1997) com modificações.

### **2.4 - SOLUÇÃO DE SISTEMAS DE EQUAÇÕES LINEARES PELO MÉTODO DOS MÍNIMOS QUADRADOS**

Um conjunto de equações algébricas lineares tem a forma geral da Equação (2.10), conforme (Press *et. al.*, 2002).

$$
a_{11}x_1 + a_{12}x_2 + a_{13}x_3 + \cdots + a_{1n}x_n = b_1
$$
  
\n
$$
a_{21}x_1 + a_{22}x_2 + a_{23}x_3 + \cdots + a_{2n}x_n = b_2
$$
  
\n
$$
\vdots \qquad \vdots \qquad \vdots
$$
  
\n
$$
a_{m1}x_1 + a_{m2}x_2 + a_{m3}x_3 + \cdots + a_{mn}x_n = b_m
$$
  
\nEquagão (2.10)

onde os coeficientes  $a_{ij}$  e os termos independentes  $b_i$  são conhecidos e as variáveis  $x_j$  são as incógnitas do sistema para  $i = 1, 2, ..., m$  e  $j = 1, 2, ..., n$ . A Equação (2.10) pode ser reescrita na forma matricial de acordo com a Equação (2.11).

$$
Ax = b \qquad \qquad \text{Equação (2.11)}
$$

onde:
$$
A = \begin{bmatrix} a_{11} & a_{12} & a_{13} & \cdots & a_{1n} \\ a_{21} & a_{22} & a_{23} & \cdots & a_{2n} \\ \vdots & \vdots & \vdots & & \vdots \\ a_{m1} & a_{m2} & a_{m3} & \cdots & a_{mn} \end{bmatrix}; \qquad x = \begin{bmatrix} x_1 \\ x_2 \\ \vdots \\ x_n \end{bmatrix}; \qquad b = \begin{bmatrix} b_1 \\ b_2 \\ \vdots \\ b_m \end{bmatrix}
$$

Quando há algum vetor x que satisfaz a equação  $Ax = b$ , diz-se que o sistema é consistente; em caso contrário, o sistema é dito inconsistente.

#### **2.4.1 - O Problema de Mínimos Quadrados Linear**

l

Nos casos em que  $n \neq m$ , a melhor solução corresponde ao vetor x que aproxima ao máximo *Ax* do vetor b. Dito de outra forma, a norma di do vetor resíduo  $r(x)$  deve ser minimizada de acordo com a Equação (2.12).

$$
r(x) = \|Ax - b\|
$$
 Equação (2.12)

Quando a norma euclidiana é utilizada, a solução para o sistema *A*.*x* = *b* é chamada de solução de mínimos quadrados. Isto se justifica na medida em que, por definição, o quadrado da norma euclidiana de um vetor corresponde à soma dos quadrados dos componentes deste vetor. Por outro lado, o processo de encontrar soluções de mínimos quadrados para o sistema  $Ax = b$  é conhecido como Problema de Mínimos Quadrados Linear, o qual é formalmente conceituado da seguinte maneira (Datta, 1995):

"Dada uma matriz  $A_{mxn}$  de posto<sup>2</sup> k  $\leq$  min (m,n) e um vetor real b, encontrar um vetor real x de dimensão n, tal que a função  $r(x) = ||Ax - b||_2$  é minimizada."

A solução que apresenta a mínima norma euclidiana é chamada de solução de comprimento mínimo ou solução de norma mínima (Datta, 1995).

<sup>&</sup>lt;sup>1</sup> Definição - Seja  $(V, \langle, \rangle)$  um espaço vetorial real munido de um produto interno  $\langle, \rangle$ . A norma (ou comprimento) de um vetor v ∈ V é definida pelo  $||v|| = \langle v, v \rangle^{\frac{1}{2}}$  [Shokranian, 2004]

<sup>&</sup>lt;sup>2</sup> Teorema - O posto (característica) de uma matriz A (quadrada ou não) é dado pela maior ordem possível das submatrizes quadradas de A, com determinantes diferentes de zero [Boldrini *et. al.*, 1980]

Este método corresponde a uma solução de acordo com o Método dos Mínimos Quadrados, ou seja, minimiza-se a soma dos quadrados das diferenças (resíduos) entre os valores reais e os estimados, de maneira que o problema original é reduzido a um problema denominado de Problema dos Mínimos Quadrados Linear, o qual possui, em geral, solução.

Segundo Garnés *et.al.*, (1997), o Método dos Mínimos Quadrados tem se transformado no principal método de ajustamento de observações, desde sua aplicação pioneira e de maneira independente por Gauss (1809) e Legendre (1806). Matematicamente, o método é definido pelas relações da Equação (2.13), conforme (Garnés *et.al.*, 1997).

$$
\min f(x) = \|V(x)\|^2
$$
 *Equação (2.13)*

Onde:

*f* (*x*) : função objetivo; *V*( *x*) : função residual.

A seguir, será mostrada uma análise gráfica do Problema de Mínimos Quadrados Linear para tornar mais claro o conceito apresentado (Figura 2.12).

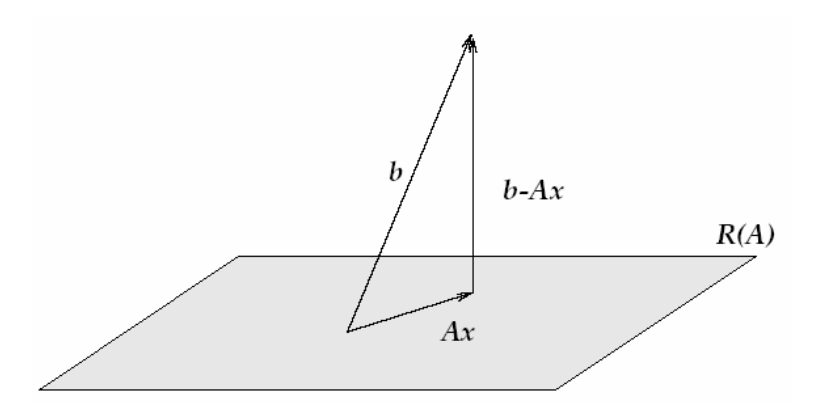

Figura 2.12 – Interpretação geométrica do Problema de Mínimos Quadrados. Fonte: (Datta, 1995).

As premissas são enunciadas a seguir (Datta, 1995):

- i. Seja a matriz dos coeficientes  $A_{mxn}$  com m > n  $\rightarrow$  A é um mapeamento linear<sup>3</sup> de  $\mathfrak{R}^n \to \mathfrak{R}^m$ :
- ii. Seja R(A) um subespaço de  $\mathbb{R}^m \to$  cada vetor  $\mu \in R(A)$  pode ser escrito como  $m = Ax$  para algum  $x \in \mathbb{R}^n$ ; e
- iii. Seja b ∈  $\mathfrak{R}^m \to \|(b Ax)\|_2$  é a distância entre os pontos b e Ax, a qual será mínima se e somente se  $(b - Ax)$  é perpendicular a  $R(A)$ .

A partir desta interpretação geométrica do Problema dos Mínimos Quadrados Linear, pode-se verificar que sempre haverá uma solução para este sistema, pois ao se projetar o vetor b no subespaço  $R(A)$  para obter um vetor  $\mu \in R(A)$ , haverá uma solução  $x \in \mathbb{R}^n$  tal que  $\mu = Ax$ .

Além disso, a solução x para o Problema de Mínimos Quadrados Linear também satisfaz as equações normais, definidas da seguinte forma (Datta, 1995):

"Seja  $A \in \mathbb{R}^{m \times n} \to$  o sistema de equações  $A^t A x = b$  de dimensão (n x n) é chamado de equações normais, onde  $A<sup>t</sup>$  = matriz transposta da matriz de coeficientes A."

Na medida em que (*b* − *Ax*) é perpendicular ao subespaço *R*(*A*) e cada vetor em *R*(*A*) é uma combinação linear de vetores colunas da matriz A, o vetor (*b* − *Ax*) é ortogonal a cada coluna de A, ou seja:  $A^{t}(b - Ax) = 0$  ou, de maneira equivalente,  $A^{t}Ax = A^{t}b$ .

Este resultado está associado ao Teorema da Unicidade e da Existência (Datta, 1995):

"Sempre há uma solução x de mínimos quadrados para o sistema sobredeterminado  $A.x = b$  e ela satisfaz as equações normais  $A^t Ax = A^t b$ . A solução é única se e somente se A tem posto completo."

l

<sup>&</sup>lt;sup>3</sup> Definição - Dados dois espaços vetoriais (V,F) e (W,F), uma transformação linear (sobre F) de um espaço vetorial V no espaço vetorial W é uma função T: V  $\rightarrow$  W que para todos os vetores v<sub>1</sub>, v<sub>2</sub>, v e escalar a  $\in$  F satisfaz as seguintes condições [Shokranian, 2004]:

i.  $T (v_1 + v_2) = T (v_1) + T (v_2);$ 

ii.  $T(\alpha v) = \alpha T(v)$ .

A relação entre as projeções ortogonais e a solução de mínimos quadrados é dada pelo Teorema enunciado a seguir (Datta, 1995):

"Seja A  $\in \mathbb{R}^{m \times n}$  com posto completo, m > n e b  $\in \mathbb{R}^{n} \to$  um vetor x é uma solução de mínimos quadrados para  $Ax = b$  se e somente se  $Ax = P_A b$ , onde  $P_A \neq a$  projeção ortogonal em  $R(A)$ ."

O Teorema da Equação Residual de Mínimos Quadrados afirma que (Datta, 1995):

"Seja  $r = (b - Ax) \rightarrow A^t r = 0$  se e somente se x é uma solução de mínimos quadrados."

Em resumo, x é uma solução de mínimos quadrados se e somente se (Datta, 1995):

- i.  $A^t A x = A^t b$ . A solução é única se e somente se A tem posto completo;
- ii.  $Ax = P_A b$ , onde  $P_A$  é a projeção ortogonal em  $R(A)$ ; e
- iii.  $A^{t} r = 0$ , onde  $r = (b A.x)$ .

#### **2.4.2 - Aplicação do Método de Mínimos Quadrados à estimação de parâmetros**

A estimação de parâmetros de um sistema a partir de aproximações por funções polinomiais constitui uma das aplicações mais conhecidas da teoria do Problema de Mínimos Quadrados Linear.

Quando um conjunto de dados que exprime a relação entre as variáveis do sistema é obtido a partir de um experimento, os valores podem conter erros inerentes e imprevisíveis. Neste caso, surge a necessidade de se ajustar curvas a estes dados, ou seja, deve-se procurar uma função de aproximação que melhor represente a característica deste conjunto. Seja um conjunto de dados experimentais na forma de pares ordenados  $[(x_1, y_1), (x_2, y_2), ..., (x_n,$  $y_n$ ], onde a variável independente é  $x_i$ , com i = 1, 2, ..., n. Para se obter a relação entre as variáveis de forma analítica, deve-se procurar uma curva (função) que melhor se ajuste aos pontos medidos disponíveis. Esta curva precisa levar em consideração que (Boldrini *et. al.*, 1980):

- i. qualquer medida contém um erro associado; e
- ii. pode existir algum argumento teórico ou de bom senso que nos indique qual deve ser o aspecto analítico da função.

A primeira condição indica que a curva procurada não precisa passar por todos os pontos medidos, já que há erros inerentes à medição dos dados.

Segundo Ruggiero *et. al.*, (1988), o problema do ajuste de curvas consiste em, escolhidas n funções  $[g_1(x), g_2(x), ..., g_n(x)]$ , obter n constantes  $\alpha_1, \alpha_2, ..., \alpha_n$ , tais que a função  $G(x)$  =  $a_1 g_1(x) + a_2 g_2(x) + \cdots + a_n g_n(x)$  se aproxime ao máximo de f(x). Este é um modelo linear porque os coeficientes a determinar  $\alpha_1, \alpha_2, ..., \alpha_n$  são lineares, embora as funções [g<sub>1</sub>(x),  $g_2(x)$ , ...,  $g_n(x)$ ] possam ser funções não-lineares de x. Na determinação dos coeficientes  $\alpha_1, \alpha_2, ..., \alpha_n$  leva-se em consideração o fato de que o desvio ou resíduo  $[f(x_i) - G(x_i)]$  deve ser mínimo. O método dos Mínimos Quadrados consiste em determinar estes coeficientes de tal maneira que a soma dos quadrados dos resíduos seja mínima.

Seja y(x) o polinômio que melhor se ajusta à estimativa dos parâmetros do sistema, com m ≤ n, conforme mostrado na Equação (2.14).

$$
y(x) = a_0 + a_1 x + a_2 x^2 + \dots + a_m x^m
$$
 Equação (2.14)

A curva de melhor ajuste é aquela que minimiza os erros, ou seja, a diferença entre os valores reais medidos e aqueles estimados pela função de aproximação. O mecanismo que serve como referência para a escolha desta curva de melhor ajuste é o Método dos Mínimos Quadrados.

O método é baseado na minimização da distância entre a função real f(x) e a função de aproximação g(x). Matematicamente, isto corresponde à norma da diferença entre as funções Equação (2.15).

$$
||f(x) - g(x)|| = \sqrt{\sum_{i=1}^{n} (f(x_i) - g(x_i))^2}
$$
 Equação (2.15)

A partir dos pontos críticos que minimizam esta função podem-se calcular os coeficientes dos termos da função de aproximação e este procedimento é conhecido como Método dos Mínimos Quadrados para ajuste de curvas. Este procedimento será detalhado a seguir, de acordo com a metodologia definida em (Datta, 1995).

Uma forma de encontrar a estimativa polinomial ótima é por meio da soma dos quadrados dos resíduos Equação (2.16).

$$
E = \sum_{i=1}^{n} \left( y_i - a_0 - a_1 x_i - a_2 x_i^2 - \dots - a_m x_i^m \right)^2
$$
 Equação (2.16)

A minimização é feita ao zerar as derivadas parciais da função - Equação (2.17).

$$
\frac{\partial E}{\partial a_i} = 0;
$$
 Equação (2.17)  
 $i = 1, \dots, m$ 

A Equação (2.17) equivale ao conjunto da Equação (2.18).

$$
a_o.n + a_1 \sum_{i=1}^{n} x_i + \cdots + a_m \sum_{i=1}^{n} x_i^m = \sum_{i=1}^{n} y_i
$$
  
\n
$$
a_0 \sum_{i=1}^{n} x_i + a_1 \sum_{i=1}^{n} x_i^2 + \cdots + a_m \sum_{i=1}^{n} x_i^{m+1} = \sum_{i=1}^{n} x_i y_i
$$
  
\n
$$
\vdots \qquad \vdots
$$
  
\n
$$
a_0 \sum_{i=1}^{n} x_i^m + a_1 \sum_{i=1}^{n} x_i^{m+1} + \cdots + a_m \sum_{i=1}^{n} x_i^{2m} = \sum_{i=1}^{n} x_i^m y_i
$$

A Equação (2.18) pode ser reescrita na forma matricial simplificada de acordo com a Equação (2.19).

$$
\begin{pmatrix}\nG_0 & G_1 & \cdots & G_m \\
G_1 & G_2 & \cdots & G_{m+1} \\
\vdots & \vdots & & \vdots \\
G_m & G_{m+1} & \cdots & G_{2m}\n\end{pmatrix}\n\begin{pmatrix}\na_0 \\
a_1 \\
\vdots \\
a_m\n\end{pmatrix}\n=\n\begin{pmatrix}\nb_0 \\
b_1 \\
\vdots \\
b_m\n\end{pmatrix}
$$
\nEquacão (2.19)

onde 
$$
\sum_{i=1}^{n} x_i^k = G_k
$$
;  $k = 0,1,\dots,2m$ .

O vetor de elementos  $(b_0, b_1, ..., b_m)$  corresponde ao lado direito da Equação (2.19).

O sistema apresentado tem  $(m + 1)$  equações e  $(m + 1)$  incógnitas  $(a_0, a_1, ..., a_n)$  e corresponde a um sistema de equações normais, conforme mostrado na Equação (2.20).

$$
V'Va = V' y = b
$$
 Equação (2.20)

Onde:

$$
V = \begin{pmatrix} 1 & x_1 & \cdots & x_1^m \\ 1 & x_2 & \cdots & x_2^m \\ \vdots & \vdots & & \vdots \\ 1 & x_n & \cdots & x_n^m \end{pmatrix}; \quad\ny = \begin{pmatrix} y_1 \\ y_2 \\ \vdots \\ y_n \end{pmatrix}; \quad\na = \begin{pmatrix} a_0 \\ a_1 \\ \vdots \\ a_m \end{pmatrix}; \quad\nb = \begin{pmatrix} b_0 \\ b_1 \\ \vdots \\ b_m \end{pmatrix}
$$
 Equação (2.21)

A matriz V é conhecida como matriz de Vandermonde e o ve tor a é a solução de mínimos quadrados para o sistema  $Va = b$ . Se  $x_i$ , com  $i = 1, 2, ..., n$ , forem distintos, a matriz V tem posto completo e x é único. Esta solução para o sistema é chamada de solução por equações normais.

Ressalte-se que o uso de polinômios de maior ordem não implica, necessariamente, na estimação ótima, pois pode ocorrer mau condicionamento da matriz de equações normais. De fato, as matrizes de Vandermonde tornam-se progressivamente mal condicionadas à medida que a ordem das matrizes aumenta (Datta, 1995). Um problema é dito mal condicionado se uma pequena perturbação relativa nos dados puder implicar em um grande erro relativo na solução, independentemente do método de solução utilizado.

O número de condição é definido como a razão entre o erro relativo na solução e a respectiva perturbação nos dados e, matematicamente, pode ser expresso por meio da Equação (2.22), de acordo com (Datta, 1995).

$$
Cond(\cdot) = \left\| A \right\| \left\| A^{-1} \right\|
$$
 Equação (2.22)

De acordo com Datta, (1995), o nível de condicionamento de um problema depende da acurácia dos dados e do grau de tolerância de erro na solução. Assim, o problema será bem condicionado se atender à Equação (2.23).

$$
Cond(\cdot) \le 0.5*10^{d-t}
$$
 Equação (2.23)

Onde:

 $10^{-d}$  = erro relativo dos dados;

10<sup>-*t*</sup> = tolerância de erro relativo admitido na solução.

O número de condição pode ser usado como indicador do nível de condicionamento de um dado problema e da singularidade da matriz de coeficientes A. Assim, se o número de condição for grande, então, uma pequena perturbação pode mudar muito a solução alcançada e, além disso, a matriz A está próxima da condição de singularidade.

A relação entre resíduo e acurácia da solução encontrada será detalhada a seguir.

Seja *x*ˆ uma solução para o sistema *Ax* = *b* , então, o erro relativo (E) à solução exata (x) é calculado de acordo com a Equação (2.24).

$$
E = \frac{\|x - \hat{x}\|}{\|x\|}
$$
Equação (2.24)

Como a solução exata não é em geral conhecida, faz-se necessário o cálculo do resíduo r em termos relativos conforme Equação (2.25).

$$
\frac{\|r\|}{\|b\|} = \frac{\|b - A\hat{x}\|}{\|b\|}
$$
 Equação (2.25)

No entanto, um pequeno resíduo relativo não implica necessariamente em boa acurácia da solução, como enunciado no Teorema a seguir (Datta, 1995).

$$
\frac{\|\hat{x} - x\|}{\|x\|} \le Cond(A) \frac{\|r\|}{\|b\|}
$$
 Equação (2.26)

A partir do teorema, deduz-se que o erro relativo na solução do sistema depende não somente do resíduo relativo, mas, também, do número de condição da matriz A. Deste modo, a solução será acurada se o produto do resíduo relativo pelo número de condição da matriz A for pequeno.

#### **2.4.3 - Solução do Problema de Mínimos Quadrados pela pseudo-inversa**

A importância do uso da pseudo-inversa em problemas de equações lineares reside no seguinte fato: dada A ∈  $\ell(E; F)$  e dado b ∈ F, se é impossível achar x ∈ E tal que *Ax* = *b*, quais são os vetores x ∈ E tais que o erro  $|Ax - b|$  é o menor possível e qual entre esses vetores x é a solução ótima, ou seja, tem a menor norma (Elon, 2001)?

Aplicando-se esta idéia ao caso do sistema de equações lineares *Ax* = *b* , tem-se que se b não pertence à imagem de A, o sistema não possui solução e, então, deve-se procurar um vetor x tal que Ax esteja o mais próximo possível de b (menor norma). Conforme nos ensina (Elon, 2001), dada uma transformação linear A: E  $\rightarrow$  F entre espaços vetoriais de dimensão finita, munidos de produto interno, a pseudo-inversa de A é a correspondência  $A^{\dagger}: F \to E$  que associa a cada y  $\in F$  o vetor  $A^{\dagger}y = x \in E$  de menor norma entre todos os vetores  $x \in E$  que tornam mínima a distância  $|y - Ax|$ .

Seja A uma matriz com posto completo, então,  $A^t A$  é inversível. A pseudo-inversa, também chamada de inversa generalisada de Moore-Penrose, da matriz A é definida de acordo com a Equação (2.27), conforme nos ensina (Datta, 1995).

$$
A^+ = (A^t A)^{-1} A^t
$$
 Equação (2.27)

Para a matriz A quadrada e inversível, a pseudo-inversa é igual à inversa da matriz Equação (2.28), conforme (Datta, 1995).

$$
A^{+} = (A^{t} A)^{-1} A^{t} = A^{-1} (A^{t})^{-1} A^{t} = A^{-1}
$$
 Equação (2.28)

Então, para o sistema *A*.*x* = *b* , a solução única de Mínimos Quadrados é dada pela Equação (2.29), conforme (Datta, 1995).

$$
x = (A^t A)^{-1} A^t b = A^t b
$$
 Equação (2.29)

#### **2.4.4 - Normalização de matrizes na resolução de sistemas de equações lineares**

Quando os elementos da matriz A variam em uma ampla faixa, então, há possibilidade de que um número pequeno precise ser adicionado a um número muito grande durante o processo de eliminação. Isto pode influenciar muito a acurácia dos resultados e, para superar esta dificuldade, geralmente, sugere-se uma mudança de escala nos elementos da matriz A antes que o processo de eliminação comece. O objetivo deste procedimento consiste em diminuir o número de condição da matriz e, desta forma, obter uma solução mais acurada (Datta, 1995).

A normalização consiste na mudança de escala dos elementos de um conjunto de dados de modo a melhorar a acurácia do cálculo numérico. Uma maneira de normalizar o conjunto de dados é centralizá-lo em torno da média zero e mudar a escala de tal forma que o novo conjunto tenha desvio padrão unitário ("*centering and scaling*"). A norma euclidiana de uma matriz normalizada tem valor unitário.

#### **2.4.5 - Interpolação, extrapolação e aproximação de funções**

A técnica de estimação de parâmetros usada neste trabalho é a aproximação de funções por meio do Método dos Mínimos Quadrados Linear. No entanto, há outras técnicas de estimação de parâmetros, como a interpolação e a extrapolação, que precisam ser devidamente conceituadas e diferenciadas da aproximação de funções a fim de evitar problemas de entendimento sobre o método utilizado e o alcance dos resultados obtidos.

O problema surge quando é conhecido o valor de uma determinada função em uma faixa de valores, mas, não se dispõe de uma expressão analítica para cálculo do valor da função em um determinado ponto de interesse. No caso em que os dados são advindos de

experimentos o objetivo consiste em determinar uma curva suave que contenha os pontos de interesse e que permita estimar o valor da função em um ponto. Quando o ponto de interesse onde se quer calcular o valor da função está contido no intervalo entre o menor e o maior valor disponível da variável independente, o problema é chamado de interpolação. Por outro lado, quando o ponto de interesse está fora desta faixa, tem-se um problema de extrapolação (Press *et. al.*, 2002).

Segundo Ruggiero *et. al.*, (1988), interpolar uma função consiste em "substituir" esta função f(x) por outra função g(x) com o objetivo de se realizar ou facilitar certas operações nas seguintes situações:

- i. quando são conhecidos somente os valores numéricos da função para um conjunto de pontos e é necessário calcular o valor da função em um ponto não tabelado; e
- ii. quando a função em estudo tem uma expressão tal que operações como a diferenciação ou a integração são difíceis (ou mesmo impossíveis) de serem realizadas.

O problema geral da interpolação pode ser enunciado da seguinte maneira: dados n pontos de interpolação distintos [x<sub>0</sub>, x<sub>1</sub>, x<sub>2</sub>, ..., x<sub>n</sub>] e os respectivos valores da função nestes pontos [f(x<sub>1</sub>), f(x<sub>2</sub>), ..., f(x<sub>n</sub>)], o objetivo consiste em determinar uma função de interpolação g(x) que satisfaça a Equação (2.30).

$$
[g(x_0) = f(x_0); g(x_1) = f(x_1); ..., g(x_n) = f(x_n)]
$$
 Equação (2.30)

Quando a função g(x) pertence à classe dos polinômios, tem-se uma interpolação polinomial. Neste caso, g(x) é dado pela Equação (2.31).

$$
g(x) = P_n(x) = a_0 + a_1 x + a_2 x^2 + \cdots + a_n x^n
$$
 Equação (2.31)

Ainda de acordo com (Ruggiero *et. al.*, 1988), existe um único polinômio  $P_n(x)$ , de grau  $\leq$ n, tal que  $P_n(x_k) = f(x_k)$ ,  $k = 0, 1, 2, ..., n$ , desde que  $x_k \neq x_j$ ,  $j \neq k$ .

A interpolação está relacionada, porém, não se confunde com a aproximação de funções. A tarefa consiste em encontrar uma função aproximada que seja o mais simples possível do ponto de vista analítico. No caso da aproximação de funções, há a possibilidade de calcular o valor da função em quaisquer pontos desejados com a finalidade de obter a aproximação, ao passo que na interpolação os valores da função disponíveis não são escolhidos livremente (Press *et. al.*, 2002).

#### **2.5 - CONCLUSÕES**

Nesse capítulo foram abordados os principais conceitos necessários para o desenvolvimento da dissertação. O aumento do tamanho e da complexidade das redes elétricas somado às mudanças tecnológicas (inclusão generalizada de equipamentos baseados em eletrônica de potência de natureza não-linear) justifica o interesse crescente em relação à área de qualidade da energia e modelagem de sistemas. Dentre os principais distúrbios associados à qualidade da energia, os efeitos das distorções harmônicas sobre os transformadores foram tratados em maior detalhe. Verificou-se que os efeitos são, principalmente, o aumento das perdas e da temperatura do equipamento, os quais influem diretamente na eficiência e na vida útil do dispositivo. Além disto, o transformador foi caracterizado como fonte harmônica e verificou-se que ocorrem dois fenômenos concomitantes: as cargas não-lineares produzem desequilíbrios, assimetrias e distorções e o próprio transformador também polui a rede na medida em que constitui uma fonte harmônica.

A modelagem matemática tradicional do transformador foi apresentada e serve como referência para definição dos parâmetros importantes a serem avaliados na dissertação.

Os sistemas de equações lineares podem ser resolvidos pela aplicação do Método dos Mínimos Quadrados Linear e, desta forma, a estimação de parâmetros pode ser entendida como um processo de minimização da função objetivo residual.

# **3 - MATERIAL E METODOLOGIA**

# **3.1 - INTRODUÇÃO**

O terceiro capítulo tem como finalidade apresentar o material utilizado no laboratório para desenvolver os ensaios e a metodologia de referência para o processamento e a análise dos dados obtidos. A segunda seção apresenta uma breve descrição dos recursos disponíveis no Laboratório de Qualidade da Energia Elétrica, que pertence ao Departamento de Engenharia Elétrica da Faculdade de Tecnologia da Universidade de Brasília. A terceira seção trata do equipamento que será objeto dos ensaios, um transformador monofásico de 5 kVA. A quarta seção aborda os ensaios que serão realizados com o transformador para determinação dos parâmetros do circuito equivalente: ensaio de curto-circuito e ensaio em vazio. A quinta seção apresenta a teoria básica acerca da estimação de parâmetros de sistemas pelo Método dos Mínimos Quadrados Linear. A última seção apresenta o método utilizado para comparar as estimativas dos parâmetros com os dados experimentais.

## **3.2 - O LABORATÓRIO DE QUALIDADE DA ENERGIA ELÉTRICA**

O Laboratório de Qualidade da Energia Elétrica (Figura 3.1) é uma das unidades de ensino e pesquisa vinculada ao Departamento de Engenharia Elétrica da Universidade de Brasília. O laboratório de QEE está localizado no prédio SG – 11 e compreende uma área total de  $40 \text{ m}^2$ , onde professores, alunos dos cursos de graduação e pós-graduação e técnicos em eletrotécnica desempenham atividades relacionadas ao ensino, pesquisa e extensão no âmbito da qualidade da energia elétrica.

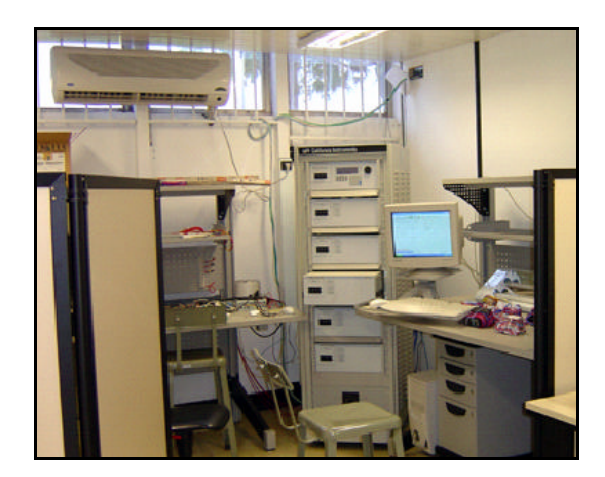

Figura 3.1 – Laboratório de Qualidade da Energia Elétrica.

Dentre os equipamentos disponíveis no Laboratório de QEE, a fonte de alimentação (*California Instruments* – série IX) constitui uma das mais compactas fontes AC / DC disponíveis atualmente. Por exemplo, nas versões com 3 kVA ou 5 kVA por unidade, a altura do gabinete é de apenas 17 centímetros. Algumas características importantes do equipamento são listadas a seguir:

- i. capacidade de medição padrão, análise harmônica, aquisição de forma de onda e geração de transitórios e formas de onda arbitrárias;
- ii. possibilidade de fornecimento de elevados níveis AC e DC cujas ordens de grandeza podem ser acima de 30 kVA;
- iii. baixa distorção de saída e impedância de saída programável; e
- iv. faixa de freqüência de saída entre 16 Hz e 500 Hz.

Há um aplicativo baseado em uma interface gráfica para *Windows®* que permite a programação das seguintes funções (Xavier, 2005):

- i. definição de uma forma de onda com especificação do seu conteúdo harmônico;
- ii. definição de uma forma de onda livremente com o auxílio de um mouse;
- iii. captura de formas de onda de tensão ou corrente de saída;
- iv. análise de conteúdo harmônico de tensão e corrente; e
- v. medição e gravação de alguns parâmetros como: tensão r.m.s., corrente, corrente de pico, potência ativa e fator de potência.

## **3.3 - EQUIPAMENTO A SER ENSAIADO**

O transformador a ser ensaiado foi adquirido no comércio local e não tem propriedades especiais. O transformador está mostrado na Figura 3.2 e suas características estão mostradas na Tabela 3.1.

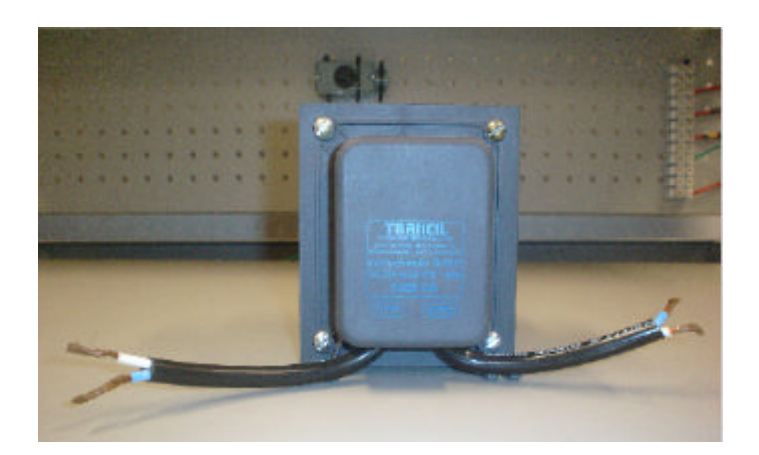

Figura 3.2 – Transformador utilizado nos ensaios.

| Marca                              | <b>TRANCIL</b> |
|------------------------------------|----------------|
| Modelo                             | <b>TN-500B</b> |
| Potência [kVA]                     |                |
| Número de fases                    |                |
| Tensão no primário [V]             | 220            |
| Tensão no secundário [V]           | 110            |
| Corrente nominal no primário [A]   | 22,727         |
| Corrente nominal no secundário [A] | 45,455         |

Tabela 3.1 – Características do transformador a ser ensaiado.

## **3.4 - ENSAIOS DO TRANSFORMADOR**

Serão realizados ensaios do transformador com o objetivo de determinar os parâmetros do circuito equivalente do equipamento. Deste modo, os ensaios de interesse são o ensaio em curto-circuito e o ensaio em vazio. Cada um destes ensaios será detalhado de forma sucinta a seguir.

## **3.4.1 - Ensaio em curto-circuito**

O ensaio em curto-circuito visa à determinação da impedância dos enrolamentos no circuito equivalente do transformador. O circuito de ensaio de referência para um transformador trifásico está indicado na Figura 3.3.

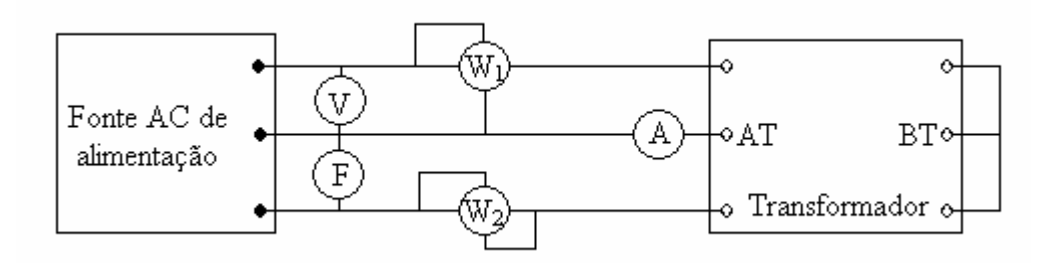

Figura 3.3 – Diagrama esquemático para o ensaio de curto-circuito. Fonte: (Abreu, 1990), com modificações.

Para a freqüência nominal do transformador, a tensão de alimentação deve ser variada a fim de levantar a curva tensão *versus* corrente do equipamento. Em seguida, para a corrente nominal, deve-se registrar a leitura dos instrumentos para coleta de dados nominais de operação. A partir dos registros dos instrumentos de medição e dos valores nominais, pode-se calcular os parâmetros série equivalentes do transformador em p.u. com as equações normalizadas a seguir.

$$
v_{cc} = \frac{V_{cc}}{V_n}
$$
 Equação 3.1)

$$
p_{cc} = \frac{P_1 + P_2}{S_n}
$$
 Equação 3.2)

$$
i_{cc} = \frac{I_{cc}}{I_n}
$$
 Equação 3.3)

$$
Z_{eq} = \frac{v_{cc}}{i_{cc}}
$$
 Equação (3.4)

$$
R_{eq} = \frac{p_{cc}}{i_{cc}^2}
$$
 Equação (3.5)

$$
X_{eq} = \sqrt{Z_{eq}^2 - R_{eq}^2}
$$
 Equação (3.6)

A conversão dos valores de resistência apurados no ensaio à temperatura ambiente para outra temperatura de referência é feita por meio da Equação (3.7).

$$
R_q = R_{eq} \frac{\mathbf{a}_2 + k}{\mathbf{a}_1 + k}
$$
 Equação (3.7)

Ressalte-se que este procedimento, embora recomendado pela Norma NBR 5380, de 1993, não será observado em função da não disponibilidade no laboratório de sensores térmicos adequados para efetuar as medições.

Finalmente, cabe conceituar as perdas em curto-circuito ou perdas em carga: a potência ativa absorvida por um transformador quando alimentado por um de seus enrolamentos, com os terminais de um outro enrolamento em curto-circuito, nas condições prescritas na norma pertinente (NBR 5356, 1993).

#### **3.4.2 - Ensaio em vazio**

A impedância do ramo em derivação do circuito equivalente do transformador é obtida a partir do ensaio em vazio. O circuito de ensaio de referência para um transformador trifásico está indicado na Figura 3.4.

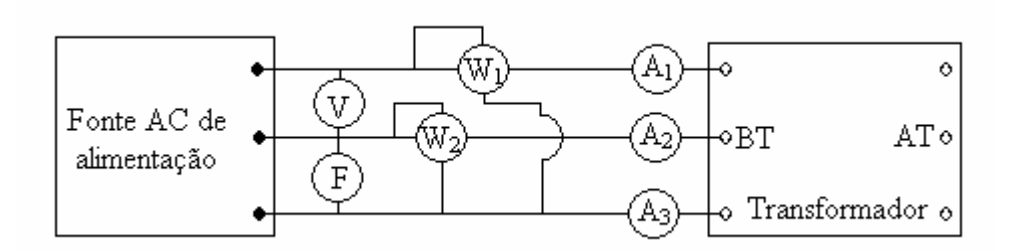

Figura 3.4 – Diagrama esquemático para o ensaio em vazio. Fonte: (Abreu, 1990), com modificações.

Embora se deva medir a temperatura ambiente do local do experimento para referência do valor da impedância, este procedimento não será observado em função da não disponibilidade no laboratório de sensores térmicos adequados para efetuar as medições.

Para a tensão e corrente nominais, deve-se registrar a leitura dos instrumentos para coleta de dados nominais de operação. As perdas em vazio devem ser medidas com tensão nominal na derivação principal, ou, quando medidas numa outra derivação, com a respectiva tensão de derivação (NBR 5380, 1993).

A seguir, varia-se a freqüência de tal modo que para cada freqüência particular registramse os valores das medidas do freqüencímetro, do voltímetro e dos wattímetros. Este

procedimento permite levantar a curva de perda no núcleo em função da indução para as freqüências particulares escolhidas.

A partir dos registros dos instrumentos de medição e dos valores nominais, podem-se calcular os parâmetros em derivação equivalentes do transformador em p.u. com as equações normalizadas a seguir.

$$
v_0 = \frac{V_0}{V_n}
$$
 Equação (3.8)  

$$
i_0 = \frac{I_0}{I_n} = \frac{(I_{01} + I_{02} + I_{03})/3}{I_n}
$$
Equação 3.9)

$$
p_0 = \frac{P_1 + P_2}{S_n}
$$
 Equação (3.10)

$$
\cos(\mathbf{q}_0) = \frac{p_0}{v_0 i_0} = \frac{p_0}{i_0}
$$
 Equação 3.11)

$$
i_h = i_0 \cos(\mathbf{q}_0) \qquad \qquad \text{Equação (3.12)}
$$

$$
i_m = i_0 \text{sen}(\mathbf{q}_0) \qquad \qquad \text{Equação (3.13)}
$$

$$
R_h = \frac{v_0}{i_h}
$$
 Equação (3.14)

$$
X_m = \frac{v_0}{i_m}
$$
 Equação (3.15)

# **3.5 - PROCEDIMENTO PARA ESTIMAÇÃO DOS PARÂMETROS PELO MÉTODO DOS MÍNIMOS QUADRADOS**

A estimação de parâmetros pelo Método dos Mínimos Quadrados obedece ao seguinte procedimento:

- i. determinação da resposta em freqüência do modelo matemático do transformador a partir dos ensaios de curto-circuito e em vazio;
- ii. formação de um sistema linear de equações com funções de aproximação a partir da relação entre cada parâmetro do circuito equivalente e a freqüência de operação. O grau máximo das curvas de estimação polinomiais para análise de regressão foi estabelecido, inicialmente, como 10;
- iii. resolução dos sistemas de equações lineares obtidos no passo (ii) por meio da pseudo-inversa em um algoritmo desenvolvido no ambiente MATLAB®.
- iv. a partir do cálculo das estimativas dos parâmetros em cada ponto de operação obtidas no passo (iii), a qualidade da estimativa dos parâmetros foi avaliada por meio da utilização das seguintes Funções Figuras de Mérito: resíduo, norma e quadrado da norma das estimativas em relação aos dados experimentais;
- v. depois da análise das funções de aproximação para cada parâmetro do modelo matemático, toma-se uma decisão para escolha da melhor estimativa (*best-fitting*) com base em um compromisso entre precisão e custo ana lítico da função de aproximação; e
- vi. uma vez escolhida a melhor função de aproximação, estabelecem-se limites de confiança para a solução (*error bounds*) em uma região com grau de confiança de 95%.

Estes passos estão ilustrados no fluxograma da Figura 3.5.

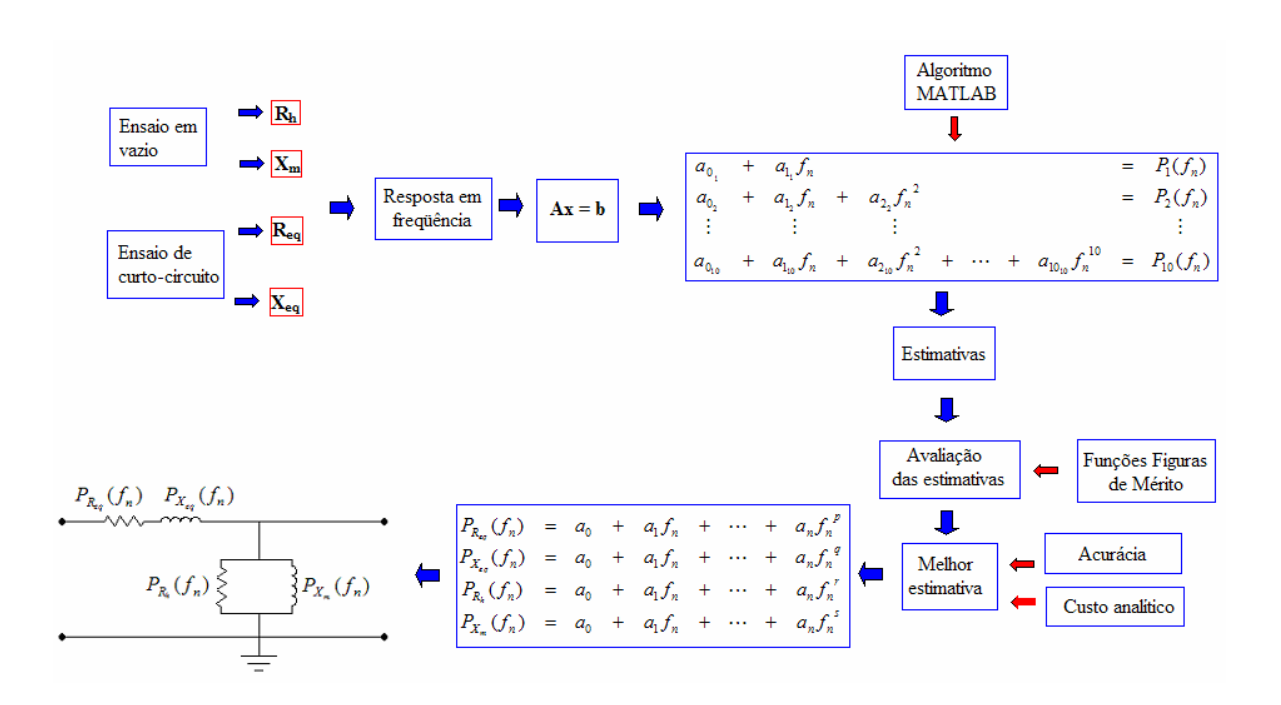

Figura 3.5 – Fluxograma do procedimento para estimação de parâmetros pelo Método dos Mínimos Quadrados.

# **3.6 - MÉTODO DE COMPARAÇÃO ENTRE AS ESTIMATIVAS OBTIDAS PARA OS PARÂMETROS E OS DADOS EXPERIMENTAIS**

Esta seção descreve um método para comparar as estimativas obtidas para os parâmetros do circuito equivalente do transformador com os dados experimentais dos testes. Para tal, serão comparadas as perdas Joule e as perdas do núcleo calculadas com o uso do modelo matemático com aquelas perdas medidas nos ensaios em curto-circuito e em vazio.

Seja o conjunto de funções de estimação definido pela Equação (3.16), onde por hipótese, os graus dos polinômios de estimação ótima associados aos parâmetros  $R_{eq}$ ,  $X_{eq}$ ,  $R_h$  e  $X_m$ são p, q, r e s, respectivamente.

$$
P_{R_{eq}}(f_n) = a_0 + a_1 f_n + \cdots + a_n f_n^p
$$
  
\n
$$
P_{X_{eq}}(f_n) = a_0 + a_1 f_n + \cdots + a_n f_n^q
$$
  
\n
$$
P_{R_h}(f_n) = a_0 + a_1 f_n + \cdots + a_n f_n^r
$$
  
\n
$$
P_{X_m}(f_n) = a_0 + a_1 f_n + \cdots + a_n f_n^s
$$
  
\n
$$
P_{X_m}(f_n) = a_0 + a_1 f_n + \cdots + a_n f_n^s
$$

Assim, para obter o circuito equivalente, basta substituir a variável independente  $(f_n)$  pela freqüência desejada (Figura 3.6).

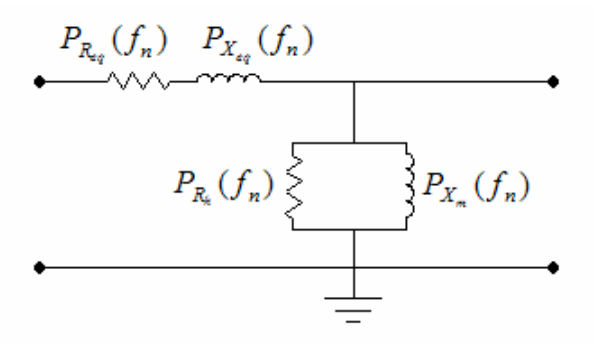

Figura 3.6 – Circuito equivalente estimado para o transformador.

Para o ensaio em curto-circuito (Figura 3.7), a perda Joule é calculada com o auxílio das Equações (3.17) e (3.18). Por outro lado, para o ensaio em vazio (Figura 3.8), a perda em vazio é dada pela Equação (3.19).

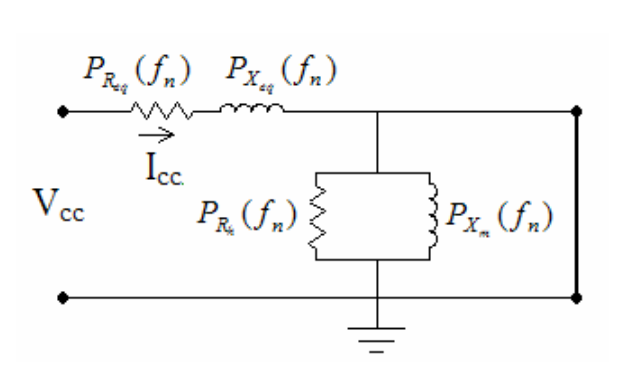

Figura 3.7 – Circuito equivalente estimado em curto-circuito.

$$
\dot{I}_{cc} = \frac{\dot{V}_{cc}}{P_{R_{eq}} + jP_{X_{eq}}}
$$
 Equação (3.17)

$$
P_{cc} = P_{R_{eq}} I_{cc}^{2}
$$
 Equação (3.18)

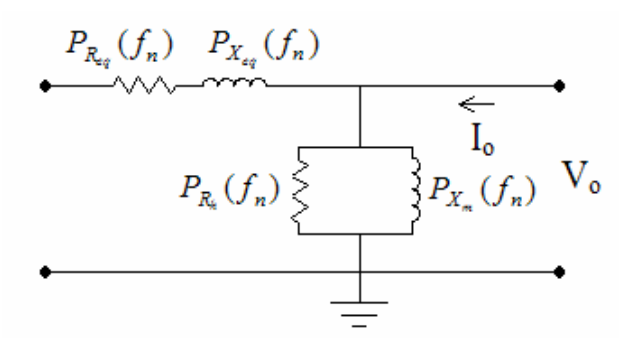

Figura 3.8 – Circuito equivalente estimado em vazio.

$$
P_o = \frac{V_o^2}{P_{R_h}}
$$
 Equação (3.19)

Ao aplicar um sinal composto por mais de uma freqüência no circuito equivalente calculado por estimações, a resposta pode ser obtida com o uso do Princípio da Superposição. Sejam, por exemplo,  $f_1$  e  $f_2$  as componentes da frequência  $f_s$  do sinal composto de entrada. Então, pelo princípio da superposição, a somatória das respostas individuais  $(S_1)$  e  $(S_2)$  quando o circuito é submetido às excitações  $(E_1)$  e  $(E_2)$  será a correspondente resposta composta  $(S_s)$  à entrada composta  $(E_s)$ . Isto é mostrado na Figura 3.9.

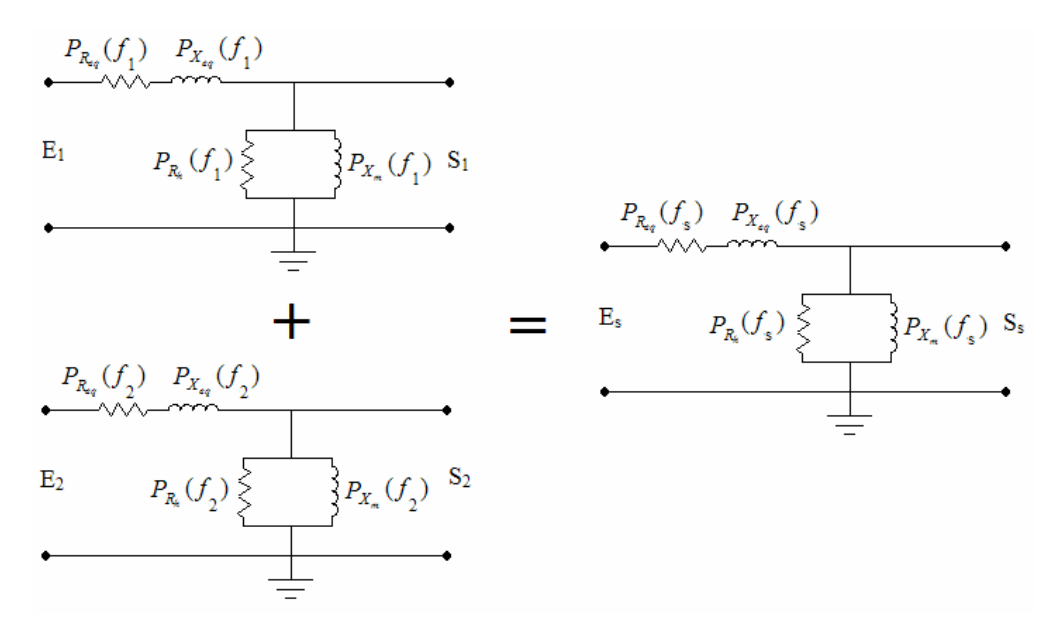

Figura 3.9 – Circuito equivalente estimado por superposição.

O estudo de caso será baseado na realização dos ensaios de curto-circuito e em vazio para quatro casos distintos:

- i. Caso 1: forma de onda de entrada composta =  $100\%$  fundamental +  $20\%$   $2^a$ harmônica;
- ii. Caso 2: forma de onda de entrada composta =  $100\%$  fundamental +  $20\%$  3<sup>ª</sup> harmônica;
- iii. Caso 3: forma de onda de entrada composta = 100% fundamental + 20% 4ª harmônica; e
- iv. Caso 4: forma de onda de entrada composta = 100% fundamental + 20% 5ª harmônica.

As curvas são geradas com o uso da ferramenta *harmonics generation* do aplicativo da fonte da *California Instruments* do laboratório de QEE. As formas de onda de entrada compostas relativas aos casos 1 a 4 são mostradas nas Figuras 3.10 a 3.13.

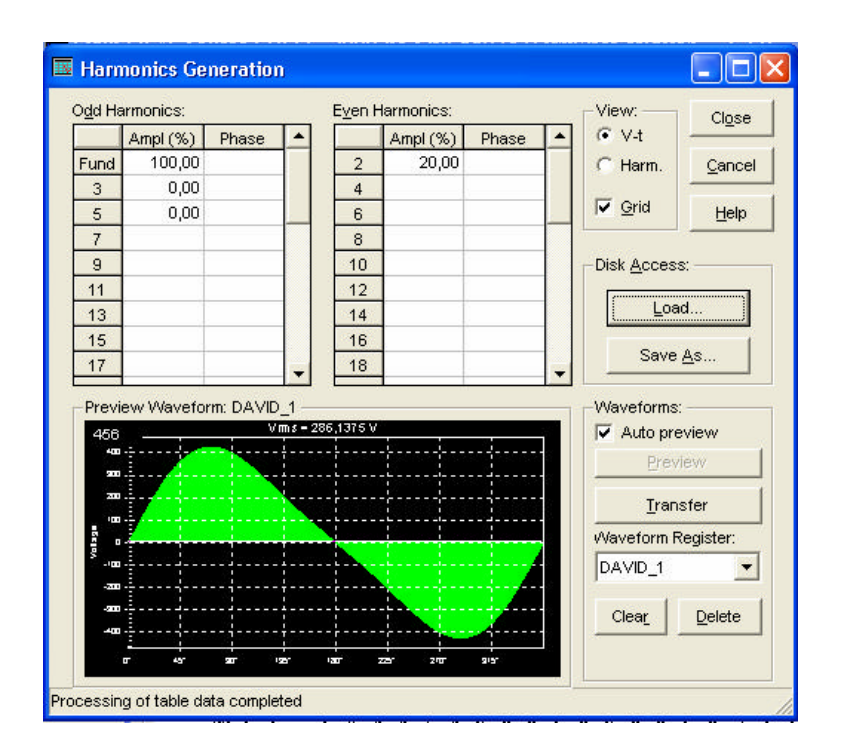

Figura 3.10 – Forma de onda de entrada composta do caso 1.

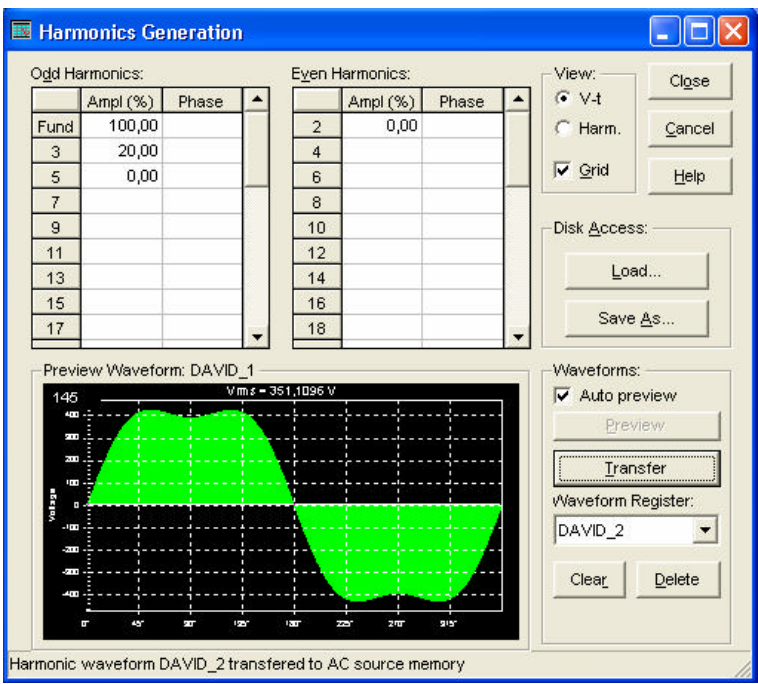

Figura 3.11 - Forma de onda de entrada composta do caso 2.

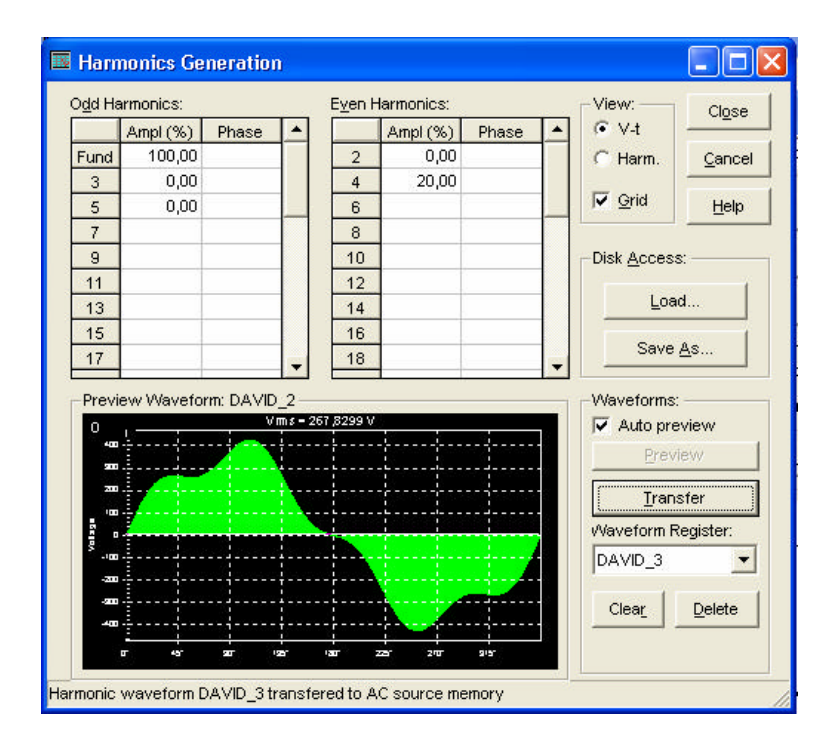

Figura 3.12 - Forma de onda de entrada composta do caso 3.

| Odd Harmonics:<br>Phase                 |          |  |  |                | Even Harmonics: | Phase | $G$ V-t                                                              | Close  |
|-----------------------------------------|----------|--|--|----------------|-----------------|-------|----------------------------------------------------------------------|--------|
|                                         | Ampl (%) |  |  | $\overline{2}$ | Ampl (%)        |       |                                                                      |        |
| Fund                                    | 100,00   |  |  |                | 0,00            |       | C Harm.                                                              | Cancel |
| 3                                       | 0,00     |  |  | $\overline{4}$ | 0,00            |       | $\nabla$ Grid                                                        |        |
| 5                                       | 20,00    |  |  | 6              |                 |       |                                                                      | Help   |
| 7                                       |          |  |  | 8              |                 |       |                                                                      |        |
| 9                                       |          |  |  | 10             |                 |       | Disk Access:                                                         |        |
| 11                                      |          |  |  | 12             |                 |       |                                                                      |        |
| 13                                      |          |  |  | 14             |                 |       | Load                                                                 |        |
| 15                                      |          |  |  | 16             |                 |       |                                                                      |        |
| 17                                      |          |  |  | 18             |                 |       | Save As                                                              |        |
| Ω<br>л.<br>È<br>š<br>Ŧ<br>医中国<br>÷<br>Į |          |  |  |                |                 |       | Auto preview<br>Preview<br>Transfer<br>Waveform Register:<br>DAVID_4 |        |
| È                                       |          |  |  |                |                 |       | Clear                                                                | Delete |

Figura 3.13 - Forma de onda de entrada composta do caso 4.

Ressalte-se que a magnitude do sinal destas formas de onda de entrada compostas é posteriormente definida quando da realização propriamente dita dos ensaios de curtocircuito e em vazio. Definiu-se neste aplicativo somente a composição harmônica do sinal e a escala vista nas Figuras 3.10 a 3.13 é arbitrária.

O passo seguinte consiste na aplicação destas formas de onda de entrada compostas, isoladamente, nos ensaios em curto-circuito e em vazio, para comparação entre os valores de perdas calculados pelo uso dos polinômios de estimação e aqueles medidos nos ensaios.

# **3.7 - CONCLUSÕES**

Foram apresentados neste capítulo os materiais e métodos necessários à realização dos ensaios em vazio e de curto-circuito, assim como o procedimento de estimação de parâmetros pelo Método dos Mínimos Quadrados Linear e sua posterior comparação com os dados experimentais.

Desta forma, foram mostradas as formas de preparação e execução dos ensaios e as principais fórmulas associadas para cálculo dos parâmetros do circuito equivalente do transformador.

Por sua vez, a estimação de parâmetros do transformador depende da prévia determinação da resposta em freqüência do equipamento a partir dos ensaios em curto-circuito e em vazio. A solução de sistemas de equações lineares por meio da pseudo-inversa da matriz dos coeficientes do sistema é útil na medida em que dispensa a operação de inversão tradicional de matrizes do sistema. O objetivo final é encontrar funções de aproximação que representem adequadamente o sistema, considerando-se um critério de escolha baseado na solução de compromisso entre acurácia dos resultados e simplicidade analítica da função.

A metodologia de comparação entre os parâmetros estimados com o uso de modelos matemáticos e os dados experimentais será feita com base na avaliação das perdas em curto-circuito e em vazio para a situação em que o sinal de entrada é composto por mais de uma freqüência.

# **4 - RESULTADOS E ANÁLISE**

## **4.1 - INTRODUÇÃO**

Este capítulo tem como finalidade mostrar e discutir os resultados obtidos a partir dos experimentos em laboratório. O texto está organizado em quatro seções. As duas primeiras seções estão relacionadas com o cálculo dos parâmetros do circuito equivalente do transformador e levantamento da resposta em freqüência. Na terceira seção faz-se a estimação de parâmetros do circuito equivalente do transformador por meio de aproximação por funções polinomiais pelo Método dos Mínimos Quadrados Linear. O objetivo consiste em determinar a curva de estimação ótima para cada parâmetro. A última seção apresenta uma avaliação acerca da qualidade das estimativas realizadas. O estudo de caso será feito com base na comparação entre as perdas em curto-circuito e em vazio obtidas nos ensaios com aquelas calculadas com o uso dos modelos matemáticos desenvolvidos.

## **4.2 - ENSAIO EM CURTO-CIRCUITO**

O ensaio em curto-circuito foi realizado conforme procedimento experimental descrito no item 3.4.1, porém, para o caso monofásico. Os resultados obtidos e o respectivo cálculo da impedância equivalente dos enrolamentos do transformador são mostrados na Tabela 4.1.

|       |              | Variáveis medidas     | Cálculo da impedância série |              |                                                        |                                            |
|-------|--------------|-----------------------|-----------------------------|--------------|--------------------------------------------------------|--------------------------------------------|
| f[Hz] | $I_{cc}$ [A] | $\mathbf{V_{cc}}$ [V] | $P_{cc}$ [kW]               | $R_{eq}$ [%] | $\boldsymbol{\mathrm{X_{eq}}}\textrm{ [}\% \textrm{]}$ | $\mathbf{Z}_{\mathrm{eq}}\left[\% \right]$ |
| 50    | 22,13        | 7,22                  | 0,15                        | 3,0000       | 1,3305                                                 | 3,2818                                     |
| 60    | 22,64        | 7,67                  | 0,16                        | 3,2000       | 1,3837                                                 | 3,4864                                     |
| 70    | 23,00        | 8,12                  | 0,17                        | 3,4000       | 1,4362                                                 | 3,6909                                     |
| 80    | 22,25        | 8,07                  | 0,17                        | 3,4000       | 1,3768                                                 | 3,6682                                     |
| 90    | 22,70        | 8,51                  | 0,18                        | 3,6000       | 1,4152                                                 | 3,8682                                     |
| 100   | 23,22        | 8,95                  | 0,19                        | 3,8000       | 1,4526                                                 | 4,0682                                     |
| 110   | 22,47        | 8,90                  | 0,18                        | 3,6000       | 1,8455                                                 | 4,0455                                     |
| 120   | 23,08        | 9,33                  | 0,19                        | 3,8000       | 1,8829                                                 | 4,2409                                     |
| 130   | 23,09        | 9,78                  | 0,20                        | 4,0000       | 1,9396                                                 | 4,4455                                     |
| 140   | 22,38        | 9,72                  | 0,19                        | 3,8000       | 2,2540                                                 | 4,4182                                     |
| 150   | 22,78        | 10,14                 | 0,20                        | 4,0000       | 2,2899                                                 | 4,6091                                     |
| 160   | 23,10        | 10,57                 | 0,21                        | 4,2000       | 2,3332                                                 | 4,8045                                     |
| 170   | 22,50        | 10,51                 | 0,20                        | 4,0000       | 2,6120                                                 | 4,7773                                     |
| 180   | 22,86        | 10,93                 | 0,20                        | 4,0000       | 2,9467                                                 | 4,9682                                     |
| 190   | 22,28        | 10,89                 | 0,20                        | 4,0000       | 2,9159                                                 | 4,9500                                     |
| 200   | 22,60        | 11,29                 | 0,20                        | 4,0000       | 3,2149                                                 | 5,1318                                     |
| 210   | 22,99        | 11,74                 | 0,21                        | 4,2000       | 3,2919                                                 | 5,3364                                     |
| 220   | 22,38        | 11,68                 | 0,20                        | 4,0000       | 3,4909                                                 | 5,3091                                     |
| 230   | 22,72        | 12,11                 | 0,21                        | 4,2000       | 3,5581                                                 | 5,5045                                     |
| 240   | 22,96        | 12,51                 | 0,22                        | 4,4000       | 3,6020                                                 | 5,6864                                     |
| 250   | 22,43        | 12,47                 | 0,21                        | 4,2000       | 3,8063                                                 | 5,6682                                     |
| 260   | 22,75        | 12,91                 | 0,21                        | 4,2000       | 4,0982                                                 | 5,8682                                     |
| 270   | 22,96        | 13,31                 | 0,22                        | 4,4000       | 4,1524                                                 | 6,0500                                     |
| 280   | 22,47        | 13,28                 | 0,21                        | 4,2000       | 4,3356                                                 | 6,0364                                     |
| 290   | 22,72        | 13,69                 | 0,22                        | 4,4000       | 4,4003                                                 | 6,2227                                     |
| 300   | 22,96        | 14,12                 | 0,22                        | 4,4000       | 4,6726                                                 | 6,4182                                     |

Tabela 4.1 – Resultados do ensaio em curto-circuito.

Na Tabela 4.1 estão apresentadas as medidas de corrente (I<sub>cc</sub>), tensão (V<sub>cc</sub>) e potência (P<sub>cc</sub>) para cada freqüência (f) e os conseqüentes cálculos de impedância dos enrolamentos do transformador ( $R_{eq}$ ,  $X_{eq}$  e  $Z_{eq}$ ).

A resposta em freqüência do transformador é identificada por meio dos diagramas de dispersão dos parâmetros associados às perdas Joule e ao fluxo de dispersão conforme mostrado nas Figuras 4.1 e 4.2, respectivamente.

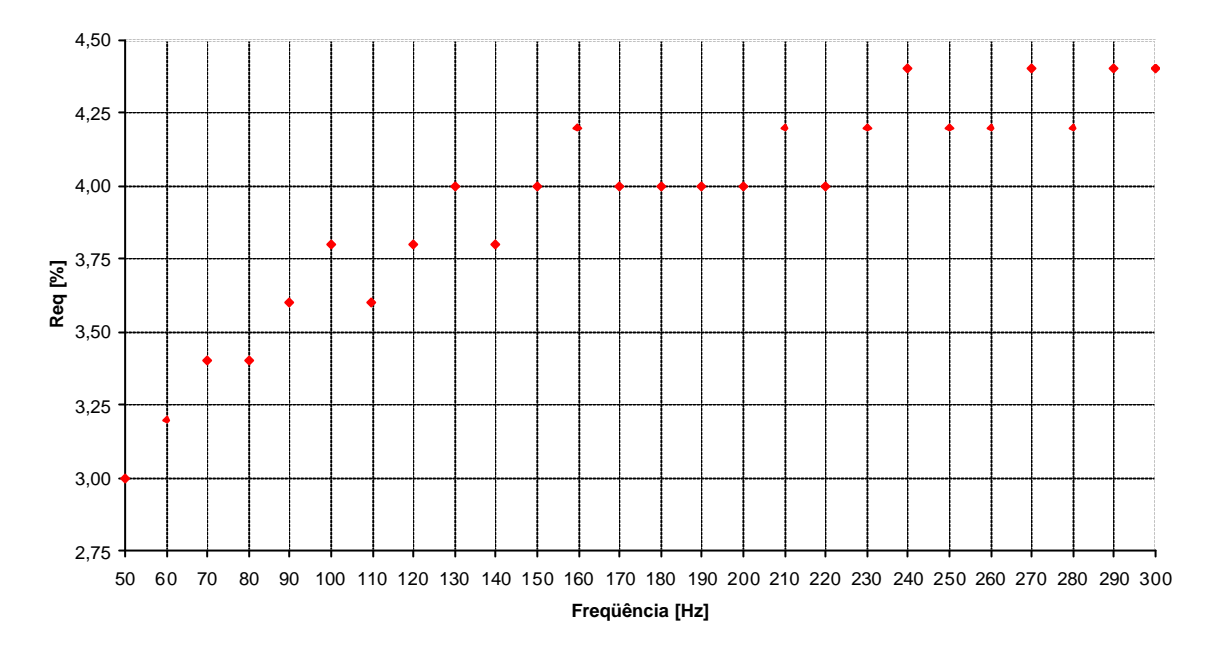

Figura 4.1 – Diagrama de dispersão de Req.

A partir da Figura 4.1, depreende-se que o parâmetro associado às perdas Joule não apresenta comportameto linear com a freqüência, apesar da relação de proporcionalidade entre as variáveis. A variação do parâmetro Req neste intervalo de freqüência é significativa, em torno de, aproximadamente, 46%.

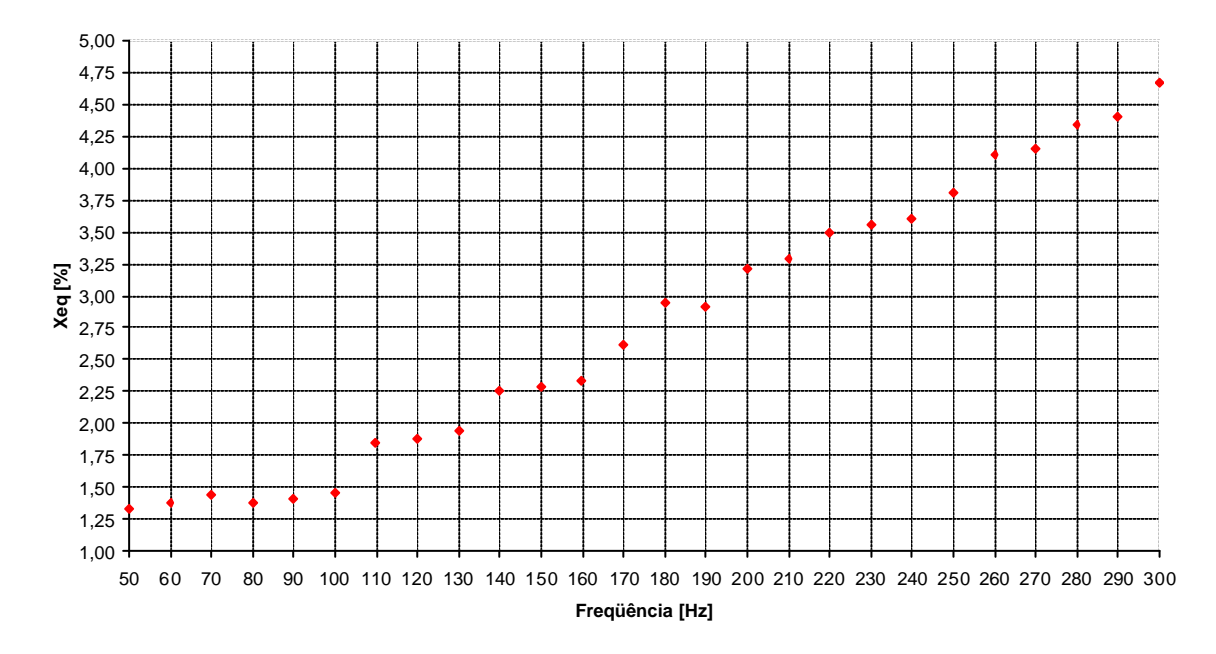

Figura 4.2 – Diagrama de dispersão de Xeq.

A análise da resposta em freqüência relativa ao parâmetro associado ao fluxo de dispersão revela uma relação de proporcionalidade direta quase linear entre as variáveis  $X_q$  e a freqüência. Ao se aproximar esta dispersão por uma reta, pode-se calcular o valor da indutância de dispersão (Leq) como a inclinação desta curva em um determinado intervalo. Isto advém da relação entre estas grandezas dada pela Equação (4.1) e mostrada na Figura 4.3.

$$
L_{eq} = \frac{X_{eq}}{2\mathbf{p}f}
$$
 Equação (4.1)

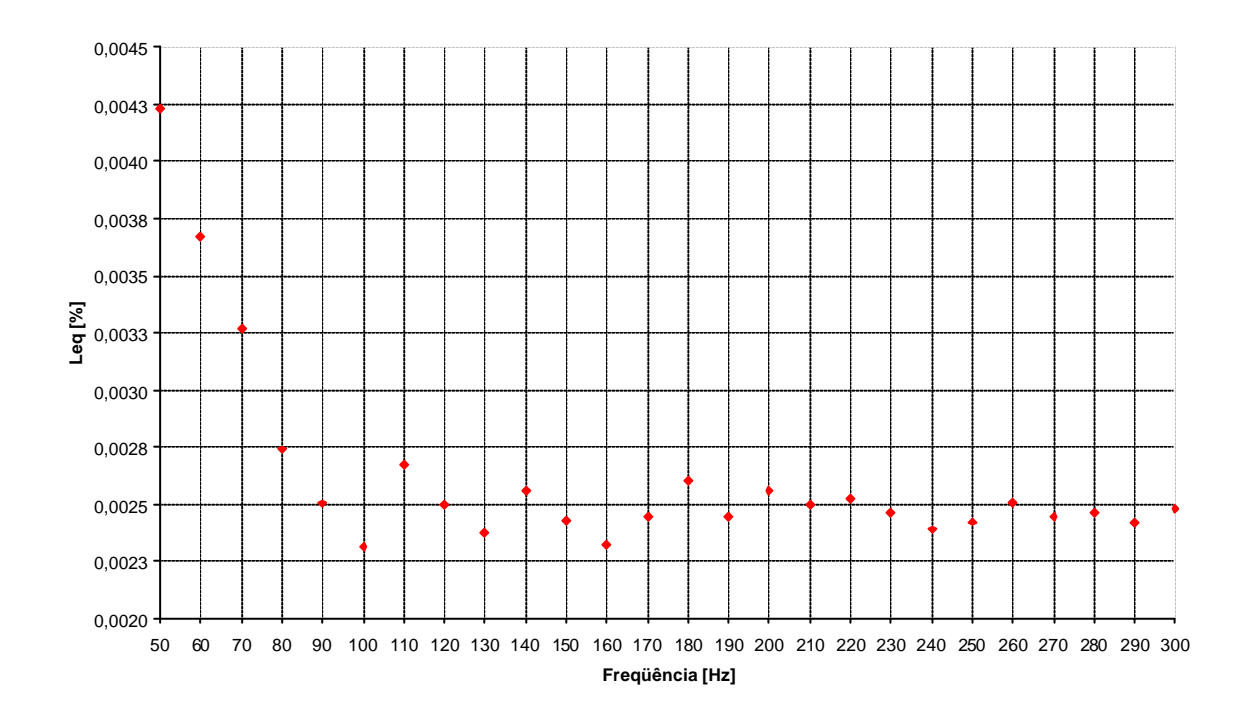

Figura 4.3 – Diagrama de dispersão de Leq.

A Figura 4.4 mostra a composição das curvas de  $R_{eq}$  com  $X_{eq}$ , ou seja, representa o diagrama de dispersão da impedância equivalente do ramo série do circuito do transformador em função da freqüência.

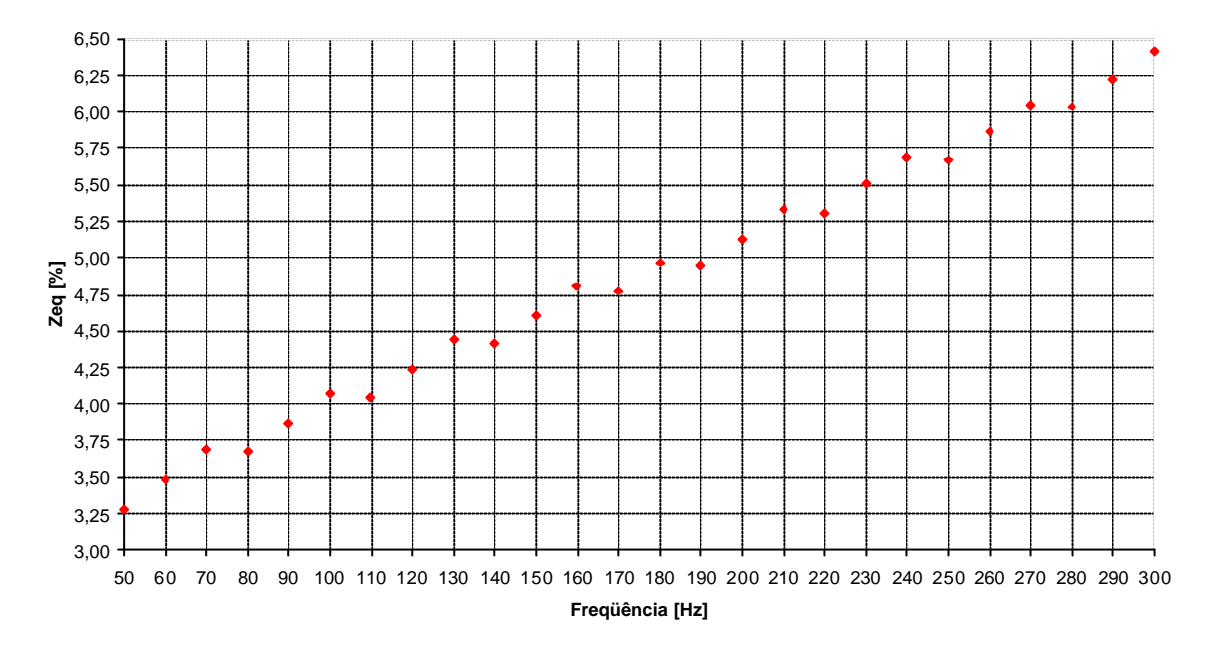

Figura 4.4 – Diagrama de dispersão da impedância equivalente dos enrolamentos do transformador.

Ao se observar a dispersão dos dados relativos à impedância equivalente dos enrolamentos do transformador, percebe-se um comportamento quase linear com a freqüência e com variação de, aproximadamente, 95% desde a freqüência inicial de operação (60 Hz) até a final (300 Hz).

A seguir, mostram-se as relações entre as variáveis da Tabela 4.1, a fim de complementar a análise dos resultados (Figuras 4.5 e 4.6). A relação entre a tensão aplicada e correspondente corrente de curto-circuito é mostrada na Figura 4.5 para ordem harmônica de 1 a 5.

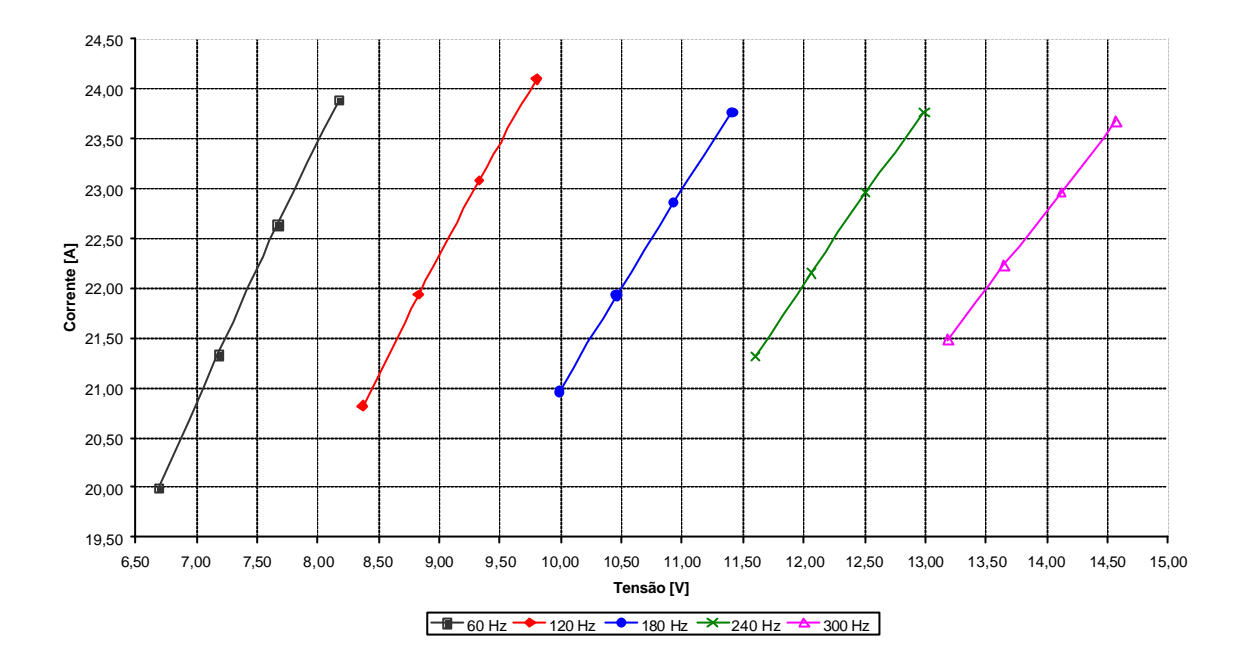

Figura 4.5 – Relação corrente-tensão para ordem harmônica de 1 a 5.

A Figura 4.5 evidencia que para circular a corrente nominal do enrolamento no ensaio em curto-circuito, aumenta-se, consideravelmente, a tensão de alimentação com o aumento da freqüência. Deste modo, tem-se para 60 Hz uma tensão de entrada no circuito em torno de 7,5 V, ao passo que para 300 Hz tem-se uma tensão de alimentação em torno de 14 V.

A Figura 4.6 mostra o diagrama de dispersão da potência consumida pelo transformador em curto-circuito para o intervalo de freqüências de 50 Hz a 300 Hz. Nota-se um aumento de, aproximadamente, 46% na potência consumida na condição de curto-circuito desde a freqüência inicial de 60 Hz até a final de 300 Hz.

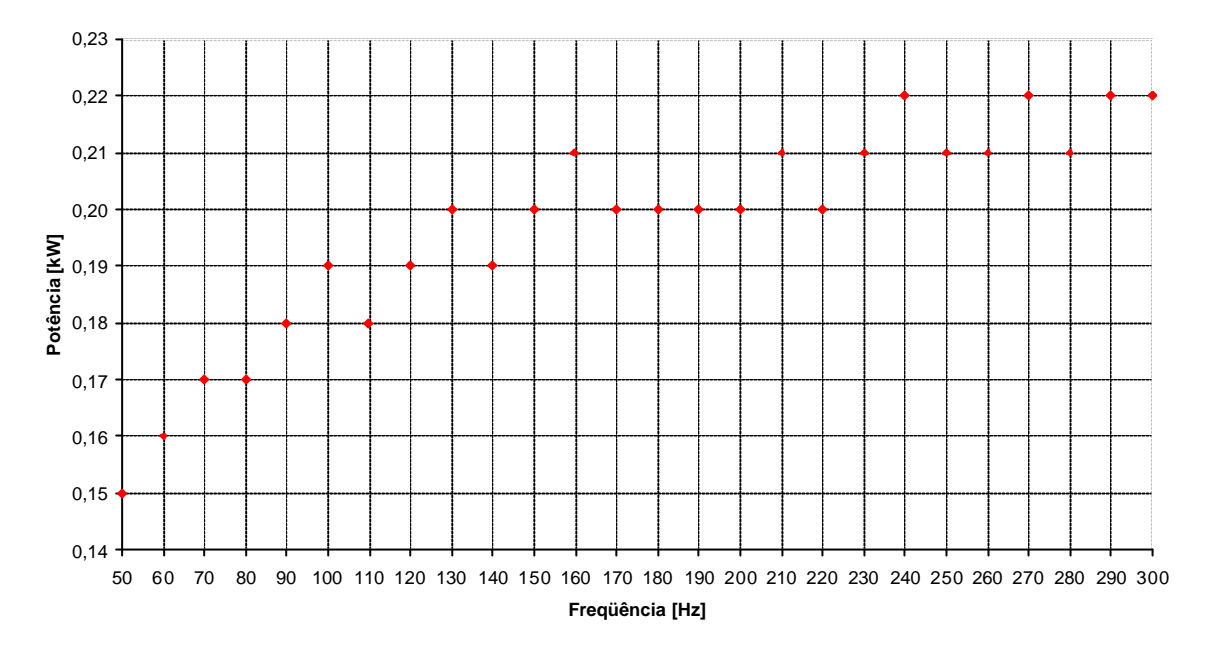

Figura 4.6 – Diagrama de dispersão da potência de curto-circuito.

## **4.3 - ENSAIO EM VAZIO**

O ensaio em vazio do transformador foi realizado conforme procedimento descrito no item 3.4.2, porém, para o caso monofásico. Na Tabela 4.2 estão apresentados os dados relativos às medições efetuadas no ensaio em vazio para cada freqüência (f): tensão de referência ( $V_{ref}$ ), tensão medida ( $V_m$ ), corrente de excitação (I), potência aparente (S) e fator de potência (FP). Ressalte-se que os dados relativos à potência ativa consumida não foram medidos, mas calculados com base no fator de potência e na potência aparente medidos em cada ponto de operação. Adotou-se este procedimento em função das limitações existentes da fonte do laboratório de QEE em termos de precisão da medida de potência ativa para valores da ordem de grandeza de dezenas de watts.

| f[Hz] | $\mathbf{V_{ref}}$ [V] | $V_m$ [V] | I[A] | $P$ [kW] | S [kVA] | <b>FP</b> |
|-------|------------------------|-----------|------|----------|---------|-----------|
| 50    | 110,0                  | 110,10    | 0,77 | 0,0196   | 0,085   | 0,23      |
| 60    | 110,0                  | 110,11    | 0,39 | 0,0168   | 0,043   | 0,39      |
| 70    | 110,0                  | 110,12    | 0,26 | 0,0177   | 0,029   | 0,61      |
| 80    | 110,0                  | 110,15    | 0,19 | 0,0147   | 0,021   | 0,70      |
| 90    | 110,0                  | 110,13    | 0,19 | 0,0143   | 0,021   | 0,68      |
| 100   | 110,0                  | 110,18    | 0,18 | 0,0144   | 0,020   | 0,72      |
| 110   | 110,0                  | 110,20    | 0,16 | 0,0126   | 0,018   | 0,70      |
| 120   | 110,0                  | 110,23    | 0,14 | 0,0114   | 0,015   | 0,76      |
| 130   | 110,0                  | 110,25    | 0,14 | 0,0117   | 0,015   | 0,78      |
| 140   | 110,0                  | 110,29    | 0,14 | 0,0119   | 0,015   | 0,79      |
| 150   | 110,0                  | 110,30    | 0,14 | 0,0110   | 0,015   | 0,73      |
| 160   | 110,0                  | 110,30    | 0,14 | 0,0110   | 0,015   | 0,73      |
| 170   | 110,0                  | 110,32    | 0,14 | 0,0099   | 0,015   | 0,66      |
| 180   | 110,0                  | 110,34    | 0,16 | 0,0122   | 0,018   | 0,68      |
| 190   | 110,0                  | 110,41    | 0,16 | 0,0106   | 0,018   | 0,59      |
| 200   | 110,0                  | 110,46    | 0,16 | 0,0104   | 0,018   | 0,58      |
| 210   | 110,0                  | 110,45    | 0,17 | 0,0093   | 0,019   | 0,49      |
| 220   | 110,0                  | 110,51    | 0,17 | 0,0105   | 0,019   | 0,55      |
| 230   | 110,0                  | 110,51    | 0,17 | 0,0101   | 0,019   | 0,53      |
| 240   | 110,0                  | 110,53    | 0,18 | 0,0106   | 0,020   | 0,53      |
| 250   | 110,0                  | 110,56    | 0,19 | 0,0107   | 0,021   | 0,51      |
| 260   | 110,0                  | 110,59    | 0,19 | 0,0099   | 0,021   | 0,47      |
| 270   | 110,0                  | 110,57    | 0,19 | 0,0101   | 0,021   | 0,48      |
| 280   | 110,0                  | 110,68    | 0,20 | 0,0108   | 0,022   | 0,49      |
| 290   | 110,0                  | 110,70    | 0,20 | 0,0101   | 0,022   | 0,46      |
| 300   | 110,0                  | 110,71    | 0,21 | 0,0106   | 0,023   | 0,46      |

Tabela 4.2 – Resultados do ensaio em vazio.

Depois, procedeu-se à normalização dos valores obtidos de tensão, corrente e potência ativa (v<sub>o</sub>, i<sub>o</sub> e p<sub>o</sub>) e à decomposição da corrente de excitação em suas componentes em fase  $(i_h)$  e em quadratura  $(i_m)$  para cálculo da impedância do núcleo do transformador  $(R_h, X_m$  e Zm). Os valores estão indicados na Tabela 4.3.

| f[Hz] | $v_0$ [pu] | $i_{o}$ [pu] | $\mathbf{p}_0$ [pu] | $ih$ [pu] | $i_m$ [pu] | $R_h$ [%] | $X_m$ [%] | $Z_m$ [%] |
|-------|------------|--------------|---------------------|-----------|------------|-----------|-----------|-----------|
| 50    | 1,0009     | 0,0169       | 0,0039              | 0,00391   | 0,01648    | 25.621,97 | 6.072,22  | 5.908,55  |
| 60    | 1,0010     | 0,0086       | 0,0034              | 0,00335   | 0,00790    | 29.874,81 | 12.672,96 | 11.666,67 |
| 70    | 1,0011     | 0,0057       | 0,0035              | 0,00353   | 0,00450    | 28.326,26 | 22.258,44 | 17.501,59 |
| 80    | 1,0014     | 0,0042       | 0,0029              | 0,00294   | 0,00298    | 34.106,43 | 33.656,05 | 23.956,07 |
| 90    | 1,0012     | 0,0042       | 0,0029              | 0,00285   | 0,00306    | 35.096,81 | 32.768,60 | 23.951,72 |
| 100   | 1,0016     | 0,0040       | 0,0029              | 0,00288   | 0,00272    | 34.835,95 | 36.785,41 | 25.293,85 |
| 110   | 1,0018     | 0,0035       | 0,0025              | 0,00252   | 0,00246    | 39.826,97 | 40.685,91 | 28.460,74 |
| 120   | 1,0021     | 0,0031       | 0,0023              | 0,00228   | 0,00208    | 44.043,25 | 48.270,86 | 32.535,42 |
| 130   | 1,0023     | 0,0031       | 0,0023              | 0,00233   | 0,00201    | 42.929,51 | 49.892,08 | 32.541,32 |
| 140   | 1,0026     | 0,0031       | 0,0024              | 0,00236   | 0,00197    | 42.416,86 | 50.776,98 | 32.553,13 |
| 150   | 1,0027     | 0,0031       | 0,0022              | 0,00218   | 0,00217    | 45.911,51 | 46.172,10 | 32.556,08 |
| 160   | 1,0027     | 0,0031       | 0,0022              | 0,00218   | 0,00217    | 45.911,51 | 46.172,10 | 32.556,08 |
| 170   | 1,0029     | 0,0031       | 0,0020              | 0,00197   | 0,00236    | 50.799,33 | 42.423,43 | 32.561,98 |
| 180   | 1,0031     | 0,0035       | 0,0024              | 0,00244   | 0,00254    | 41.102,59 | 39.543,99 | 28.496,90 |
| 190   | 1,0037     | 0,0035       | 0,0021              | 0,00212   | 0,00281    | 47.432,60 | 35.682,87 | 28.514,98 |
| 200   | 1,0042     | 0,0035       | 0,0021              | 0,00208   | 0,00284    | 48.294,12 | 35.355,68 | 28.527,89 |
| 210   | 1,0041     | 0,0037       | 0,0019              | 0,00185   | 0,00325    | 54.146,00 | 30.915,23 | 26.847,35 |
| 220   | 1,0046     | 0,0037       | 0,0021              | 0,00208   | 0,00311    | 48.291,59 | 32.324,11 | 26.861,93 |
| 230   | 1,0046     | 0,0037       | 0,0020              | 0,00200   | 0,00316    | 50.113,91 | 31.819,14 | 26.861,93 |
| 240   | 1,0048     | 0,0040       | 0,0021              | 0,00211   | 0,00335    | 47.625,45 | 29.984,29 | 25.374,20 |
| 250   | 1,0051     | 0,0042       | 0,0021              | 0,00213   | 0,00360    | 47.161,89 | 27.950,92 | 24.045,24 |
| 260   | 1,0054     | 0,0042       | 0,0020              | 0,00196   | 0,00369    | 51.203,45 | 27.244,54 | 24.051,76 |
| 270   | 1,0052     | 0,0042       | 0,0020              | 0,00201   | 0,00367    | 50.118,58 | 27.408,45 | 24.047,41 |
| 280   | 1,0062     | 0,0044       | 0,0022              | 0,00214   | 0,00384    | 46.957,41 | 26.182,23 | 22.867,77 |
| 290   | 1,0064     | 0,0044       | 0,0020              | 0,00201   | 0,00391    | 50.037,93 | 25.715,53 | 22.871,90 |
| 300   | 1,0065     | 0,0046       | 0,0021              | 0,00210   | 0,00411    | 47.871,02 | 24.464,72 | 21.784,73 |

Tabela 4.3 – Normalização das variáveis, decomposição da corrente de excitação e cálculo da impedância do núcleo.

As Figuras 4.7 e 4.8 mostram os diagramas de dispersão dos parâmetros associados às perdas no núcleo e ao fluxo de dispersão do núcleo, respectivamente. Com o intuito de facilitar o entendimento dos gráficos apresentados, fez-se uma mudança de escala no eixo das ordenadas e, desta forma, os valores originais de impedância da Tabela 4.3 foram multiplicados pelo escalar  $10^{-3}$ .

A partir da análise das Figuras 4.7 e 4.8, conclui-se que a resposta em freqüência dos parâmetros associados ao núcleo do transformador tem comportamento não-linear, fato já esperado em função da relação não-linear entre corrente de excitação e fluxo magnético.

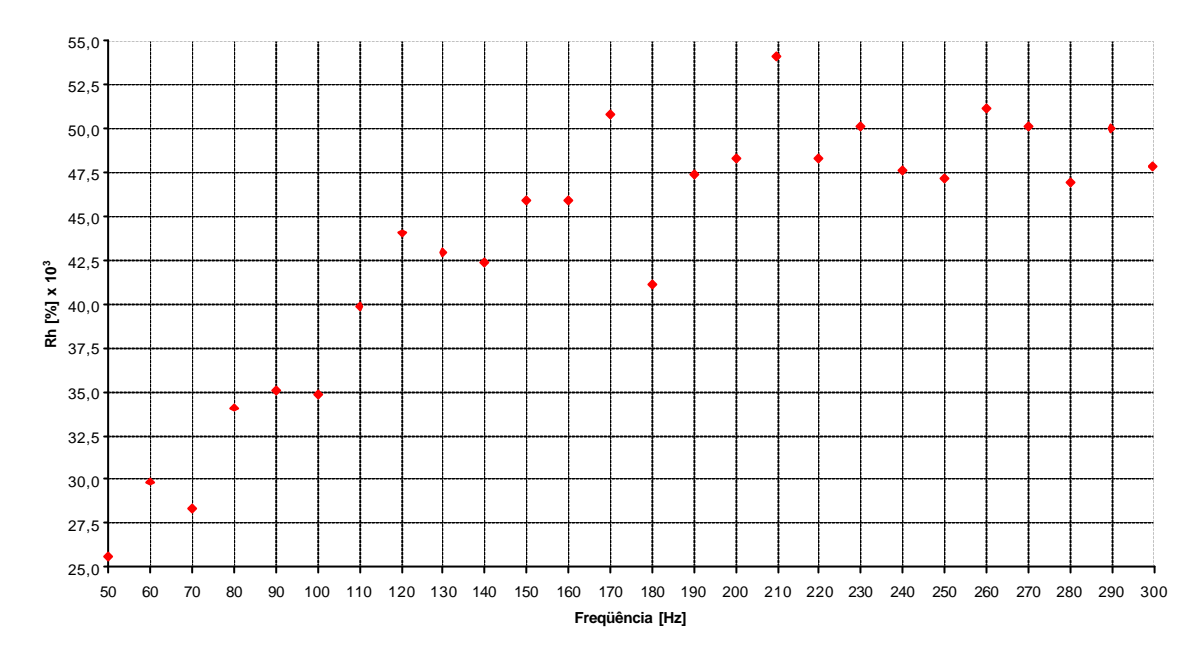

Figura 4.7 – Diagrama de dispersão de Rh.

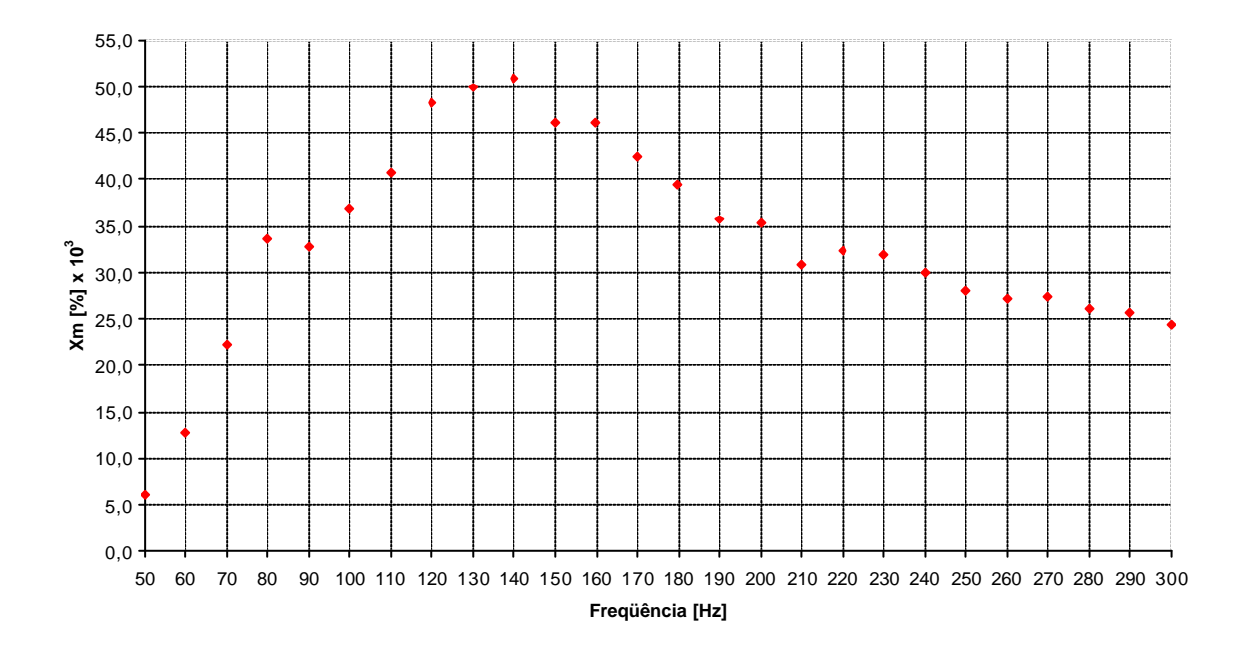

Figura  $4.8$  – Diagrama de dispersão de  $X_m$ .

A Figura 4.9 mostra a curva característica da impedância equivalente do núcleo do transformador em função da freqüência. Nota-se uma clara semelhança com a Figura 4.8, o que é coerente com o fato que a parcela de impedância reativa domina a associação em paralelo no circuito equivalente por ter menor módulo que a parcela ativa.
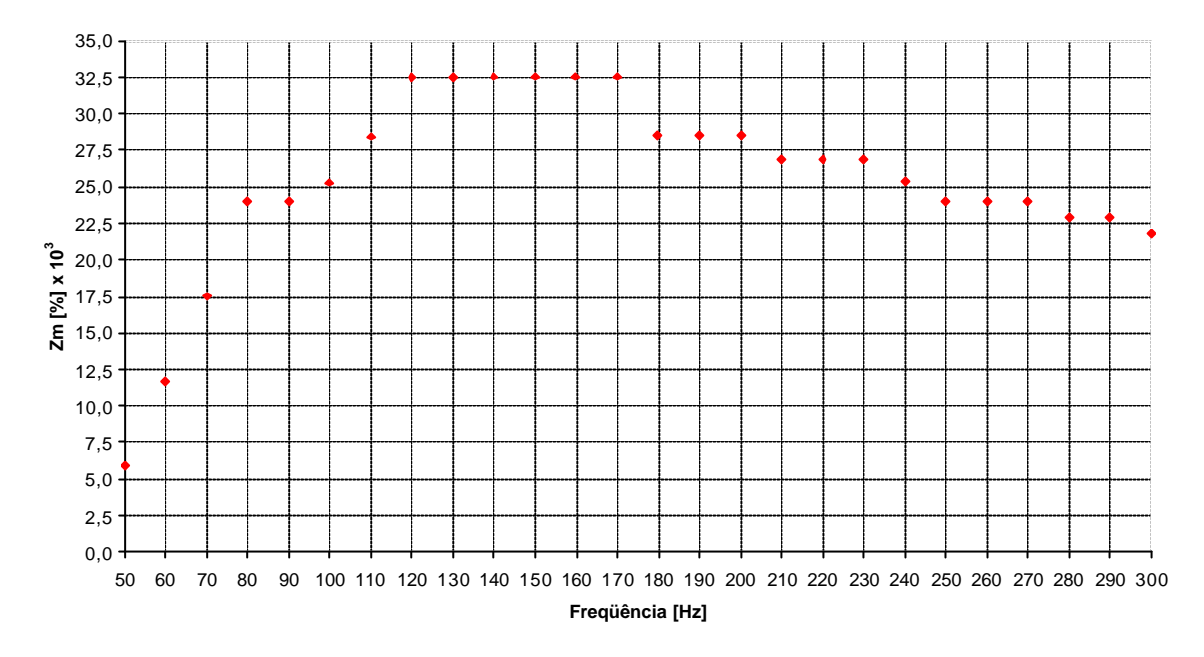

Figura 4.9 – Diagrama de dispersão de Zm.

A Figura 4.10 mostra a relação entre a tensão de alimentação e a corrente de excitação obtidas na condição de operação em vazio para ordem harmônica de 1 a 5. Nota-se um comportamento quase constante da corrente de excitação com a tensão aplicada para freqüências de ordem harmônica 2, 3, 4 e 5. Por outro lado, há uma relação de proporcionalidade direta entre a corrente de excitação e a tensão na freqüência fundamental de 60 Hz.

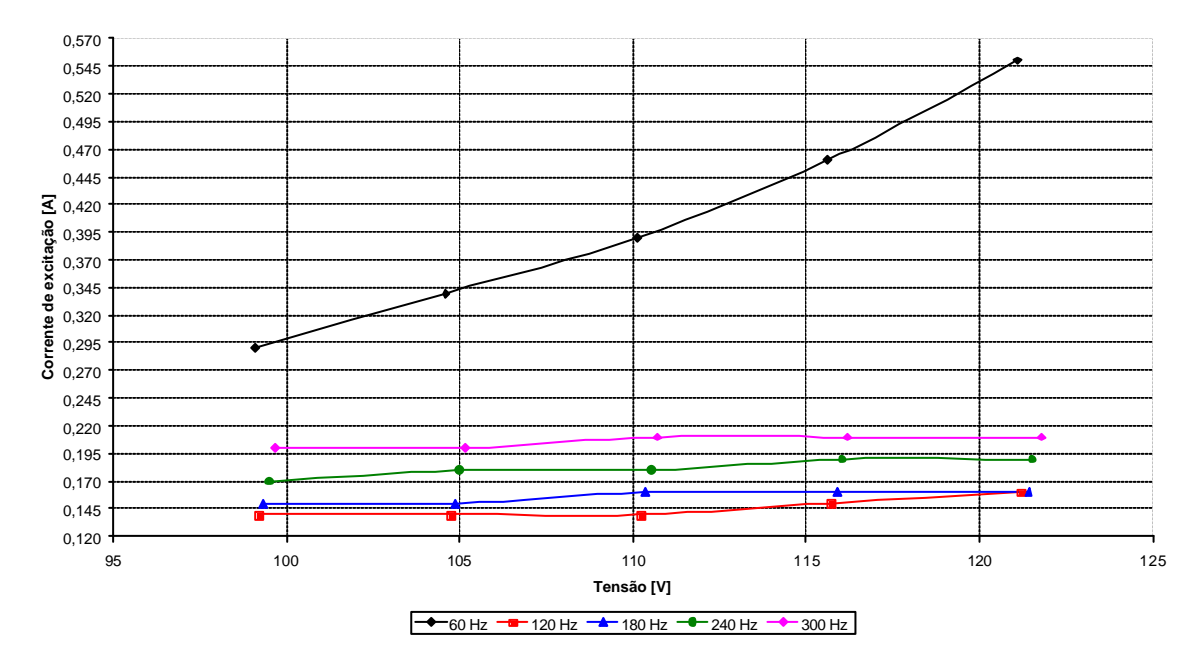

Figura 4.10 – Tensão x freqüência - ordem harmônica de 1 a 5.

Adicionalmente, fez-se uma análise de sensibilidade para verificar a influência da variação da tensão de operação nominal no cálculo dos parâmetros do ramo em derivação do circuito equivalente do transformador. Assim, aplicaram-se tensões na faixa de 95% a 105% da tensão nominal secundária, em passos de 5%, para ordem harmônica de 1 a 5. A Tabela 4.4 mostra os resultados obtidos.

| f[Hz] | $V_{ref}$ [V] | $R_h$ [%] | $X_m$ [%] | $Z_m$ [%] | $DRh$ [%] | $\mathbf{DX}_{m}$ [%] | $\mathbf{DZ}_{m}$ [%] |
|-------|---------------|-----------|-----------|-----------|-----------|-----------------------|-----------------------|
|       | 99,0          | 26.403,29 | 16.711,63 | 14.120,83 | $-11,62$  | 31,87                 | 21,04                 |
|       | 104,5         | 26.725,80 | 14.454,21 | 12.713,90 | $-10,54$  | 14,06                 | 8,98                  |
| 60    | 110,0         | 29.874,81 | 12.672,96 | 11.666,67 | 0,00      | 0,00                  | 0,00                  |
|       | 115,5         | 29.778,76 | 11.082,19 | 10.386,27 | $-0,32$   | $-12,55$              | $-10,97$              |
|       | 121,0         | 27.417,49 | 9.646,76  | 9.099,92  | $-8,23$   | $-23,88$              | $-22,00$              |
|       | 99,0          | 37.721,52 | 46.440,89 | 29.279,81 | $-14,35$  | $-3,79$               | $-10,01$              |
|       | 104,5         | 39.750,18 | 49.157,29 | 30.909,09 | $-9,75$   | 1,84                  | $-5,00$               |
| 120   | 110,0         | 44.043,25 | 48.270,86 | 32.535,42 | 0,00      | 0,00                  | 0,00                  |
|       | 115,5         | 42.258,27 | 48.543,81 | 31.873,28 | $-4,05$   | 0,57                  | $-2,04$               |
|       | 121,0         | 42.603,64 | 46.150,53 | 31.304,24 | $-3,27$   | $-4,39$               | $-3,78$               |
|       | 99,0          | 40.567,61 | 37.065,18 | 27.363,64 | $-1,30$   | $-6,27$               | $-3,98$               |
|       | 104,5         | 44.371,53 | 38.056,61 | 28.887,05 | 7,95      | $-3,76$               | 1,37                  |
| 180   | 110,0         | 41.102,59 | 39.543,99 | 28.496,90 | 0,00      | 0,00                  | 0,00                  |
|       | 115,5         | 44.256,70 | 40.630,94 | 29.930,27 | 7,67      | 2,75                  | 5,03                  |
|       | 121,0         | 47.856,03 | 41.512,54 | 31.358,47 | 16,43     | 4,98                  | 10,04                 |
|       | 99,0          | 46.269,12 | 28.366,22 | 24.183,28 | $-2,85$   | $-5,40$               | $-4,69$               |
|       | 104,5         | 46.102,40 | 28.274,10 | 24.102,39 | $-3,20$   | $-5,70$               | $-5,01$               |
| 240   | 110,0         | 47.625,45 | 29.984,29 | 25.374,20 | 0,00      | 0,00                  | 0,00                  |
|       | 115,5         | 46.836,41 | 29.958,10 | 25.237,06 | $-1,66$   | $-0,09$               | $-0,54$               |
|       | 121,0         | 50.066,58 | 31.121,16 | 26.431,06 | 5,13      | 3,79                  | 4,17                  |
|       | 99,0          | 45.611,15 | 23.079,15 | 20.592,98 | $-4,72$   | $-5,66$               | $-5,47$               |
|       | 104,5         | 49.474,22 | 24.189,91 | 21.731,40 | 3,35      | $-1,12$               | $-0,24$               |
| 300   | 110,0         | 47.871,02 | 24.464,72 | 21.784,73 | 0,00      | 0,00                  | 0,00                  |
|       | 115,5         | 50.547,84 | 25.640,70 | 22.866,98 | 5,59      | 4,81                  | 4,97                  |
|       | 121,0         | 48.094,54 | 27.634,87 | 23.961,04 | 0,47      | 12,96                 | 9,99                  |
|       | 99,0          | 26.403,29 | 16.711,63 | 14.120,83 | $-11,62$  | 31,87                 | 21,04                 |

Tabela 4.4– Análise de sensibilidade dos parâmetros do ramo em derivação do circuito equivalente do transformador em função da variação da tensão de operação.

Embora os dados reflitam uma conclusão óbvia, ou seja, há variação nos parâmetros quando o ponto de operação não é nominal, as informações podem ser úteis em casos em que o equipamento opera fora da faixa nominal, inclusive situações de saturação. Ao se analisar os resultados percebe-se que não há, em geral, padrão para as variações nos parâmetros. As constatações são as seguintes:

- i. para a frequência de 60 Hz: as variações percentuais do parâmetro  $Z_m$  são aproximadamente simétricas em torno da tensão nominal. As variações percentuais do parâmetro  $X_m$  são positivas para tensões inferiores à nominal e negativas para tensões superiores à nominal. Para o parâmetro  $R<sub>m</sub>$ , verifica-se que só há variações negativas, independentemente da tensão aplicada;
- ii. para a frequência de 120 Hz: as variações percentuais do parâmetro  $Z_m$  são negativas tanto para tensões inferiores como para tensões superiores à nominal. As variações percentuais do parâmetro Xm são aproximadamente simétricas em torno da tensão nominal. Para o parâmetro Rm, verifica-se que só há variações negativas, independentemente da tensão aplicada em torno da nominal;
- iii. para a frequência de 180 Hz: as variações percentuais do parâmetro  $X_m$  são negativas para tensões inferiores à nominal e positivas para tensões superiores à nominal;
- iv. para a frequência de 240 Hz: as variações percentuais dos parâmetros  $Z_m$  e  $X_m$  são aproximadamente da mesma ordem de grandeza; e
- v. para a frequência de 300 Hz: as variações percentuais dos parâmetros  $Z_m$  e  $X_m$  têm comportamentos similares em torno da tensão nominal.

## **4.4 - ESTIMAÇÃO DE PARÂMETROS**

O procedimento descrito na seção 3.5 foi aplicado para estimação dos parâmetros do circuito equivalente do transformador.

A resolução inicial dos sistemas de equações lineares mostrou que as matrizes de Vandermonde associadas implicavam em mau condicionamento e conseqüente perda de acurácia e confiabilidade nas respostas encontradas. Para superar este problema, procedeuse à normalização conforme sugerido na seção 2.4.4. Assim, o vetor de freqüências foi normalizado de acordo com a Equação (4.2) com vistas a reduzir o número de condição da matriz do sistema. O novo vetor de freqüências normalizadas está mostrado na Tabela 4.5.

$$
f_n = \frac{f - mean(f)}{std(f)}
$$
 Equação (4.2)

Onde:

f<sub>n</sub>: freqüência normalizada;

f: freqüência original;

*mean*(f): média do vetor de freqüências;

*std*(f): desvio padrão associado ao vetor de freqüências.

Tabela 4.5 - Vetor de freqüências normalizadas.

| f [Hz]          | $f_n$                |
|-----------------|----------------------|
| 50              | $-1,6343$            |
| 60              | -1,5036              |
| 70              | $-1,3728$            |
| 80              | $-1,2421$            |
| 90              | $-1,111\overline{3}$ |
| 10 <sub>0</sub> | $-0,9806$            |
| 110             | $-0,8498$            |
| 120             | $-0,7191$            |
| 130             | $-0,5883$            |
| 140             | $-0,4576$            |
| 150             | $-0,3269$            |
| 160             | $-0,1961$            |
| 170             | $-0,0654$            |
| 180             | 0,0654               |
| 190             | 0,1961               |
| 200             | 0,3269               |
| 210             | 0,4576               |
| 220             | 0,5883               |
| 230             | 0,7191               |
| 240             | 0,8498               |
| 250             | 0,9806               |
| 260             | 1,1113               |
| 270             | 1,2421               |
| 280             | 1,3728               |
| 290             | 1,5036               |
| 300             | 1,6343               |

Esta operação foi bem sucedida na medida em que reduziu significativamente o número de condição e resolveu os problemas de mau condicionamento de matrizes do sistema. Portanto, este novo vetor de freqüências normalizadas passou a ser a referência para o sistema de equações e para o conseqüente cálculo das estimativas dos parâmetros por meio das funções de aproximação polinomiais.

Os polinômios de estimação determinados a partir da solução dos sistemas de equações têm a forma geral da Equação (4.3).

$$
a_{0_1} + a_{1_1}f_n = P_1(f_n)
$$
  
\n
$$
a_{0_2} + a_{1_2}f_n + a_{2_2}f_n^2 = P_2(f_n)
$$
  
\n
$$
\vdots \qquad \vdots \qquad \vdots
$$
  
\n
$$
a_{0_{10}} + a_{1_{10}}f_n + a_{2_{10}}f_n^2 + \cdots + a_{10_{10}}f_n^{10} = P_{10}(f_n)
$$
  
\nEquagão (4.3)

onde Pi(fn) corresponde ao i-ésimo polinômio de estimação em função da freqüência normalizada fn. Os coeficientes dos polinômios de estimação de ordem 1 a 10, obtidos de acordo com o Método dos Mínimos Quadrados, para os parâmetros  $R_{eq},~X_{eq},~R_h$ e $X_m$ estão mostrados nas Tabelas 4.6, 4.7, 4.8 e 4.9, respectivamente. Estes coeficientes foram calculados com o uso do algoritmo desenvolvido em MATLAB para solução dos sistemas de equações lineares associados a cada parâmetro.

|                |        |           |           |           | Ordem do Polinômio de Estimação |           |           |           |           |           |
|----------------|--------|-----------|-----------|-----------|---------------------------------|-----------|-----------|-----------|-----------|-----------|
| Coeficientes   |        | 2         | 3         |           |                                 |           | п,        | 8         | 9         | 10        |
| a <sub>0</sub> | 3,9400 | 4,0500    | 4,0500    | 4,0300    | 4,0300                          | 4,0300    | 4,0300    | 4,0300    | 4,0300    | 4,0500    |
| a <sub>1</sub> | 0.3400 | 0,3400    | 0,2000    | 0,2000    | 0,1800                          | 0,1800    | 0,0500    | 0,0500    | $-0.0900$ | $-0,0900$ |
| $a_2$          | 0,0000 | $-0,1200$ | $-0,1200$ | $-0,0500$ | $-0,0500$                       | $-0,0200$ | $-0,0200$ | $-0,0400$ | $-0,0400$ | $-0,3700$ |
| a <sub>3</sub> | 0.0000 | 0,0000    | 0,0900    | 0,0900    | 0,1200                          | 0,1200    | 0,5200    | 0,5200    | 1,3000    | 1,3000    |
| a <sub>4</sub> | 0,0000 | 0,0000    | 0,0000    | $-0,0300$ | $-0,0300$                       | $-0,0600$ | $-0,0600$ | $-0,0200$ | $-0,0200$ | 1,0100    |
| a <sub>5</sub> | 0,0000 | 0,0000    | 0,0000    | 0,0000    | $-0,0100$                       | $-0,0100$ | $-0,3200$ | $-0,3200$ | $-1,4200$ | $-1,4200$ |
| a <sub>6</sub> | 0.0000 | 0,0000    | 0,0000    | 0,0000    | 0,0000                          | 0.0100    | 0,0100    | $-0,0200$ | $-0,0200$ | $-1,1500$ |
| a <sub>7</sub> | 0,0000 | 0,0000    | 0,0000    | 0,0000    | 0,0000                          | 0,0000    | 0,0700    | 0,0700    | 0,6300    | 0,6300    |
| a <sub>8</sub> | 0,0000 | 0,0000    | 0,0000    | 0,0000    | 0,0000                          | 0,0000    | 0,0000    | 0,0100    | 0,0100    | 0,5000    |
| a <sub>9</sub> | 0.0000 | 0,0000    | 0,0000    | 0,0000    | 0.0000                          | 0,0000    | 0,0000    | 0,0000    | $-0,1000$ | $-0,1000$ |
| $a_{10}$       | 0,0000 | 0,0000    | 0.0000    | 0.0000    | 0.0000                          | 0,0000    | 0,0000    | 0,0000    | 0,0000    | $-0,0800$ |

Tabela 4.6 – Polinômios de estimação do parâmetro  $R_{\rm eq}$ associado às Perdas Joule.

|                     |        |        |           |           | Ordem do Polinômio de Estimação |           |           |           |           |           |
|---------------------|--------|--------|-----------|-----------|---------------------------------|-----------|-----------|-----------|-----------|-----------|
| <b>Coeficientes</b> |        | 2      | 3         | 4         |                                 | o         | 7         | 8         | 9         | 10        |
| a <sub>0</sub>      | 2,7700 | 2,6800 | 2,6800    | 2,7300    | 2,7300                          | 2,7400    | 2,7400    | 2,7300    | 2,7300    | 2,7100    |
| a <sub>1</sub>      | 1,0900 | 1,0900 | 1,2500    | 1,2500    | 1,2800                          | ,2800     | ,2600     | 1,2600    | 1,5000    | 1,5000    |
| a <sub>2</sub>      | 0,0000 | 0,0900 | 0,0900    | $-0,0800$ | $-0,0800$                       | $-0,1400$ | $-0,1400$ | 0,0400    | 0,0400    | 0,4700    |
| $a_3$               | 0.0000 | 0.0000 | $-0,1000$ | $-0,1000$ | $-0,1300$                       | $-0,1300$ | $-0,0700$ | $-0,0700$ | $-1,3900$ | $-1,3900$ |
| a <sub>4</sub>      | 0.0000 | 0.0000 | 0,0000    | 0,0700    | 0,0700                          | 0,1300    | 0,1300    | $-0,2200$ | $-0,2200$ | $-1,5700$ |
| a <sub>5</sub>      | 0.0000 | 0,0000 | 0,0000    | 0,0000    | 0,0100                          | 0,0100    | $-0,0400$ | $-0,0400$ | 1,8200    | 1,8200    |
| a <sub>6</sub>      | 0,0000 | 0,0000 | 0,0000    | 0,0000    | 0,0000                          | $-0,0200$ | $-0,0200$ | 0,2000    | 0,2000    | 1,6800    |
| a <sub>7</sub>      | 0,0000 | 0,0000 | 0,0000    | 0,0000    | 0,0000                          | 0,0000    | 0,0100    | 0,0100    | $-0,9400$ | $-0,9400$ |
| a <sub>8</sub>      | 0.0000 | 0.0000 | 0,0000    | 0,0000    | 0.0000                          | 0,0000    | 0,0000    | $-0,0400$ | $-0,0400$ | $-0,7000$ |
| a <sub>9</sub>      | 0.0000 | 0,0000 | 0,0000    | 0,0000    | 0.0000                          | 0,0000    | 0,0000    | 0,0000    | 0,1600    | 0,1600    |
| $a_{10}$            | 0,0000 | 0,0000 | 0,0000    | 0,0000    | 0,0000                          | 0,0000    | 0,0000    | 0,0000    | 0,0000    | 0,1000    |

Tabela 4.7 - Polinômios de estimação do parâmetro $\mathbf{X}_{\text{eq}}$ associado ao fluxo de dispersão .

|                     |        |           |           |           | Ordem do Polinômio de Estimação |           |           |           |           |           |
|---------------------|--------|-----------|-----------|-----------|---------------------------------|-----------|-----------|-----------|-----------|-----------|
| <b>Coeficientes</b> |        | 2         | 3         | 4         | 5                               | n         | 7         | 8         | 9         | 10        |
| a <sub>0</sub>      | 4,3500 | 4,7200    | 4,7200    | 4,7400    | 4,7400                          | 4,7200    | 4,7200    | 4,6600    | 4,6600    | 4,6300    |
| a <sub>1</sub>      | 0,6500 | 0,6500    | 0,5500    | 0,5500    | 0,4800                          | 0,4800    | 0,5100    | 0,5100    | 0,6400    | 0,6400    |
| $a_2$               | 0,0000 | $-0,3900$ | $-0,3900$ | $-0,4400$ | $-0,4400$                       | $-0,3000$ | $-0,3000$ | 0,4400    | 0,4400    | 1,0400    |
| $a_3$               | 0.0000 | 0.0000    | 0,0500    | 0,0500    | 0,1700                          | 0,1700    | 0,0800    | 0,0800    | $-0,6100$ | $-0,6100$ |
| a <sub>4</sub>      | 0.0000 | 0.0000    | 0,0000    | 0,0200    | 0,0200                          | $-0,1300$ | $-0,1300$ | $-1,5800$ | $-1,5800$ | $-3,4700$ |
| a <sub>5</sub>      | 0.0000 | 0,0000    | 0,0000    | 0,0000    | $-0,0400$                       | $-0,0400$ | 0,0400    | 0,0400    | 1,0000    | 1,0000    |
| a <sub>6</sub>      | 0.0000 | 0,0000    | 0,0000    | 0,0000    | 0,0000                          | 0,0400    | 0,0400    | 0,9300    | 0,9300    | 3,0100    |
| a <sub>7</sub>      | 0.0000 | 0,0000    | 0,0000    | 0,0000    | 0,0000                          | 0,0000    | $-0,0200$ | $-0,0200$ | $-0,5100$ | $-0,5100$ |
| $a_8$               | 0,0000 | 0,0000    | 0,0000    | 0,0000    | 0,0000                          | 0,0000    | 0,0000    | $-0,1700$ | $-0,1700$ | $-1,0900$ |
| a <sub>9</sub>      | 0.0000 | 0.0000    | 0,0000    | 0,0000    | 0,0000                          | 0,0000    | 0,0000    | 0,0000    | 0,0800    | 0,0800    |
| $a_{10}$            | 0.0000 | 0,0000    | 0.0000    | 0.0000    | 0.0000                          | 0.0000    | 0.0000    | 0.0000    | 0,0000    | 0,1400    |

Tabela 4.8 - Polinômios de estimação do parâmetro  $R_h$  associado às perdas no núcleo .

|                     |           |           |           |           | Ordem do Polinômio de Estimação |           |           |           |           |           |
|---------------------|-----------|-----------|-----------|-----------|---------------------------------|-----------|-----------|-----------|-----------|-----------|
| <b>Coeficientes</b> |           | 2         | 3         | 4         | 5                               |           | 7         | 8         | 9         | 10        |
| a <sub>0</sub>      | 3,3200    | 4,2700    | 4,2700    | 4,1900    | 4,1900                          | 4,1600    | 4,1600    | 4,1200    | 4,1200    | 4,0200    |
| a <sub>1</sub>      | $-0,0500$ | $-0,0500$ | $-1,4300$ | $-1,4300$ | $-1,9400$                       | $-1,9400$ | $-2,3300$ | $-2,3300$ | $-2,8300$ | $-2,8300$ |
| $a_2$               | 0,0000    | $-0,9900$ | $-0,9900$ | $-0,7000$ | $-0,7000$                       | $-0,4800$ | $-0,4800$ | 0,0500    | 0,0500    | 2,0300    |
| $a_3$               | 0,0000    | 0,0000    | 0,8000    | 0,8000    | 1,6300                          | 1,6300    | 2,8600    | 2,8600    | 5,5200    | 5,5200    |
| a <sub>4</sub>      | 0,0000    | 0,0000    | 0,0000    | $-0,1200$ | $-0,1200$                       | $-0,3500$ | $-0,3500$ | $-1,4000$ | $-1,4000$ | $-7,6800$ |
| a <sub>5</sub>      | 0.0000    | 0,0000    | 0,0000    | 0,0000    | $-0,2600$                       | $-0,2600$ | $-1,2200$ | $-1,2200$ | $-4,9700$ | $-4,9700$ |
| a <sub>6</sub>      | 0,0000    | 0,0000    | 0,0000    | 0,0000    | 0,0000                          | 0,0600    | 0,0600    | 0,7100    | 0,7100    | 7,5700    |
| a <sub>7</sub>      | 0,0000    | 0,0000    | 0,0000    | 0,0000    | 0,0000                          | 0,0000    | 0,2100    | 0,2100    | 2,1400    | 2,1400    |
| a <sub>8</sub>      | 0,0000    | 0,0000    | 0,0000    | 0,0000    | 0,0000                          | 0,0000    | 0,0000    | $-0,1200$ | $-0,1200$ | $-3,1500$ |
| a <sub>9</sub>      | 0.0000    | 0,0000    | 0,0000    | 0,0000    | 0.0000                          | 0,0000    | 0,0000    | 0,0000    | $-0,3300$ | $-0,3300$ |
| $a_{10}$            | 0,0000    | 0,0000    | 0,0000    | 0,0000    | 0,0000                          | 0,0000    | 0,0000    | 0,0000    | 0,0000    | 0,4600    |

Tabela 4.9 - Polinômios de estimação do parâmetro  $X_m$  associado fluxo de magnetização no núcleo .

O passo seguinte consistiu no cálculo das estimativas dos parâmetros  $R_{eq}$ ,  $X_{eq}$ ,  $R_h$  e  $X_m$ com o algoritmo desenvolvido em MATLAB a partir da utilização das funções polinomiais de aproximação mostradas nas Tabelas 4.6, 4.7, 4.8 e 4.9. Os dados estão mostrados nas Tabelas 4.10, 4.11, 4.12 e 4.13. É evidente que estas estimativas foram obtidas a partir do cálculo da imagem da função  $P_i(f_n)$  em cada freqüência normalizada. No entanto, para facilitar a compreensão dos resultados obtidos, na coluna relativa às freqüências, optou-se por mostrar o vetor f [Hz] e não o vetor normalizado f<sub>n</sub>. Com a finalidade de simplificar a comparação entre as estimativas obtidas pelos diversos polinômios, fez-se uma mudança de escala nos parâmetros do núcleo, dividindo-os por 10.000. Isto não altera a solução do sistema de equações e visa ajudar na análise dos dados.

|                 |              |                |                         |      | Ordem do polinômio de estimação |      |      |      |                  |      |
|-----------------|--------------|----------------|-------------------------|------|---------------------------------|------|------|------|------------------|------|
| Frequência [Hz] | $\mathbf{1}$ | $\overline{2}$ | $\overline{\mathbf{3}}$ | 4    | 5                               | 6    | 7    | 8    | $\boldsymbol{9}$ | 10   |
| 50              | 3,38         | 3,17           | 3,04                    | 3,01 | 3,02                            | 3,02 | 2,99 | 2,99 | 3,01             | 3,00 |
| 60              | 3,42         | 3,27           | 3,20                    | 3,19 | 3,19                            | 3,19 | 3,22 | 3,22 | 3,18             | 3,20 |
| 70              | 3,47         | 3,36           | 3,34                    | 3,35 | 3,34                            | 3,34 | 3,37 | 3,37 | 3,37             | 3,36 |
| 80              | 3,51         | 3,44           | 3,46                    | 3,48 | 3,47                            | 3,47 | 3,47 | 3,47 | 3,50             | 3,49 |
| 90              | 3,56         | 3,52           | 3,57                    | 3,59 | 3,59                            | 3,59 | 3,56 | 3,57 | 3,59             | 3,59 |
| 100             | 3,60         | 3,60           | 3,66                    | 3,69 | 3,68                            | 3,69 | 3,66 | 3,66 | 3,65             | 3,67 |
| 110             | 3,65         | 3,67           | 3,75                    | 3,76 | 3,76                            | 3,77 | 3,75 | 3,75 | 3,72             | 3,73 |
| 120             | 3,69         | 3,74           | 3,82                    | 3,83 | 3,83                            | 3,83 | 3,83 | 3,83 | 3,80             | 3,80 |
| 130             | 3,74         | 3,81           | 3,88                    | 3,88 | 3,88                            | 3,89 | 3,90 | 3,90 | 3,89             | 3,88 |
| 140             | 3,78         | 3,87           | 3,93                    | 3,92 | 3,93                            | 3,93 | 3,95 | 3,95 | 3,97             | 3,95 |
| 150             | 3,83         | 3,93           | 3,97                    | 3,96 | 3,96                            | 3,96 | 3,99 | 3,99 | 4,02             | 4,01 |
| 160             | 3,87         | 3,98           | 4,01                    | 3,99 | 3,99                            | 3,99 | 4,01 | 4,01 | 4,04             | 4,04 |
| 170             | 3,92         | 4,03           | 4,04                    | 4,02 | 4,02                            | 4,02 | 4,02 | 4,03 | 4,04             | 4,05 |
| 180             | 3,96         | 4,07           | 4,06                    | 4,05 | 4,04                            | 4,04 | 4,03 | 4,03 | 4,02             | 4,04 |
| 190             | 4,01         | 4,12           | 4,09                    | 4,07 | 4,07                            | 4,06 | 4,04 | 4,04 | 4,02             | 4,02 |
| 200             | 4,05         | 4,15           | 4,11                    | 4,09 | 4,09                            | 4,09 | 4,06 | 4,06 | 4,04             | 4,03 |
| 210             | 4,10         | 4,19           | 4,13                    | 4,12 | 4,11                            | 4,11 | 4,09 | 4,09 | 4,08             | 4,06 |
| 220             | 4,14         | 4,21           | 4,14                    | 4,15 | 4,14                            | 4,14 | 4,13 | 4,13 | 4,14             | 4,12 |
| 230             | 4,19         | 4,24           | 4,16                    | 4,17 | 4,17                            | 4,17 | 4,18 | 4,18 | 4,20             | 4,20 |
| 240             | 4,23         | 4,26           | 4,19                    | 4,20 | 4,20                            | 4,21 | 4,23 | 4,23 | 4,25             | 4,27 |
| 250             | 4,28         | 4,28           | 4,21                    | 4,23 | 4,23                            | 4,24 | 4,27 | 4,27 | 4,28             | 4,30 |
| 260             | 4,32         | 4,29           | 4,24                    | 4,26 | 4,27                            | 4,27 | 4,29 | 4,30 | 4,28             | 4,28 |
| 270             | 4,37         | 4,30           | 4,28                    | 4,30 | 4,30                            | 4,30 | 4,30 | 4,30 | 4,27             | 4,25 |
| 280             | 4,41         | 4,30           | 4,32                    | 4,33 | 4,34                            | 4,33 | 4,30 | 4,30 | 4,29             | 4,28 |
| 290             | 4,46         | 4,30           | 4,37                    | 4,36 | 4,36                            | 4,36 | 4,32 | 4,32 | 4,36             | 4,38 |
| 300             | 4,50         | 4,30           | 4,43                    | 4,39 | 4,38                            | 4,39 | 4,42 | 4,42 | 4,41             | 4,40 |

Tabela 4.10 – Estimativa de Req [%] para os polinômios de estimação de ordem 1 a 10.

|                 |              |                |                |      | Ordem do polinômio de estimação |      |                |      |      |      |
|-----------------|--------------|----------------|----------------|------|---------------------------------|------|----------------|------|------|------|
| Frequência [Hz] | $\mathbf{1}$ | $\overline{2}$ | $\overline{3}$ | 4    | 5                               | 6    | $\overline{7}$ | 8    | 9    | 10   |
| 50              | 0,99         | 1,14           | ,29            | 1,38 | 1,37                            | 1,36 | 1,35           | 1,34 | 1,31 | 1,32 |
| 60              | 1,13         | 1,25           | 1,33           | 1,34 | 1,35                            | 1,35 | 1,36           | 1,38 | 1,45 | 1,42 |
| 70              | 1,27         | 1,36           | 1,38           | 1,35 | 1,36                            | 1,37 | 1,37           | 1,38 | 1,37 | 1,39 |
| 80              | 1,42         | 1,47           | 1,45           | 1,40 | 1,41                            | 1,41 | 1,41           | 1,40 | 1,35 | 1,37 |
| 90              | 1,56         | 1,58           | 1,53           | 1,48 | 1,48                            | 1,48 | 1,48           | 1,46 | 1,43 | 1,43 |
| 100             | 1,70         | 1,70           | 1,63           | 1,58 | 1,58                            | 1,58 | 1,57           | 1,56 | 1,58 | 1,55 |
| 110             | 1,84         | 1,82           | 1,74           | 1,70 | 1,70                            | 1,69 | 1,69           | 1,69 | 1,74 | 1,72 |
| 120             | 1,99         | 1,95           | 1,86           | 1,84 | 1,84                            | 1,83 | 1,83           | 1,84 | 1,88 | 1,88 |
| 130             | 2,13         | 2,07           | 2,00           | 2,00 | 1,99                            | 1,98 | 1,99           | 2,00 | 2,01 | 2,03 |
| 140             | 2,27         | 2,20           | 2,14           | 2,15 | 2,15                            | 2,15 | 2,15           | 2,16 | 2,14 | 2,16 |
| 150             | 2,41         | 2,34           | 2,29           | 2,32 | 2,31                            | 2,32 | 2,32           | 2,32 | 2,28 | 2,29 |
| 160             | 2,56         | 2,47           | 2,44           | 2,49 | 2,48                            | 2,49 | 2,49           | 2,48 | 2,44 | 2,44 |
| 170             | 2,70         | 2,61           | 2,60           | 2,65 | 2,65                            | 2,66 | 2,66           | 2,65 | 2,63 | 2,61 |
| 180             | 2,84         | 2,76           | 2,77           | 2,82 | 2,82                            | 2,82 | 2,82           | 2,81 | 2,83 | 2,81 |
| 190             | 2,98         | 2,90           | 2,93           | 2,98 | 2,98                            | 2,98 | 2,98           | 2,97 | 3,01 | 3,01 |
| 200             | 3,13         | 3,05           | 3,10           | 3,13 | 3,14                            | 3,14 | 3,14           | 3,14 | 3,18 | 3,19 |
| 210             | 3,27         | 3,20           | 3,27           | 3,28 | 3,29                            | 3,29 | 3,29           | 3,30 | 3,32 | 3,34 |
| 220             | 3,41         | 3,36           | 3,43           | 3,43 | 3,44                            | 3,43 | 3,43           | 3,44 | 3,43 | 3,45 |
| 230             | 3,55         | 3,51           | 3,60           | 3,58 | 3,58                            | 3,57 | 3,57           | 3,59 | 3,54 | 3,54 |
| 240             | 3,70         | 3,68           | 3,76           | 3,72 | 3,72                            | 3,71 | 3,72           | 3,72 | 3,67 | 3,66 |
| 250             | 3,84         | 3,84           | 3,91           | 3,86 | 3,86                            | 3,85 | 3,86           | 3,85 | 3,83 | 3,81 |
| 260             | 3,98         | 4,01           | 4,06           | 4,00 | 4,00                            | 4,00 | 4,00           | 3,98 | 4,02 | 4,01 |
| 270             | 4,12         | 4,18           | 4,20           | 4,15 | 4,14                            | 4,15 | 4,15           | 4,14 | 4,19 | 4,21 |
| 280             | 4,27         | 4,35           | 4,33           | 4,30 | 4,29                            | 4,30 | 4,30           | 4,31 | 4,32 | 4,34 |
| 290             | 4,41         | 4,53           | 4,45           | 4,47 | 4,46                            | 4,47 | 4,47           | 4,49 | 4,42 | 4,38 |
| 300             | 4,55         | 4,70           | 4,56           | 4,65 | 4,66                            | 4,65 | 4,65           | 4,64 | 4,67 | 4,68 |

Tabela 4.11 - Estimativa de $\mathbf{X}_{\text{eq}}$  [%] para os polinômios de estimação de ordem 1 a 10.

|                 |              |                |                         |      | Ordem do polinômio de estimação |      |                |                         |      |      |
|-----------------|--------------|----------------|-------------------------|------|---------------------------------|------|----------------|-------------------------|------|------|
| Frequência [Hz] | $\mathbf{1}$ | $\overline{2}$ | $\overline{\mathbf{3}}$ | 4    | 5                               | 6    | $\overline{7}$ | $\overline{\mathbf{8}}$ | 9    | 10   |
| 50              | 3,29         | 2,62           | 2,54                    | 2,56 | 2,60                            | 2,62 | 2,63           | 2,58                    | 2,57 | 2,58 |
| 60              | 3,37         | 2,86           | 2,82                    | 2,83 | 2,82                            | 2,80 | 2,79           | 2,88                    | 2,92 | 2,88 |
| 70              | 3,46         | 3,10           | 3,08                    | 3,08 | 3,05                            | 3,03 | 3,02           | 3,05                    | 3,04 | 3,07 |
| 80              | 3,54         | 3,31           | 3,33                    | 3,31 | 3,29                            | 3,27 | 3,27           | 3,22                    | 3,20 | 3,23 |
| 90              | 3,63         | 3,52           | 3,55                    | 3,53 | 3,51                            | 3,51 | 3,52           | 3,45                    | 3,44 | 3,43 |
| 100             | 3,71         | 3,71           | 3,75                    | 3,74 | 3,73                            | 3,74 | 3,75           | 3,71                    | 3,72 | 3,69 |
| 110             | 3,80         | 3,89           | 3,94                    | 3,92 | 3,93                            | 3,95 | 3,95           | 3,96                    | 3,99 | 3,96 |
| 120             | 3,88         | 4,05           | 4,10                    | 4,09 | 4,11                            | 4,13 | 4,13           | 4,18                    | 4,20 | 4,20 |
| 130             | 3,96         | 4,21           | 4,25                    | 4,25 | 4,27                            | 4,28 | 4,28           | 4,34                    | 4,35 | 4,37 |
| 140             | 4,05         | 4,34           | 4,38                    | 4,39 | 4,41                            | 4,41 | 4,41           | 4,45                    | 4,44 | 4,47 |
| 150             | 4,13         | 4,47           | 4,50                    | 4,51 | 4,53                            | 4,52 | 4,51           | 4,52                    | 4,50 | 4,51 |
| 160             | 4,22         | 4,58           | 4,60                    | 4,61 | 4,62                            | 4,61 | 4,60           | 4,57                    | 4,55 | 4,54 |
| 170             | 4,30         | 4,68           | 4,68                    | 4,70 | 4,70                            | 4,68 | 4,68           | 4,63                    | 4,62 | 4,59 |
| 180             | 4,39         | 4,76           | 4,76                    | 4,77 | 4,77                            | 4,75 | 4,75           | 4,70                    | 4,70 | 4,68 |
| 190             | 4,47         | 4,83           | 4,82                    | 4,83 | 4,81                            | 4,80 | 4,81           | 4,78                    | 4,80 | 4,79 |
| 200             | 4,56         | 4,89           | 4,86                    | 4,87 | 4,85                            | 4,85 | 4,85           | 4,86                    | 4,88 | 4,90 |
| 210             | 4,64         | 4,94           | 4,90                    | 4,90 | 4,88                            | 4,89 | 4,89           | 4,93                    | 4,94 | 4,97 |
| 220             | 4,73         | 4,97           | 4,92                    | 4,92 | 4,90                            | 4,92 | 4,92           | 4,98                    | 4,97 | 4,99 |
| 230             | 4,81         | 4,99           | 4,94                    | 4,93 | 4,92                            | 4,94 | 4,94           | 4,98                    | 4,96 | 4,96 |
| 240             | 4,90         | 4,99           | 4,94                    | 4,93 | 4,93                            | 4,95 | 4,94           | 4,95                    | 4,93 | 4,90 |
| 250             | 4,98         | 4,98           | 4,94                    | 4,93 | 4,93                            | 4,95 | 4,94           | 4,90                    | 4,89 | 4,86 |
| 260             | 5,07         | 4,96           | 4,93                    | 4,91 | 4,93                            | 4,93 | 4,93           | 4,86                    | 4,88 | 4,87 |
| 270             | 5,15         | 4,92           | 4,91                    | 4,90 | 4,92                            | 4,91 | 4,91           | 4,86                    | 4,89 | 4,92 |
| 280             | 5,24         | 4,88           | 4,89                    | 4,88 | 4,91                            | 4,88 | 4,89           | 4,92                    | 4,92 | 4,95 |
| 290             | 5,32         | 4,81           | 4,86                    | 4,86 | 4,87                            | 4,85 | 4,86           | 4,95                    | 4,92 | 4,87 |
| 300             | 5,41         | 4,74           | 4,82                    | 4,85 | 4,81                            | 4,84 | 4,83           | 4,78                    | 4,80 | 4,81 |

Tabela 4.12 – Estimativa de  $(R_h \left[ \% \right] / 10.000)$  para os polinômios de estimação de ordem 1 a 10.

|                 | Ordem do polinômio de estimação |                |                         |      |      |      |                |                         |      |      |  |
|-----------------|---------------------------------|----------------|-------------------------|------|------|------|----------------|-------------------------|------|------|--|
| Frequência [Hz] | $\mathbf{1}$                    | $\overline{2}$ | $\overline{\mathbf{3}}$ | 4    | 5    | 6    | $\overline{7}$ | $\overline{\mathbf{8}}$ | 9    | 10   |  |
| 50              | 3,41                            | 1,72           | 0,49                    | 0,34 | 0,59 | 0,63 | 0,54           | 0,50                    | 0,56 | 0,60 |  |
| 60              | 3,40                            | 2,12           | 1,48                    | 1,45 | 1,40 | 1,37 | 1,49           | 1,56                    | 1,41 | 1,26 |  |
| 70              | 3,39                            | 2,48           | 2,31                    | 2,35 | 2,18 | 2,14 | 2,23           | 2,25                    | 2,27 | 2,36 |  |
| 80              | 3,39                            | 2,81           | 3,00                    | 3,08 | 2,89 | 2,87 | 2,86           | 2,83                    | 2,94 | 3,05 |  |
| 90              | 3,38                            | 3,11           | 3,55                    | 3,64 | 3,51 | 3,51 | 3,43           | 3,38                    | 3,45 | 3,44 |  |
| 100             | 3,37                            | 3,37           | 3,97                    | 4,06 | 4,01 | 4,03 | 3,93           | 3,91                    | 3,88 | 3,78 |  |
| 110             | 3,37                            | 3,60           | 4,28                    | 4,35 | 4,39 | 4,42 | 4,35           | 4,35                    | 4,27 | 4,18 |  |
| 120             | 3,36                            | 3,80           | 4,49                    | 4,53 | 4,63 | 4,66 | 4,65           | 4,68                    | 4,60 | 4,60 |  |
| 130             | 3,35                            | 3,96           | 4,61                    | 4,61 | 4,76 | 4,78 | 4,82           | 4,86                    | 4,84 | 4,91 |  |
| 140             | 3,34                            | 4,09           | 4,64                    | 4,62 | 4,77 | 4,78 | 4,86           | 4,89                    | 4,93 | 5,03 |  |
| 150             | 3,34                            | 4,18           | 4,61                    | 4,55 | 4,69 | 4,68 | 4,77           | 4,77                    | 4,86 | 4,91 |  |
| 160             | 3,33                            | 4,24           | 4,51                    | 4,44 | 4,53 | 4,51 | 4,58           | 4,55                    | 4,63 | 4,60 |  |
| 170             | 3,32                            | 4,27           | 4,36                    | 4,28 | 4,31 | 4,28 | 4,31           | 4,27                    | 4,30 | 4,21 |  |
| 180             | 3,32                            | 4,26           | 4,17                    | 4,09 | 4,06 | 4,03 | 4,01           | 3,97                    | 3,94 | 3,85 |  |
| 190             | 3,31                            | 4,22           | 3,96                    | 3,89 | 3,79 | 3,77 | 3,71           | 3,68                    | 3,60 | 3,57 |  |
| 200             | 3,30                            | 4,15           | 3,73                    | 3,67 | 3,54 | 3,53 | 3,44           | 3,44                    | 3,36 | 3,41 |  |
| 210             | 3,30                            | 4,04           | 3,49                    | 3,46 | 3,30 | 3,31 | 3,23           | 3,26                    | 3,22 | 3,32 |  |
| 220             | 3,29                            | 3,90           | 3,25                    | 3,25 | 3,10 | 3,13 | 3,09           | 3,13                    | 3,16 | 3,24 |  |
| 230             | 3,28                            | 3,72           | 3,03                    | 3,06 | 2,96 | 2,99 | 3,00           | 3,04                    | 3,12 | 3,12 |  |
| 240             | 3,27                            | 3,51           | 2,83                    | 2,89 | 2,86 | 2,89 | 2,96           | 2,96                    | 3,05 | 2,96 |  |
| 250             | 3,27                            | 3,27           | 2,67                    | 2,75 | 2,80 | 2,82 | 2,92           | 2,89                    | 2,92 | 2,82 |  |
| 260             | 3,26                            | 2,99           | 2,55                    | 2,65 | 2,78 | 2,78 | 2,85           | 2,81                    | 2,74 | 2,73 |  |
| 270             | 3,25                            | 2,68           | 2,49                    | 2,58 | 2,77 | 2,74 | 2,74           | 2,71                    | 2,60 | 2,71 |  |
| 280             | 3,25                            | 2,33           | 2,50                    | 2,55 | 2,72 | 2,68 | 2,59           | 2,61                    | 2,59 | 2,68 |  |
| 290             | 3,24                            | 1,95           | 2,59                    | 2,56 | 2,61 | 2,58 | 2,46           | 2,53                    | 2,67 | 2,53 |  |
| 300             | 3,23                            | 1,54           | 2,77                    | 2,62 | 2,37 | 2,41 | 2,50           | 2,47                    | 2,41 | 2,46 |  |

Tabela 4.13 - Estimativa de  $(X_m \left[ \% \right] / 10.000)$  para os polinômios de estimação de ordem 1 a 10.

As estimativas obtidas foram, a seguir, comparadas entre si por meio da utilização das figuras de mérito associadas de resíduo, norma do resíduo e quadrado da norma do resíduo no algoritmo desenvolvido em MATLAB. O objetivo consiste em comparar as figuras de mérito relativas às estimações realizadas de acordo com os polinômios de aproximação de ordem 1 a 10. Os resultados dos resíduos associados às estimativas dos parâmetros Req, Xeq, Rh e X<sup>m</sup> pelos polinômios de ordem 1 a 10 estão mostrados nas Tabelas 4.14, 4.15, 4.16 e 4.17, respectivamente. Novamente, a coluna de freqüências em [Hz] foi colocada em todas estas tabelas apenas com a intenção de facilitar o entendimento acerca dos resultados. Na verdade, os cálculos estão referenciados ao vetor de freqüências normalizadas fn.

|                 |              |                |                         |         | Ordem do polinômio de estimação |         |                |                         |                  |         |
|-----------------|--------------|----------------|-------------------------|---------|---------------------------------|---------|----------------|-------------------------|------------------|---------|
| Frequência [Hz] | $\mathbf{1}$ | $\overline{2}$ | $\overline{\mathbf{3}}$ | 4       | $5\overline{)}$                 | 6       | $\overline{7}$ | $\overline{\mathbf{8}}$ | $\boldsymbol{9}$ | 10      |
| 50              | $-0,38$      | $-0.17$        | $-0.04$                 | $-0,01$ | $-0,02$                         | $-0,02$ | 0,01           | 0.01                    | $-0,01$          | 0,00    |
| 60              | $-0,22$      | $-0,07$        | 0,00                    | 0,01    | 0,01                            | 0,01    | $-0,02$        | $-0,02$                 | 0,02             | 0,00    |
| 70              | $-0,07$      | 0,04           | 0,06                    | 0,05    | 0,06                            | 0,06    | 0,03           | 0,03                    | 0,03             | 0,04    |
| 80              | $-0,11$      | $-0,04$        | $-0.06$                 | $-0.08$ | $-0,07$                         | $-0.07$ | $-0,07$        | $-0.07$                 | $-0,10$          | $-0,09$ |
| 90              | 0,04         | 0,08           | 0,03                    | 0,01    | 0,01                            | 0,01    | 0,04           | 0,03                    | 0,01             | 0,01    |
| 100             | 0,20         | 0,20           | 0,14                    | 0,11    | 0,12                            | 0,11    | 0,14           | 0,14                    | 0,15             | 0,13    |
| 110             | $-0.05$      | $-0,07$        | $-0,15$                 | $-0,16$ | $-0,16$                         | $-0,17$ | $-0,15$        | $-0,15$                 | $-0,12$          | $-0,13$ |
| 120             | 0,11         | 0,06           | $-0,02$                 | $-0.03$ | $-0,03$                         | $-0,03$ | $-0,03$        | $-0.03$                 | 0,00             | 0,00    |
| 130             | 0,26         | 0,19           | 0,12                    | 0,12    | 0,12                            | 0,11    | 0,10           | 0,10                    | 0,11             | 0,12    |
| 140             | 0,02         | $-0,07$        | $-0,13$                 | $-0,12$ | $-0,13$                         | $-0,13$ | $-0,15$        | $-0,15$                 | $-0,17$          | $-0,15$ |
| 150             | 0,17         | 0,07           | 0,03                    | 0,04    | 0,04                            | 0,04    | 0,01           | 0,01                    | $-0,02$          | $-0,01$ |
| 160             | 0,33         | 0,22           | 0,19                    | 0,21    | 0,21                            | 0,21    | 0,19           | 0,19                    | 0,16             | 0,16    |
| 170             | 0,08         | $-0,03$        | $-0,04$                 | $-0,02$ | $-0,02$                         | $-0,02$ | $-0,02$        | $-0,03$                 | $-0,04$          | $-0,05$ |
| 180             | 0,04         | $-0,07$        | $-0.06$                 | $-0,05$ | $-0,04$                         | $-0,04$ | $-0,03$        | $-0.03$                 | $-0,02$          | $-0,04$ |
| 190             | $-0.01$      | $-0,12$        | $-0,09$                 | $-0,07$ | $-0,07$                         | $-0,06$ | $-0,04$        | $-0,04$                 | $-0,02$          | $-0,02$ |
| 200             | $-0.05$      | $-0,15$        | $-0,11$                 | $-0,09$ | $-0.09$                         | $-0,09$ | $-0.06$        | $-0.06$                 | $-0,04$          | $-0,03$ |
| 210             | 0,10         | 0,01           | 0,07                    | 0,08    | 0,09                            | 0,09    | 0,11           | 0,11                    | 0,12             | 0,14    |
| 220             | $-0,14$      | $-0,21$        | $-0,14$                 | $-0,15$ | $-0,14$                         | $-0,14$ | $-0,13$        | $-0,13$                 | $-0,14$          | $-0,12$ |
| 230             | 0,01         | $-0,04$        | 0,04                    | 0,03    | 0,03                            | 0,03    | 0,02           | 0,02                    | 0,00             | 0,00    |
| 240             | 0,17         | 0,14           | 0,21                    | 0,20    | 0,20                            | 0,19    | 0,17           | 0,17                    | 0,15             | 0,13    |
| 250             | $-0,08$      | $-0.08$        | $-0,01$                 | $-0,03$ | $-0,03$                         | $-0,04$ | $-0,07$        | $-0,07$                 | $-0,08$          | $-0,10$ |
| 260             | $-0,12$      | $-0,09$        | $-0,04$                 | $-0.06$ | $-0,07$                         | $-0.07$ | $-0,09$        | $-0,10$                 | $-0.08$          | $-0,08$ |
| 270             | 0,03         | 0,10           | 0,12                    | 0,10    | 0,10                            | 0,10    | 0,10           | 0,10                    | 0,13             | 0,15    |
| 280             | $-0,21$      | $-0,10$        | $-0,12$                 | $-0,13$ | $-0,14$                         | $-0,13$ | $-0,10$        | $-0,10$                 | $-0,09$          | $-0,08$ |
| 290             | $-0,06$      | 0,10           | 0,03                    | 0,04    | 0,04                            | 0,04    | 0,08           | 0,08                    | 0,04             | 0,02    |
| 300             | $-0.10$      | 0,10           | $-0,03$                 | 0,01    | 0,02                            | 0,01    | $-0,02$        | $-0,02$                 | $-0.01$          | 0,00    |

Tabela 4.14 – Resíduo na estimativa de Req [%] para os polinômios de estimação de ordem 1 a 10.

|                 |              | Ordem do polinômio de estimação |                         |         |                 |         |                |         |                  |         |  |  |  |
|-----------------|--------------|---------------------------------|-------------------------|---------|-----------------|---------|----------------|---------|------------------|---------|--|--|--|
| Frequência [Hz] | $\mathbf{1}$ | $\overline{2}$                  | $\overline{\mathbf{3}}$ | 4       | $5\overline{)}$ | 6       | $\overline{7}$ | 8       | $\boldsymbol{9}$ | 10      |  |  |  |
| 50              | 0,34         | 0,19                            | 0,04                    | $-0,05$ | $-0.04$         | $-0,03$ | $-0,02$        | $-0,01$ | 0,02             | 0,01    |  |  |  |
| 60              | 0,25         | 0,13                            | 0,06                    | 0,04    | 0,04            | 0,03    | 0,03           | 0,00    | $-0,07$          | $-0,04$ |  |  |  |
| 70              | 0,16         | 0,08                            | 0,06                    | 0,08    | 0,08            | 0,07    | 0,06           | 0,06    | 0,07             | 0,05    |  |  |  |
| 80              | $-0,04$      | $-0,09$                         | $-0,07$                 | $-0,02$ | $-0.03$         | $-0,04$ | $-0,04$        | $-0,02$ | 0,03             | 0,01    |  |  |  |
| 90              | $-0,14$      | $-0,17$                         | $-0,12$                 | $-0.06$ | $-0,07$         | $-0,07$ | $-0.06$        | $-0,05$ | $-0,01$          | $-0,01$ |  |  |  |
| 100             | $-0,25$      | $-0,25$                         | $-0,18$                 | $-0,13$ | $-0,13$         | $-0,12$ | $-0,12$        | $-0,11$ | $-0,12$          | $-0,10$ |  |  |  |
| 110             | 0,00         | 0,02                            | 0.10                    | 0,14    | 0.14            | 0,15    | 0,15           | 0.15    | 0,11             | 0,13    |  |  |  |
| 120             | $-0,10$      | $-0,06$                         | 0,02                    | 0,04    | 0,04            | 0,05    | 0,05           | 0,04    | 0,00             | 0,00    |  |  |  |
| 130             | $-0,19$      | $-0,13$                         | $-0.06$                 | $-0.06$ | $-0.05$         | $-0,04$ | $-0.05$        | $-0.06$ | $-0.07$          | $-0,09$ |  |  |  |
| 140             | $-0,02$      | 0,05                            | 0,12                    | 0,10    | 0,11            | 0,11    | 0,10           | 0,09    | 0,11             | 0,09    |  |  |  |
| 150             | $-0,12$      | $-0,05$                         | 0,00                    | $-0,03$ | $-0,02$         | $-0,03$ | $-0,03$        | $-0.03$ | 0,01             | 0,00    |  |  |  |
| 160             | $-0,22$      | $-0,14$                         | $-0,11$                 | $-0,15$ | $-0,15$         | $-0,15$ | $-0,16$        | $-0,15$ | $-0,11$          | $-0,10$ |  |  |  |
| 170             | $-0,09$      | 0,00                            | 0,01                    | $-0,04$ | $-0,04$         | $-0.05$ | $-0.05$        | $-0,03$ | $-0,02$          | 0,00    |  |  |  |
| 180             | 0,10         | 0,19                            | 0,18                    | 0,13    | 0,13            | 0,12    | 0,12           | 0,14    | 0,12             | 0,14    |  |  |  |
| 190             | $-0,07$      | 0,01                            | $-0,02$                 | $-0.06$ | $-0.06$         | $-0,07$ | $-0,07$        | $-0.06$ | $-0,10$          | $-0,09$ |  |  |  |
| 200             | 0,09         | 0,16                            | 0,11                    | 0,08    | 0,08            | 0,07    | 0,08           | 0,08    | 0,04             | 0,03    |  |  |  |
| 210             | 0,02         | 0,09                            | 0,02                    | 0,01    | 0,00            | 0,00    | 0,01           | 0.00    | $-0,02$          | $-0,05$ |  |  |  |
| 220             | 0,08         | 0,13                            | 0,06                    | 0,06    | 0,05            | 0,06    | 0,06           | 0,05    | 0,06             | 0,04    |  |  |  |
| 230             | 0,00         | 0,04                            | $-0,04$                 | $-0,02$ | $-0,02$         | $-0.01$ | $-0,02$        | $-0,03$ | 0,01             | 0,01    |  |  |  |
| 240             | $-0,09$      | $-0,07$                         | $-0,15$                 | $-0,12$ | $-0,12$         | $-0,11$ | $-0,11$        | $-0,12$ | $-0,07$          | $-0,05$ |  |  |  |
| 250             | $-0,03$      | $-0,03$                         | $-0,10$                 | $-0,05$ | $-0,05$         | $-0.05$ | $-0.05$        | $-0,04$ | $-0,03$          | $-0,01$ |  |  |  |
| 260             | 0,12         | 0,09                            | 0,04                    | 0,10    | 0,10            | 0,10    | 0,10           | 0,11    | 0,08             | 0,08    |  |  |  |
| 270             | 0,03         | $-0,02$                         | $-0,05$                 | 0,00    | 0,01            | 0,01    | 0,01           | 0,02    | $-0,04$          | $-0,06$ |  |  |  |
| 280             | 0,07         | $-0,01$                         | 0,01                    | 0,03    | 0,04            | 0,03    | 0,04           | 0,03    | 0,02             | 0,00    |  |  |  |
| 290             | $-0.01$      | $-0,13$                         | $-0,05$                 | $-0.07$ | $-0,06$         | $-0.07$ | $-0.07$        | $-0,09$ | $-0,02$          | 0,02    |  |  |  |
| 300             | 0,12         | $-0,03$                         | 0,11                    | 0,03    | 0,02            | 0,03    | 0,02           | 0,03    | 0,01             | 0,00    |  |  |  |

Tabela 4.15 - Resíduo na estimativa de Xeq [%]para os polinômios de estimação de ordem 1 a 10.

|                 |              |                |                |                         | Ordem do polinômio de estimação |         |                |         |                |         |
|-----------------|--------------|----------------|----------------|-------------------------|---------------------------------|---------|----------------|---------|----------------|---------|
| Frequência [Hz] | $\mathbf{1}$ | $\overline{2}$ | $\overline{3}$ | $\overline{\mathbf{4}}$ | 5                               | 6       | $\overline{7}$ | 8       | $\overline{9}$ | 10      |
| 50              | $-0,72$      | $-0.06$        | 0,03           | 0,00                    | $-0,04$                         | $-0.06$ | $-0,07$        | $-0,02$ | $-0.01$        | $-0,02$ |
| 60              | $-0,38$      | 0,12           | 0,17           | 0,16                    | 0,17                            | 0,19    | 0,20           | 0,10    | 0,07           | 0,11    |
| 70              | $-0,62$      | $-0,26$        | $-0,25$        | $-0,24$                 | $-0,22$                         | $-0,19$ | $-0,19$        | $-0,21$ | $-0,21$        | $-0,24$ |
| 80              | $-0,13$      | 0,10           | 0,08           | 0,10                    | 0,13                            | 0,14    | 0,14           | 0,19    | 0,21           | 0,18    |
| 90              | $-0,12$      | $-0,01$        | $-0,04$        | $-0,02$                 | 0,00                            | 0,00    | $-0,01$        | 0,06    | 0,07           | 0,08    |
| 100             | $-0,23$      | $-0,23$        | $-0,27$        | $-0,25$                 | $-0,25$                         | $-0,26$ | $-0,27$        | $-0,23$ | $-0,24$        | $-0,20$ |
| 110             | 0,19         | 0,09           | 0,05           | 0,06                    | 0,05                            | 0,03    | 0,03           | 0,02    | 0,00           | 0,02    |
| 120             | 0,52         | 0,35           | 0,30           | 0,31                    | 0,29                            | 0,27    | 0,27           | 0,23    | 0,20           | 0,20    |
| 130             | 0,33         | 0,09           | 0,04           | 0,04                    | 0,02                            | 0,01    | 0,01           | $-0,05$ | $-0,05$        | $-0,08$ |
| 140             | 0,19         | $-0,10$        | $-0,14$        | $-0,14$                 | $-0,17$                         | $-0,17$ | $-0,16$        | $-0,21$ | $-0,20$        | $-0,23$ |
| 150             | 0,46         | 0,12           | 0,09           | 0,09                    | 0,07                            | 0,07    | 0,08           | 0,07    | 0,09           | 0,08    |
| 160             | 0,37         | 0,01           | $-0.01$        | $-0,02$                 | $-0,03$                         | $-0,02$ | $-0.01$        | 0,02    | 0,04           | 0,05    |
| 170             | 0,78         | 0,40           | 0,40           | 0,38                    | 0,38                            | 0,40    | 0,40           | 0,45    | 0,46           | 0,49    |
| 180             | $-0,28$      | $-0,65$        | $-0,65$        | $-0,66$                 | $-0,66$                         | $-0,64$ | $-0,64$        | $-0,58$ | $-0,59$        | $-0,57$ |
| 190             | 0,27         | $-0,09$        | $-0,07$        | $-0.08$                 | $-0,07$                         | $-0,06$ | $-0,06$        | $-0.03$ | $-0,05$        | $-0,04$ |
| 200             | 0,27         | $-0,06$        | $-0,03$        | $-0,04$                 | $-0,02$                         | $-0,02$ | $-0,02$        | $-0,03$ | $-0,05$        | $-0,07$ |
| 210             | 0,77         | 0,48           | 0,52           | 0,51                    | 0,53                            | 0,53    | 0,52           | 0,48    | 0,47           | 0,44    |
| 220             | 0,10         | $-0,14$        | $-0,09$        | $-0,09$                 | $-0,07$                         | $-0,09$ | $-0,09$        | $-0,15$ | $-0,14$        | $-0,17$ |
| 230             | 0,20         | 0,03           | 0,07           | 0,08                    | 0,09                            | 0,07    | 0,08           | 0,03    | 0,05           | 0,05    |
| 240             | $-0,13$      | $-0,23$        | $-0,18$        | $-0,17$                 | $-0,17$                         | $-0,18$ | $-0,18$        | $-0,19$ | $-0,17$        | $-0,14$ |
| 250             | $-0,27$      | $-0,27$        | $-0,23$        | $-0,21$                 | $-0,22$                         | $-0,23$ | $-0,22$        | $-0,18$ | $-0,18$        | $-0,15$ |
| 260             | 0,05         | 0,16           | 0,19           | 0,21                    | 0,19                            | 0,19    | 0,19           | 0,26    | 0,24           | 0,25    |
| 270             | $-0,14$      | 0,09           | 0,10           | 0,11                    | 0,09                            | 0,10    | 0,10           | 0,15    | 0,12           | 0,09    |
| 280             | $-0,54$      | $-0,18$        | $-0,19$        | $-0,18$                 | $-0,21$                         | $-0,18$ | $-0,19$        | $-0,22$ | $-0,23$        | $-0,25$ |
| 290             | $-0,32$      | 0,19           | 0,15           | 0,14                    | 0,13                            | 0,15    | 0,14           | 0,05    | 0,09           | 0,13    |
| 300             | $-0,62$      | 0,05           | $-0,04$        | $-0,06$                 | $-0,03$                         | $-0,05$ | $-0,04$        | 0,01    | $-0,01$        | $-0,02$ |

Tabela 4.16 - Resíduo na estimativa de (Rh [%] / 10.000) para os polinômios de estimação de ordem 1 a 10.

|                 |              |                |                         |         | Ordem do polinômio de estimação |         |                |         |                |         |
|-----------------|--------------|----------------|-------------------------|---------|---------------------------------|---------|----------------|---------|----------------|---------|
| Frequência [Hz] | $\mathbf{1}$ | $\overline{2}$ | $\overline{\mathbf{3}}$ | 4       | 5                               | 6       | $\overline{7}$ | 8       | 9 <sup>°</sup> | 10      |
| 50              | $-2,80$      | $-1,11$        | 0.12                    | 0.27    | 0.01                            | $-0,03$ | 0,07           | 0.11    | 0.05           | 0,01    |
| 60              | $-2,13$      | $-0,85$        | $-0,21$                 | $-0,18$ | $-0,13$                         | $-0,10$ | $-0,22$        | $-0,29$ | $-0,14$        | 0,00    |
| 70              | $-1,17$      | $-0,26$        | $-0,08$                 | $-0,13$ | 0,05                            | 0,09    | 0,00           | $-0,02$ | $-0,05$        | $-0,14$ |
| 80              | $-0.02$      | 0,55           | 0,37                    | 0,29    | 0,48                            | 0,50    | 0,50           | 0,53    | 0,43           | 0,31    |
| 90              | $-0,10$      | 0,17           | $-0,27$                 | $-0,36$ | $-0,23$                         | $-0,23$ | $-0,16$        | $-0,11$ | $-0,17$        | $-0,16$ |
| 100             | 0,31         | 0,31           | $-0,29$                 | $-0,38$ | $-0,33$                         | $-0,35$ | $-0,26$        | $-0,23$ | $-0,20$        | $-0,10$ |
| 110             | 0,70         | 0,47           | $-0,22$                 | $-0,28$ | $-0,32$                         | $-0,35$ | $-0,28$        | $-0,29$ | $-0,20$        | $-0,11$ |
| 120             | 1,47         | 1,03           | 0,33                    | 0,30    | 0,19                            | 0,16    | 0,18           | 0,14    | 0,23           | 0,23    |
| 130             | 1,64         | 1,03           | 0,38                    | 0,38    | 0,23                            | 0,21    | 0,17           | 0,13    | 0,15           | 0,07    |
| 140             | 1,73         | 0.99           | 0,43                    | 0,46    | 0,30                            | 0,30    | 0,22           | 0,19    | 0,15           | 0,05    |
| 150             | 1,28         | 0,43           | 0,01                    | 0,06    | $-0,07$                         | $-0,07$ | $-0,15$        | $-0,16$ | $-0,24$        | $-0,29$ |
| 160             | 1,29         | 0,37           | 0,11                    | 0,18    | 0,09                            | 0,11    | 0,04           | 0,06    | $-0,02$        | 0,02    |
| 170             | 0,92         | $-0,03$        | $-0,12$                 | $-0,04$ | $-0,07$                         | $-0,04$ | $-0,07$        | $-0,03$ | $-0,06$        | 0,03    |
| 180             | 0,64         | $-0,31$        | $-0,22$                 | $-0,14$ | $-0,11$                         | $-0,08$ | $-0.05$        | $-0.01$ | 0,02           | 0,11    |
| 190             | 0,26         | $-0,65$        | $-0,39$                 | $-0,32$ | $-0,23$                         | $-0,20$ | $-0,14$        | $-0,12$ | $-0,04$        | 0,00    |
| 200             | 0,23         | $-0,61$        | $-0,19$                 | $-0,14$ | 0,00                            | 0,01    | 0,10           | 0,09    | 0,18           | 0,13    |
| 210             | $-0,20$      | $-0.95$        | $-0,39$                 | $-0,37$ | $-0,21$                         | $-0,22$ | $-0,14$        | $-0,17$ | $-0,13$        | $-0,23$ |
| 220             | $-0.06$      | $-0,66$        | $-0,02$                 | $-0,02$ | 0,13                            | 0,11    | 0,15           | 0,10    | 0,08           | 0,00    |
| 230             | $-0,10$      | $-0,54$        | 0,15                    | 0,12    | 0,23                            | 0,20    | 0,18           | 0,14    | 0,06           | 0,06    |
| 240             | $-0,28$      | $-0,51$        | 0,17                    | 0,10    | 0,14                            | 0,11    | 0,04           | 0,03    | $-0,05$        | 0,03    |
| 250             | $-0,47$      | $-0,47$        | 0,13                    | 0,04    | $-0.01$                         | $-0,03$ | $-0,12$        | $-0,10$ | $-0,12$        | $-0,02$ |
| 260             | $-0,53$      | $-0,26$        | 0,17                    | 0,08    | $-0,06$                         | $-0,06$ | $-0,13$        | $-0.08$ | $-0,02$        | 0,00    |
| 270             | $-0,51$      | 0,06           | 0,25                    | 0,16    | $-0,02$                         | 0,00    | 0,00           | 0,03    | 0,14           | 0,03    |
| 280             | $-0,63$      | 0,29           | 0,11                    | 0,07    | $-0,11$                         | $-0,07$ | 0,03           | 0,01    | 0,03           | $-0.06$ |
| 290             | $-0,67$      | 0,62           | $-0,02$                 | 0,01    | $-0,04$                         | $-0,01$ | 0,11           | 0,04    | $-0,10$        | 0,04    |
| 300             | $-0,78$      | 0.91           | $-0,32$                 | $-0,17$ | 0.08                            | 0.04    | $-0,06$        | $-0,02$ | 0.03           | $-0.01$ |

Tabela 4.17 - Resíduo na estimativa de  $(X_m \left[ \% \right] / 10.000)$  para os polinômios de estimação de ordem 1 a 10.

Por sua vez, os resultados dos cálculos das normas dos resíduos associados às estimativas dos parâmetros  $R_{eq}$ ,  $X_{eq}$ ,  $R_h$  e  $X_m$ , calculados com o algoritmo desenvolvido em MATLAB, estão mostrados nas Tabelas 4.18, 4.19, 4.20 e 4.21, respectivamente.

Tabela 4.18 *–* Norma do resíduo associado à estimativa de Req [%] para os polinômios de estimação de ordem 1 a 10.

|      | Ordem do polinômio de estimação |        |        |       |        |        |  |        |  |  |  |  |
|------|---------------------------------|--------|--------|-------|--------|--------|--|--------|--|--|--|--|
|      |                                 |        |        |       |        |        |  |        |  |  |  |  |
| 7881 | 0.5932                          | 0.5005 | 0,4925 | .4918 | 0.4914 | 0,4755 |  | 0.4621 |  |  |  |  |

Tabela 4.19 - Norma do resíduo associado à estimativa de  $X_{eq}$  [%] para os polinômios de estimação de ordem 1 a 10.

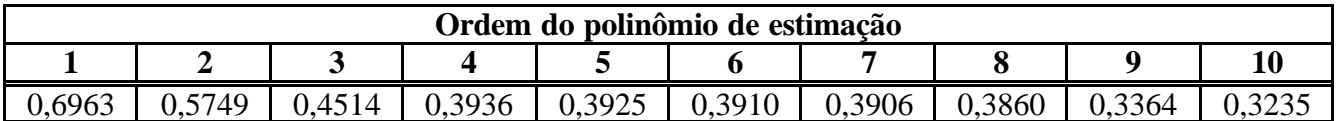

Tabela 4.20 - Norma do resíduo associado à estimativa de (Rh [%] / 10.000) para os polinômios de estimação de ordem 1 a 10.

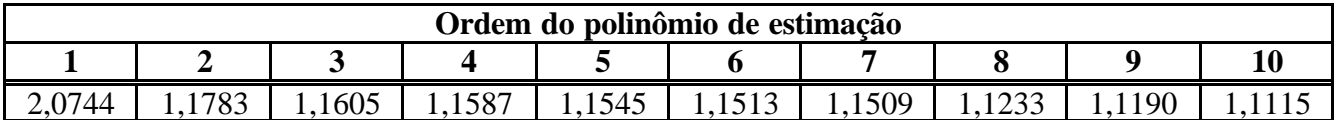

Tabela 4.21 - Norma do resíduo associado à estimativa de  $(X_m \left[ \% \right] / 10.000)$  para os polinômios de estimação de ordem 1 a 10.

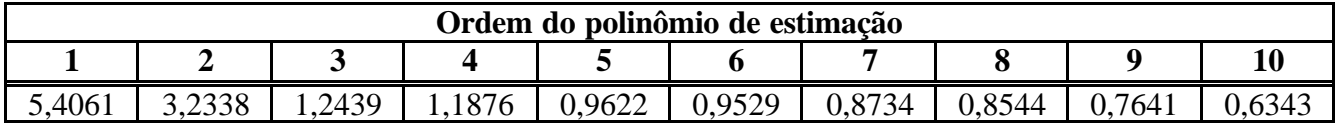

Finalmente, os resultados das comparações por quadrado das normas dos resíduos associados às estimativas dos parâmetros  $R_{eq}$ ,  $X_{eq}$ ,  $R_h$  e  $X_m$ , obtidos com o algoritmo desenvolvido em MATLAB, estão mostrados nas Tabelas 4.22, 4.23, 4.24 e 4.25, respectivamente.

Tabela 4.22 - Quadrado da norma do resíduo associado à estimativa de  $R_{eq}$  [%] para os polinômios de estimação de ordem 1 a 10.

|        | Ordem do polinômio de estimação |        |        |        |        |        |        |  |            |  |  |  |
|--------|---------------------------------|--------|--------|--------|--------|--------|--------|--|------------|--|--|--|
|        | ັ                               |        |        |        |        |        |        |  |            |  |  |  |
| 0.6211 |                                 | 0.2505 | 0.2425 | 0,2419 | 0,2415 | 0,2261 | 0,2261 |  | $0.2086\,$ |  |  |  |

Tabela 4.23 - Quadrado da norma do resíduo associado à estimativa de Xeq [%] para os polinômios de estimação de ordem 1 a 10.

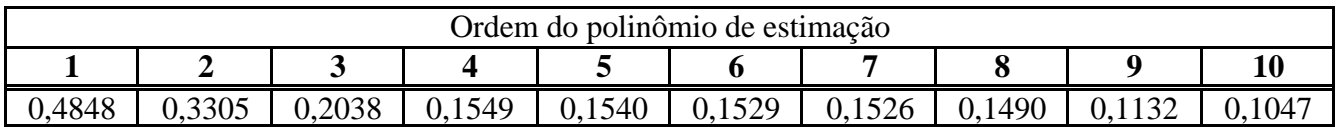

Tabela 4.24 - Quadrado da norma do resíduo associado à estimativa de (Rh [%] / 10.000) para os polinômios de estimação de ordem 1 a 10.

|        | Ordem do polinômio de estimação |        |        |                |                       |        |                |        |            |  |  |  |
|--------|---------------------------------|--------|--------|----------------|-----------------------|--------|----------------|--------|------------|--|--|--|
|        |                                 |        |        |                |                       |        |                |        |            |  |  |  |
| +.JUJZ | 1,3883                          | 1,3467 | 1,3426 | 2220<br>1.JJ40 | 225<br>1.J <i>LJJ</i> | 1,3246 | 2618<br>1.2010 | 1.2921 | ہ روز ∠ہ 1 |  |  |  |

Tabela 4.25 - Quadrado da norma do resíduo associado à estimativa de  $(X_m \, \lceil \% \rceil / 10.000)$ para os polinômios de estimação de ordem 1 a 10.

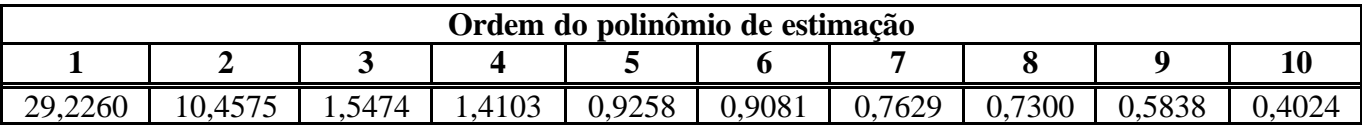

Quanto menor o módulo da figura de mérito associada, menor será o erro de estimação e, portanto, mais acurado o resultado. O polinômio de estimação ótima será aquele obtido com a consideração de duas premissas já explicadas anteriormente: pequeno erro de estimação e custo analítico razoável da função. Quando o incremento da ordem do polinômio não implicar em significativo ganho em termos de precisão numérica, ou seja,

quando o valor da figura de mérito se tornar aproximadamente constante, encontrou-se o polinômio de estimação ótima segundo as premissas definidas.

A fim de sintetizar esta massa de dados relativa às comparações pelas figuras de mérito, procedeu-se a uma análise gráfica com base no quadrado das normas dos resíduos associados às estimativas dos parâmetros. A idéia central reside no fato de que se o quadrado da norma do resíduo (soma dos quadrados das diferenças entre os valores reais experimentais e aqueles calculados pelas estimativas polinomiais) for pequeno, necessariamente, o erro (desvio) entre o valor real e o estimado para o parâmetro também o será. O gráfico desta análise para o parâmetro R<sub>eq</sub> está mostrado na Figura 4.11.

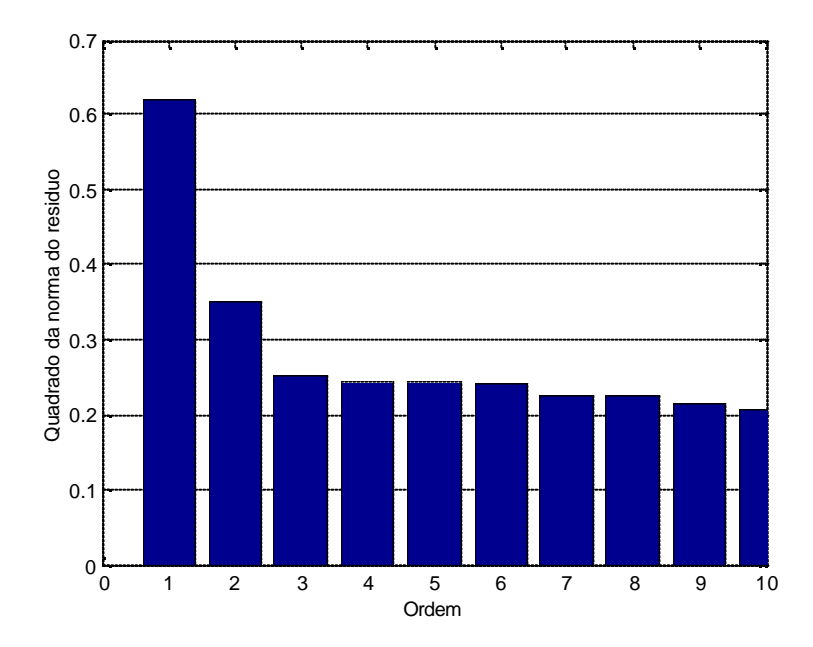

Figura 4.11 – Quadrado das normas de resíduos do parâmetro Req para os polinômios de estimação de ordem 1 a 10.

A partir da análise do gráfico de barras da Figura 4.10 pode-se determinar a melhor função de aproximação para o parâmetro Req considerando-se a relação de compromisso entre precisão e custo analítico da função. O polinômio de estimação ótima é aquele a partir do qual a figura de mérito apresenta pequena variação, ou seja, o ponto a partir do qual a complexificação da função pelo incremento da ordem do polinômio não implica em ganho significativo de precisão numérica para o caso em questão. Assim, a ordem do polinômio de estimação ótima de acordo com este critério para o parâmetro  $R_{eq}$  é três. Observando-se os dados da Tabela 4.6, verifica-se que a expressão analítica da função de estimação polinomial de grau 3 é aquela mostrada na Equação (4.4).

$$
P_{R_{eq}}(f_n) = 4.05 + 0.20 f_n - 0.12 f_n^2 + 0.09 f_n^3
$$
 Equação (4.4)

Uma vez determinado o polinômio de estimação ótima para o parâmetro Req do circuito equivalente do transformador, fez-se uma comparação gráfica com o diagrama de dispersão dos dados experimentais reais. Neste mesmo gráfico, traçaram-se as curvas de contorno de erro para as estimativas realizadas (*error bounds*) em uma região com 95% de intervalo de confiança com a finalidade de avaliar a qualidade dos resultados alcançados. As curvas relativas ao parâmetro Req (associado às perdas Joule), estão mostradas na Figura 4.12.

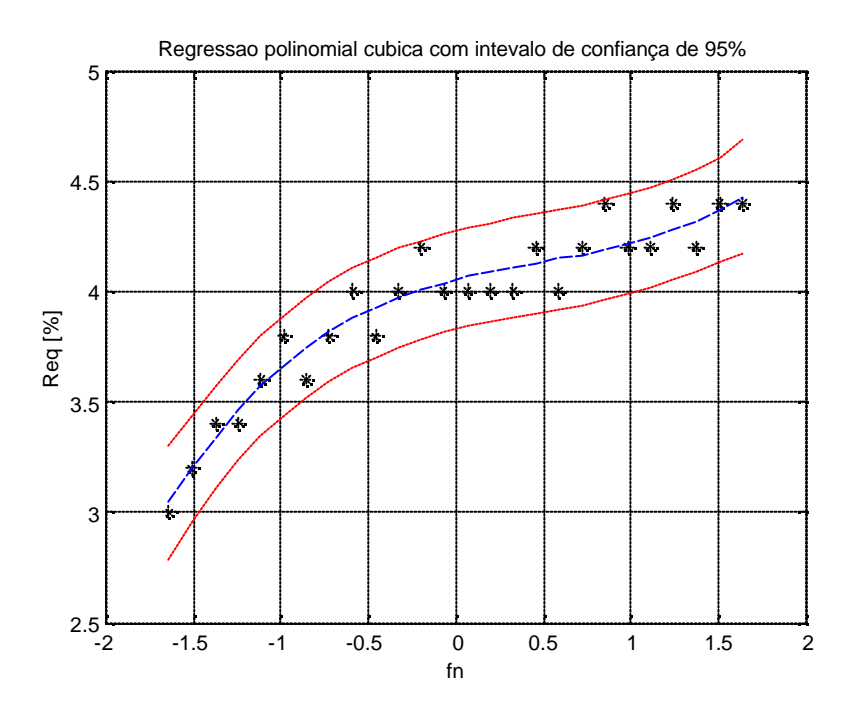

Figura 4.12 - Melhor função de aproximação polinomial para Req com intervalo de confiança de 95%.

Este procedimento será repetido de maneira análoga para os demais parâmetros do circuito equivalente do transformador.

O gráfico da análise de erro para o parâmetro  $X_{eq}$  está mostrado na Figura 4.13.

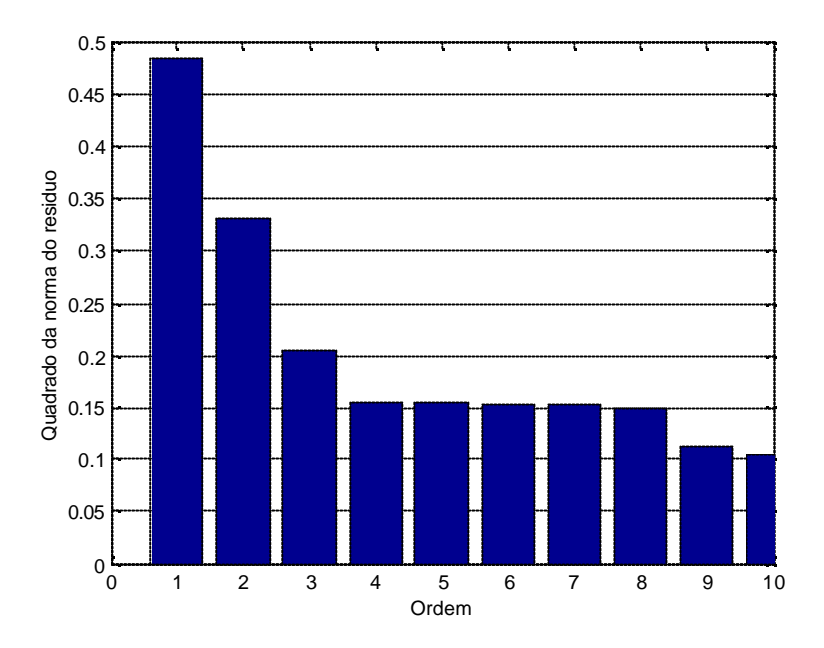

Figura 4.13 - Quadrado das normas de resíduos do parâmetro Xeq para os polinômios de estimação de ordem 1 a 10.

Assim, a ordem do polinômio de estimação ótima de acordo com o critério adotado para o parâmetro Xeq é três. Observando-se os dados da Tabela 4.7, verifica-se que a expressão analítica da função de estimação polinomial de grau 3 é aquela mostrada na Equação (4.5).

$$
P_{X_{eq}}(f_n) = 2{,}68 + 1{,}25f_n + 0{,}09f_n^2 - 0{,}10f_n^3
$$
 Equação (4.5)

As curvas relativas à estimação ótima do parâmetro  $X_{eq}$  (associado ao fluxo de dispersão), estão mostradas na Figura 4.14.

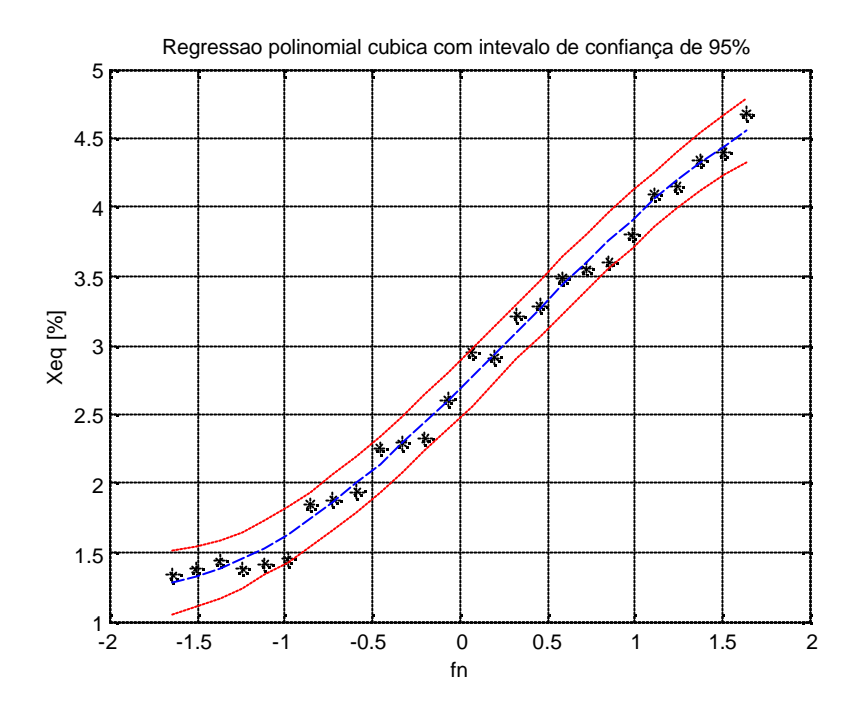

Figura 4.14 - Melhor função de aproximação polinomial para  $X_{eq}$  com intervalo de confiança de 95%.

O gráfico da análise de erro para o parâmetro R<sub>h</sub> está mostrado na Figura 4.15.

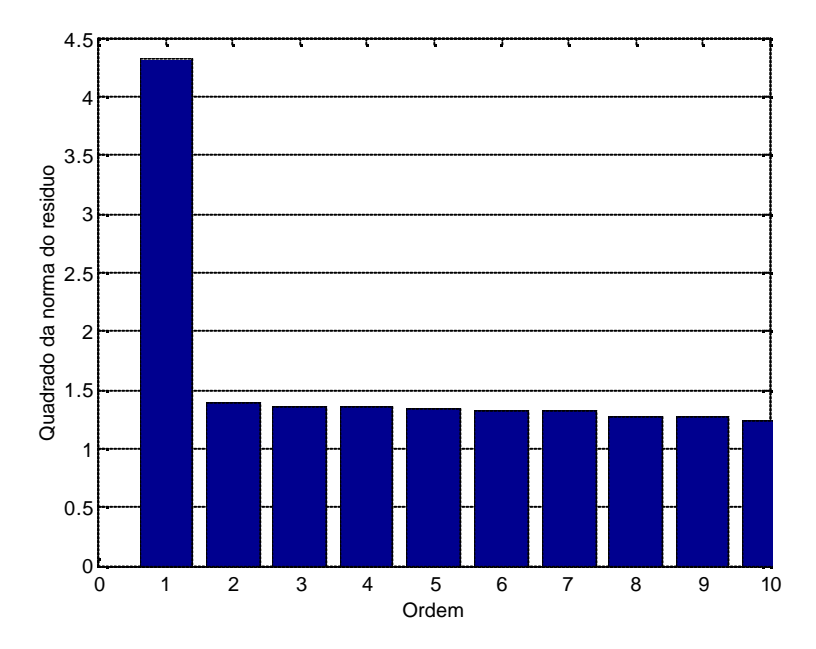

Figura  $4.15$  – Quadrado das normas de resíduos do parâmetro  $R_h$  para os polinômios de estimação de ordem 1 a 10.

Assim, a ordem do polinômio de estimação ótima de acordo com o critério adotado para o parâmetro Rh é dois. Observando-se os dados da Tabela 4.8, verifica-se que a expressão analítica da função de estimação polinomial de grau 2 é aquela mostrada na Equação (4.6).

$$
P_{R_h}(f_n) = 4.72 + 0.65 f_n - 0.39 f_n^2
$$
 Equação (4.6)

As curvas relativas à estimação ótima do parâmetro R<sub>h</sub> (associado às perdas no núcleo), estão mostradas na Figura 4.16.

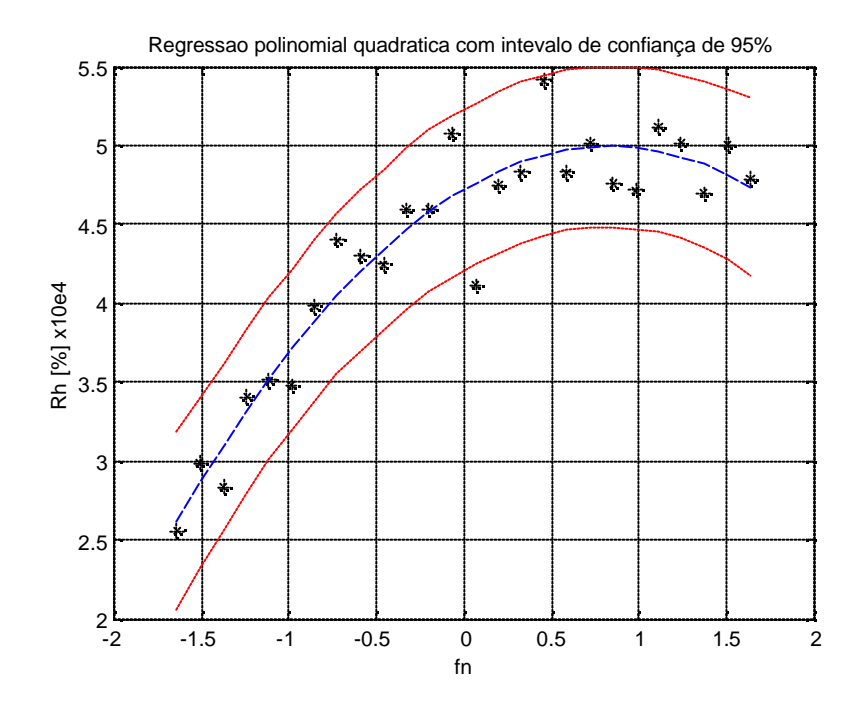

Figura 4.16 - Melhor função de aproximação polinomial para R<sub>h</sub> com intervalo de confiança de 95%.

O gráfico da análise de erro para o parâmetro  $X_m$  está mostrado na Figura 4.17.

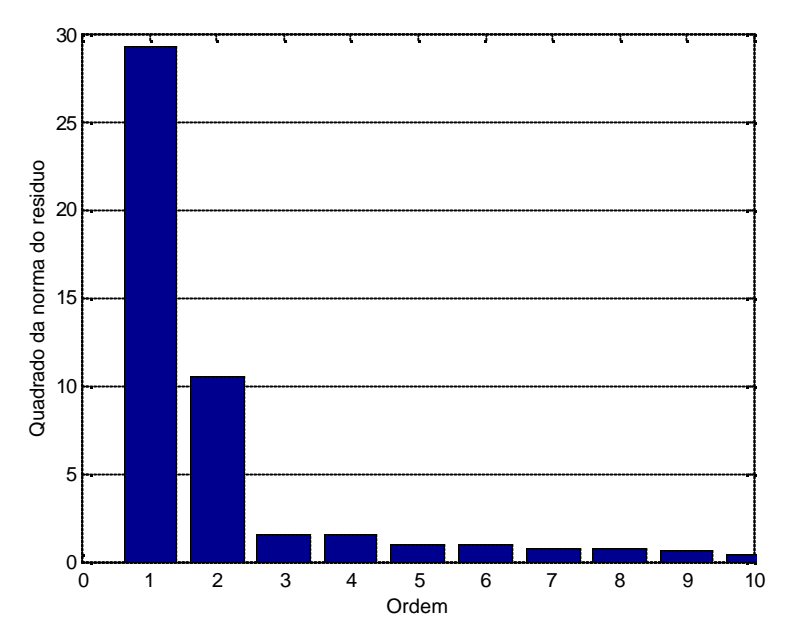

Figura 4.17 - Quadrado das normas de resíduos do parâmetro  $X_m$  para os polinômios de estimação de ordem 1 a 10.

Assim, a ordem do polinômio de estimação ótima de acordo com o critério adotado para o parâmetro X<sub>m</sub> é três. Observando-se os dados da Tabela 4.9, verifica-se que a expressão analítica da função de estimação polinomial de grau 3 é aquela mostrada na Equação (4.7).

$$
P_{X_m}(f_n) = 4.27 - 1.43 f_n - 0.99 f_n^2 + 0.80 f_n^3
$$
 Equação (4.7)

As curvas relativas à estimação ótima do parâmetro  $R<sub>h</sub>$  (associado às perdas no núcleo), estão mostradas na Figura 4.18.

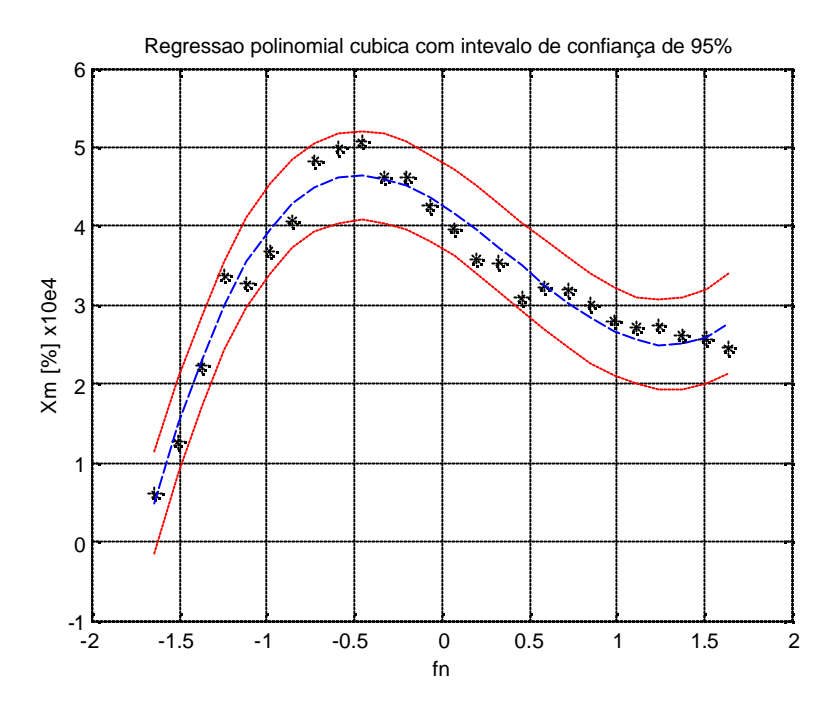

Figura 4.18 - Melhor função de aproximação polinomial para  $X_m$  com intervalo de confiança de 95%.

## **4.5 - ANÁLISE DE SUPERPOSIÇÃO**

Para o ensaio de curto-circuito foram utilizados os sinais de alimentação para os casos 1 a 4 conforme descrito no item 3.6. O módulo da tensão de entrada foi determinado de tal forma a fazer circular a corrente nominal do enrolamento primário (Figuras 4.19 a 4.22). As medidas efetuadas neste ensaio estão mostradas na Tabela 4.26.

| Even Harmonics:                                          |               |                  |                 |
|----------------------------------------------------------|---------------|------------------|-----------------|
|                                                          |               |                  |                 |
| rel. (%)<br>rms.                                         | Phase         | Meas.            | Close           |
| 1,570                                                    | 19,60<br>0,50 | Load             |                 |
| 0,050                                                    | 0,00<br>0,62  |                  | Help            |
| 0,020                                                    | 0,25<br>0,00  | Save As          | Print           |
| 0,000                                                    | 0,00<br>0,00  |                  |                 |
| 0,000                                                    | 0,00<br>0,00  | Phs:             | THD (%):        |
| 0,000                                                    | 0,00<br>0,00  | G<br>A<br>B      | Volt:<br>19,16  |
| 0,000                                                    | 0,00<br>0,00  | $\overline{C}$   | Curr:<br>17,78  |
| 0,000                                                    | 0,00<br>0,00  |                  |                 |
| 0,000                                                    | 0,00<br>0,00  | Setup            | THD<br>v<br>Log |
| Graph: Absolute Voltage Harmonics for Phase A @ 60,00 Hz |               | Buen Harmonics   |                 |
|                                                          |               | Harmonics number |                 |

Figura 4.19 – Sinal de alimentação para o ensaio de curto-circuito – Caso 1.

| Parameter:                                          |                | Voltage  |               | Graph: |                  | Bar Chart-Absolute |       | <b>Print Format</b> | Table          |
|-----------------------------------------------------|----------------|----------|---------------|--------|------------------|--------------------|-------|---------------------|----------------|
|                                                     | Odd Harmonics: |          |               |        | Even Harmonics:  |                    |       |                     |                |
|                                                     | rms            | rel. (%) | Phase         |        | rms.             | rel. (%)           | Phase | Meas.               | Close          |
| Fund                                                | 8,410          | 100,00   | 0,00          | 2      | 0,000            | 0,00               | 0,00  |                     |                |
| 3                                                   | 1,510          | 17,95    | 1,60          | 4      | 0,020            | 0,24               | 0,00  | Load                | Help           |
| 5                                                   | 0,050          | 0,59     | 0,00          | 6      | 0,030            | 0,36               | 0,00  | Save As             | Print          |
| $\overline{7}$                                      | 0,010          | 0,12     | 0,00          | 8      | 0,000            | 0,00               | 0,00  |                     |                |
| 9                                                   | 0,000          | 0,00     | 0,00          | 10     | 0,010            | 0,12               | 0,00  | Phs:                | THD (%):       |
| 11                                                  | 0,000          | 0,00     | 0,00          | 12     | 0,000            | 0,00               | 0,00  | A                   | Volt:<br>17,80 |
| 13                                                  | 0,000          | 0,00     | 0,00          | 14     | 0,000            | 0,00               | 0,00  | $\overline{B}$      | Curr:          |
| 15                                                  | 0,000          | 0,00     | 0,00          | 16     | 0,000            | 0,00               | 0,00  | C                   | 15,12          |
| 17                                                  | 0,000          | 0,00     | 0,00          | 18     | 0,000            | 0,00               | 0,00  | Setup               | $V$ THD<br>Log |
| 8<br>7<br>6<br><b>Amplikate</b><br>s<br>Е<br>z<br>1 |                |          | Odd Harmonics |        |                  |                    |       | Buen Harmonics      |                |
|                                                     | Fana.          |          |               |        | Harmonics number |                    |       |                     |                |

Figura 4.20 – Sinal de alimentação para o ensaio de curto-circuito – Caso 2.

| Odd Harmonics:<br>Even Harmonics:<br>Meas.<br>rel. (%)<br>Phase<br>rel. (%)<br>Phase<br>rms<br>rms.<br>100,00<br>0,35<br>8,460<br>0,00<br>0,030<br>0,00<br>$\overline{2}$<br>Fund<br>Load<br>3<br>0,070<br>0,83<br>0,00<br>18,56<br>4,70<br>1,570<br>4<br>0,00<br>0,020<br>0,24<br>0,050<br>0,59<br>0,00<br>5<br>6<br>Save As<br>0,000<br>0,00<br>0,00<br>0,000<br>0,00<br>0,00<br>$\overline{7}$<br>8<br>Phs:<br>0,000<br>0,00<br>0,00<br>0,000<br>0,00<br>0,00<br>$\overline{9}$<br>THD (%):<br>10<br>A<br>r.<br>0,000<br>0,00<br>0,000<br>0,00<br>0,00<br>0,00<br>Volt:<br>11<br>12<br>B<br>0,00<br>0,000<br>0,00<br>0,000<br>0,00<br>0.00<br>13<br>14<br>Curr:<br>C<br>0,000<br>0,00<br>0,00<br>0,000<br>0,00<br>0,00<br>15<br>16<br>0,000<br>0,00<br>0,00<br>0,000<br>0,00<br>0,00<br>17<br>18<br>Set<br>Setup<br>Log<br>Graph: Absolute Voltage Harmonics for Phase A @ 60,00 Hz<br>Odd Harmonics<br>Burn Harmonics<br>8<br>$\overline{t}$<br>6<br>Amplikate<br>5<br>Е | Parameter: | Voltage | Graph: | Bar Chart-Absolute | <b>Print Format</b> | Table   |
|----------------------------------------------------------------------------------------------------|------------|---------|--------|--------------------|---------------------|---------|
|                                                                                                    |            |         |        |                    |                     |         |
|                                                                                                    |            |         |        |                    |                     | Close   |
|                                                                                                    |            |         |        |                    |                     |         |
|                                                                                                    |            |         |        |                    |                     | Help    |
|                                                                                                    |            |         |        |                    |                     | Print   |
|                                                                                                    |            |         |        |                    |                     |         |
|                                                                                                    |            |         |        |                    |                     |         |
|                                                                                                    |            |         |        |                    |                     | 18,31   |
|                                                                                                    |            |         |        |                    |                     | 13,95   |
|                                                                                                    |            |         |        |                    |                     |         |
|                                                                                                    |            |         |        |                    |                     | $V$ THD |
| 1<br>$\blacksquare$                                                                                                    | z          |         |        |                    |                     |         |

Figura 4.21 – Sinal de alimentação para o ensaio de curto-circuito – Caso 3.

| Parameter:                                 |                | Voltage  |               | Graph:         | Bar Chart-Absolute |          |       | <b>Print Format</b> | Table |          |
|--------------------------------------------|----------------|----------|---------------|----------------|--------------------|----------|-------|---------------------|-------|----------|
|                                            | Odd Harmonics: |          |               |                | Even Harmonics:    |          |       |                     |       |          |
|                                            | rms.           | rel. (%) | Phase         |                | rms.               | rel. (%) | Phase | Meas.               |       | Close    |
| Fund                                       | 8,440          | 100,00   | 0,00          | $\overline{2}$ | 0,010              | 0,12     | 0,00  |                     |       |          |
| 3                                          | 0.090          | 1,07     | 0,00          | 4              | 0,010              | 0,12     | 0,00  | Load                |       | Help     |
| 5                                          | 1,530          | 18,13    | 7,30          | 6              | 0,010              | 0,12     | 0,00  | Save As             |       | Print    |
| $\overline{7}$                             | 0,040          | 0,47     | 0,00          | 8              | 0,000              | 0,00     | 0,00  |                     |       |          |
| $\overline{9}$                             | 0,010          | 0,12     | 0,00          | 10             | 0,000              | 0.00     | 0,00  | Phys:               |       | THD (%): |
| 11                                         | 0,000          | 0,00     | 0,00          | 12             | 0,010              | 0,12     | 0,00  | $\mathbf{A}$<br>r.  | Volt: | 17,85    |
| 13                                         | 0,000          | 0,00     | 0,00          | 14             | 0,000              | 0,00     | 0,00  | B                   | Curr: |          |
| 15                                         | 0.000          | 0,00     | 0,00          | 16             | 0,000              | 0,00     | 0,00  | C                   |       | 12,21    |
| 17                                         | 0,000          | 0,00     | 0,00          | 18             | 0,000              | 0,00     | 0,00  | Setup               | Log   | $V$ THD  |
| 7<br>6<br><b>Ampli kute</b><br>5<br>Е<br>z |                |          | Odd Harmonics |                |                    |          |       | Buen Harmonics      |       |          |
| $\Box$                                     | Fund           |          |               |                | Harmonics number   |          |       |                     |       |          |

Figura 4.22 – Sinal de alimentação para o ensaio de curto-circuito – Caso 4.

| Caso         | $I_{cc}$ [A] | $V_{\rm cc}$ [V] | $P_{cc}$ [kW] |
|--------------|--------------|------------------|---------------|
|              | 22,57        | 8,16             | 0,17          |
| $\mathbf{2}$ | 22,50        | 8,55             | 0,18          |
| 3            | 22,13        | 8,60             | 0,18          |
|              | 23,07        | 9,10             | 0,20          |

Tabela 4.26 – Medidas dos ensaios em curto-circuito para os casos de sinal composto.

Para conferir maior clareza ao procedimento, os cálculos será detalhados para o Caso 1. Os circuitos equivalentes do transformador em curto-circuito para o Caso 1 estão mostrados nas Figuras 4.23 e 4.24. Os dados de impedância dos circuitos em 60 Hz e 120 Hz  $[P_{R_{eq}}(f_n), P_{X_{eq}}(f_n), P_{R_{A_{eq}}}(f_n)]$  e  $P_{X_m}(f_n)$ ] foram obtidos da leitura dos dados das estimações ótimas destes parâmetros constantes das Tabelas 4.10 a 4.13, respectivamente. Os dados do sinal de alimentação para os circuitos em 60 Hz e 120 Hz foram obtidos a partir da leitura dos dados da Figura 4.19.

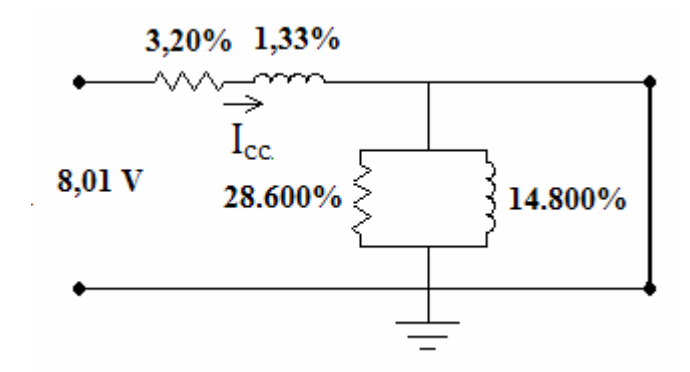

Figura 4.23 – Circuito equivalente em curto-circuito para freqüência fundamental – Caso 1.

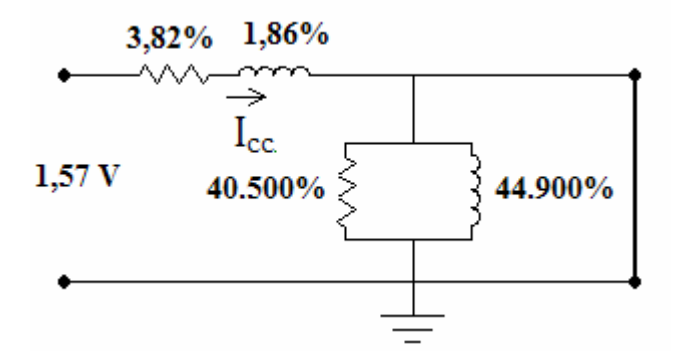

Figura 4.24 – Circuito equivalente em curto-circuito para 2ª harmônica – Caso 1.

As correntes de curto-circuito percentuais para os circuitos em 60 Hz e 120 Hz são dadas pelas Equações 4.8 e 4.9, onde a tensão de alimentação foi transformada em percentual.

$$
\dot{I}_{cc_{60}} = \frac{\dot{V}_{cc_{60}}}{P_{R_{eq_{60}}} + jP_{X_{eq_{60}}}} = \frac{3,64}{3,20 + j1,33} = 1,051\angle -22,57^{\circ}
$$
 Equação (4.8)

$$
\dot{I}_{cc_{120}} = \frac{\dot{V}_{cc_{120}}}{P_{R_{eq_{120}}} + jP_{X_{eq_{120}}}} = \frac{0.71}{3.82 + j1.86} = 0.168 \angle -25.96^{\circ}
$$
 Equação (4.9)

As perdas Joule P<sub>cc</sub> para os circuitos em 60 Hz e 120 Hz são calculadas de acordo com a Equação (4.10) e a Equação (4.11).

$$
P_{cc_{60}} = P_{R_{eq_{60}}} I_{cc_{60}}^2 = 3,20*(1,051)^2 = 3,535\% = 0,177kW
$$
 Equação (4.10)

$$
P_{cc_{60}} = P_{R_{eq_{20}}} I_{cc_{120}}^2 = 3.82 * (0.168)^2 = 0.108\% = 0.005kW
$$
 Equação (4.11)

Portanto, a somatória das perdas em curto-circuito em 60 Hz e 120 Hz é igual a 0,182 kW. A etapa seguinte consiste em comparar este resultado de perdas calculado com aquele obtido no ensaio de curto-circuito quando o transformador é alimentado com um sinal composto pela freqüência fundamental e pela 2ª harmônica (Caso 1). Os dados contantes da Tabela 4.26 indicam que as perdas em curto-circuito medidas para o Caso 1 são de 0,17 kW. Portanto, a diferença percentual entre o valor das perdas em curto-circuito calculado com uso das estimativas polinomiais e aquele medido no ensaio é dado pela Equação (4.12).

$$
\Delta P_{cc} = \frac{(0.182 - 0.17)}{0.17} = 7.06\%
$$
 Equação (4.12)

Repetindo-se este procedimento de maneira análoga para os demais casos de análise, obtêm-se os dados da Tabela 4.27.

|                         |      |      | $\mathbf{V_{cc}}$ | $\mathbf{I}_{\rm cc}$ |                        | $P_{cc}$                   | $S P_{cc}$                 | $P_{cc}$                             | $\mathbf{D} \mathbf{P}_{\mathrm{cc}}$ |
|-------------------------|------|------|-------------------|-----------------------|------------------------|----------------------------|----------------------------|--------------------------------------|---------------------------------------|
| Caso                    | [Hz] | [V]  | [%]               | <b>Módulo</b><br>[%]  | Fase<br>$\binom{0}{0}$ | $\left[\mathrm{kW}\right]$ | $\left[\mathrm{kW}\right]$ | ensaio<br>$\left[\mathrm{kW}\right]$ | [%]                                   |
|                         | 60   | 8,01 | 3,64              | 1,051                 | $-22,57$               | 0,17662                    | 0,18201                    | 0,17000                              | 7,063                                 |
|                         | 120  | 1,57 | 0,71              | 0,168                 | $-25,96$               | 0,00539                    |                            |                                      |                                       |
| $\overline{2}$          | 60   | 8,41 | 3,82              | 1,103                 | $-22,57$               | 0,19470                    | 0,19866                    | 0,18000                              | 10,365                                |
|                         | 180  | 1,51 | 0,69              | 0,140                 | $-34,30$               | 0,00396                    |                            |                                      |                                       |
| $\mathbf{3}$            | 60   | 8,46 | 3,85              | 1,110                 | $-22,57$               | 0,19702                    | 0,20039                    | 0,18000                              | 11,326                                |
|                         | 240  | 1,57 | 0,71              | 0,127                 | $-41,90$               | 0,00337                    |                            |                                      |                                       |
| $\overline{\mathbf{4}}$ | 60   | 8,44 | 3,84              | 1,107                 | $-22,57$               | 0,19609                    | 0,19874                    | 0,20000                              | $-0,630$                              |
|                         | 300  | 1,53 | 0,70              | 0,109                 | $-45,83$               | 0,00265                    |                            |                                      |                                       |

Tabela 4.27 – Resultados do ensaio em curto-circuito para os casos de análise de superposição.

Onde:

Pcc = Perda Joule calculada de acordo com a Equação (3.18);

 $\Sigma P_{cc}$  = somatória (superposição) das Perdas Joule calculadas;

 $P_{cc}$  ensaio = Perda Joule medida no ensaio para análise de superposição;

 $\Delta P_{cc}$  = variação entre as perdas Joule obtidas no ensaio e aquelas obtidas pela aplicação do princípio da superposição.

Ao comparar os valores de Perdas Joule medidos no ensaio com aqueles calculados com o uso dos polinômios de estimação ótima dos parâmetros e do princípio da superposição, verifica-se uma proximidade razoável com erro máximo em torno de 10%. Vale ressaltar que a presunção de razoabilidade dos resultados leva em consideração que os valores medidos nos ensaios estão sujeitos a erros inerentes ao experimento.

Para o ensaio em vazio foram utilizados os sinais de alimentação para os casos 1 a 4 conforme mostrado nas Figuras 4.25 a 4.28. Os resultados advindos deste ensaio em vazio para os quatro casos especificados estão mostrados na Tabela 4.28.

| Odd Harmonics: |          |               |    |                 |          |                                                          |       |                                                                                   |
|----------------|----------|---------------|----|-----------------|----------|----------------------------------------------------------|-------|-----------------------------------------------------------------------------------|
|                |          |               |    | Even Harmonics: |          |                                                          |       |                                                                                   |
| rms.           | rel. (%) | Phase         |    | rms.            | rel. (%) | Phase                                                    | Meas. | Close                                                                             |
| 108,020        | 100,00   | 0,00          | 2  | 21,480          | 19,89    | 358,90                                                   |       |                                                                                   |
| 0,120          | 0,11     | 0,00          | 4  | 0,070           | 0,06     | 0,00                                                     |       | Help                                                                              |
| 0,040          | 0,04     | 0,00          | 6  | 0,040           | 0,04     | 0,00                                                     |       | Print                                                                             |
| 0,030          | 0,03     | 0,00          | 8  | 0,030           | 0,03     | 0,00                                                     |       |                                                                                   |
| 0,030          | 0,03     | 0,00          | 10 | 0,030           | 0,03     | 0,00                                                     |       | THD (%):                                                                          |
| 0,020          | 0,02     | 0,00          | 12 | 0,030           | 0,03     | 0,00                                                     |       | Volt:<br>19,50                                                                    |
| 0,020          | 0,02     | 0,00          | 14 | 0,020           | 0,02     | 0,00                                                     |       | Curr:<br>44,90                                                                    |
| 0,010          | 0,01     | 0,00          | 16 | 0,010           | 0,01     | 0,00                                                     |       |                                                                                   |
| 0,020          | 0,02     | 0,00          | 18 | 0,010           | 0,01     | 0,00                                                     |       | ⊽<br>THD<br>Log                                                                   |
|                |          | Odd Harmonics |    |                 |          |                                                          |       |                                                                                   |
|                |          |               |    |                 |          |                                                          |       |                                                                                   |
|                |          |               |    |                 |          | Graph: Absolute Voltage Harmonics for Phase A @ 60,00 Hz |       | Load<br>Save As<br>Phs:<br>G<br>A<br>B<br>$\mathsf{C}$<br>Setup<br>Buen Harmonics |

Figura 4.25 – Sinal de alimentação para o ensaio em vazio – Caso 1.

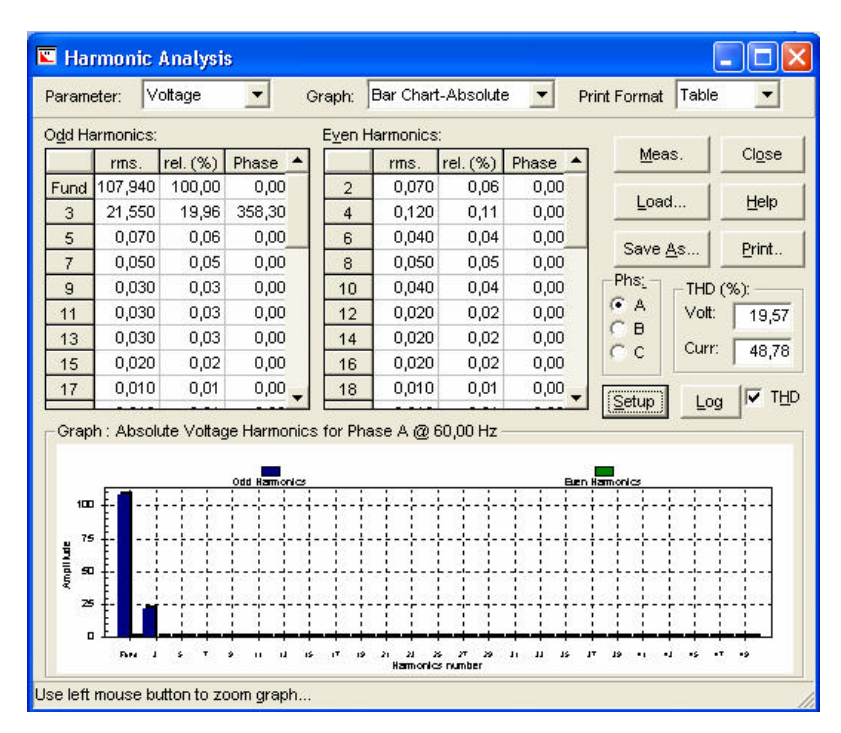

Figura 4.26 – Sinal de alimentação para o ensaio em vazio – Caso 2.

| Voltage<br>Parameter:                      |                                                          |   |          | Graph: |       |               |     | Bar Chart-Absolute |    |  |      |                 |   | Table<br><b>Print Format</b> |   |        |      |                |                                   |       |          |       |       |       |                                        |
|--------------------------------------------|----------------------------------------------------------|---|----------|--------|-------|---------------|-----|--------------------|----|--|------|-----------------|---|------------------------------|---|--------|------|----------------|-----------------------------------|-------|----------|-------|-------|-------|----------------------------------------|
|                                            | Odd Harmonics:                                           |   |          |        |       |               |     |                    |    |  |      | Even Harmonics: |   |                              |   |        |      |                |                                   |       |          |       |       |       |                                        |
|                                            | rms                                                      |   | rel. (%) |        | Phase |               |     |                    |    |  | rms. |                 |   | rel. (%)                     |   | Phase  |      |                |                                   |       | Meas.    |       |       | Close |                                        |
| Fund                                       | 108,020                                                  |   |          | 100,00 |       | 0,00          |     |                    | 2  |  |      | 0,090           |   | 0,08                         |   |        | 0,00 |                |                                   |       |          |       |       |       |                                        |
| 3                                          | 0,090                                                    |   |          | 0,08   |       | 0,00          |     |                    | 4  |  |      | 21,580          |   | 19,98                        |   | 357,20 |      |                | Load                              |       |          |       | Help  |       |                                        |
| 5                                          | 0,120                                                    |   |          | 0,11   |       | 0,00          |     |                    | 6  |  |      | 0,070           |   | 0,06                         |   |        | 0,00 |                | Save As                           |       |          |       |       |       |                                        |
| $\overline{7}$                             | 0,070                                                    |   |          | 0,06   |       | 0,00          |     |                    | 8  |  |      | 0,040           |   | 0.04                         |   |        | 0,00 |                |                                   |       |          |       |       | Print |                                        |
| $\overline{9}$                             | 0,040                                                    |   |          | 0,04   |       | 0,00          |     |                    | 10 |  |      | 0,040           |   | 0.04                         |   |        | 0.00 |                | Phs:                              |       | THD (%): |       |       |       |                                        |
| 11                                         | 0,030                                                    |   |          | 0,03   |       | 0,00          |     |                    | 12 |  |      | 0,020           |   | 0,02                         |   |        | 0,00 |                | G<br>A                            |       | Volt:    |       |       | 19,60 |                                        |
| 13                                         | 0,030                                                    |   |          | 0,03   |       | 0,00          |     |                    | 14 |  |      | 0,020           |   | 0,02                         |   |        | 0,00 |                | $\Box$<br>$C_{\cdot}$ $C_{\cdot}$ |       |          | Curr: |       |       |                                        |
| 15                                         | 0,020                                                    |   |          | 0,02   |       | 0,00          |     |                    | 16 |  |      | 0,020           |   | 0,02                         |   |        | 0,00 |                |                                   |       |          |       | 46,90 |       |                                        |
| 17                                         | 0,020                                                    |   |          | 0,02   |       | 0,00          |     |                    | 18 |  |      | 0,010           |   | 0,01                         |   |        | 0,00 |                |                                   | Setup |          |       | Log   |       | $\overline{\smash{\triangledown}}$ THD |
| 100<br>75<br><b>Kinglikude</b><br>50<br>25 | Graph: Absolute Voltage Harmonics for Phase A @ 60,00 Hz |   |          |        |       | Odd Harmonics |     |                    |    |  |      |                 |   |                              |   |        |      | Euch Harmonics |                                   |       |          |       |       |       |                                        |
| $\blacksquare$                             | Fund                                                     | л | ¢        |        |       | п<br>IJ       | īŚ. |                    |    |  |      | л               | z |                              | л |        |      |                |                                   |       |          |       |       |       |                                        |

Figura 4.27 – Sinal de alimentação para o ensaio em vazio – Caso 3.

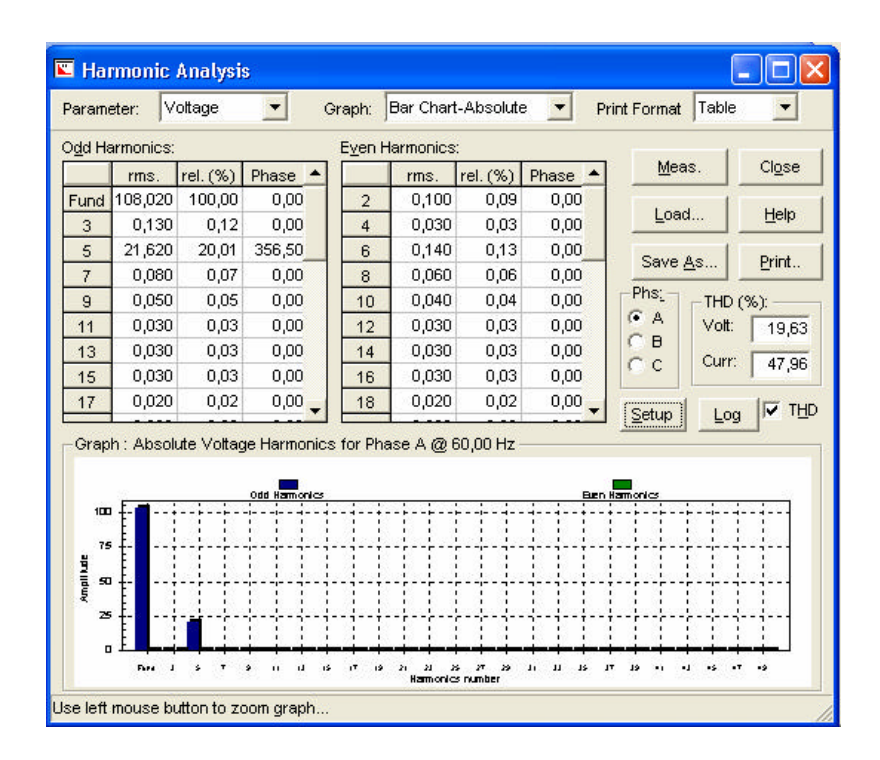

Figura 4.28 – Sinal de alimentação para o ensaio em vazio – Caso 4.

| Caso | $I_0$ [A] | $V_{o}$ [V] | $P_0$ [kW] |
|------|-----------|-------------|------------|
|      | 0,39      | 110,15      | 0,0189     |
|      | 0,44      | 110,08      | 0,0197     |
| 3    | 0,39      | 110,17      | 0,0172     |
|      | 0,39      | 110,18      | 0,0172     |

Tabela 4.28 – Medidas dos ensaios em vazio para os casos de sinal composto.

Para conferir maior clareza ao procedimento, os cálculos será detalhados para o Caso 1. Os circuitos equivalentes do transformador em vazio para o Caso 1 estão mostrados nas Figuras 4.29 e 4.30. Os dados de impedância dos circuitos em 60 Hz e 120 Hz  $[P_{R_{eq}}(f_n), P_{X_{eq}}(f_n), P_{R_{A_{eq}}}(f_n)]$  e  $P_{X_m}(f_n)$ ] foram obtidos da leitura dos dados das estimações ótimas destes parâmetros constantes das Tabelas 4.10 a 4.13, respectivamente. Os dados do sinal de alimentação para os circuitos em 60 Hz e 120 Hz foram obtidos a partir da leitura dos dados da Figura 4.25.

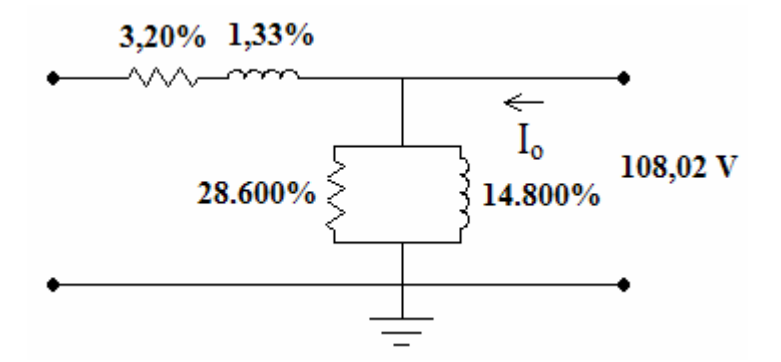

Figura 4.29 – Circuito equivalente em vazio para freqüência fundamental– Caso 1.

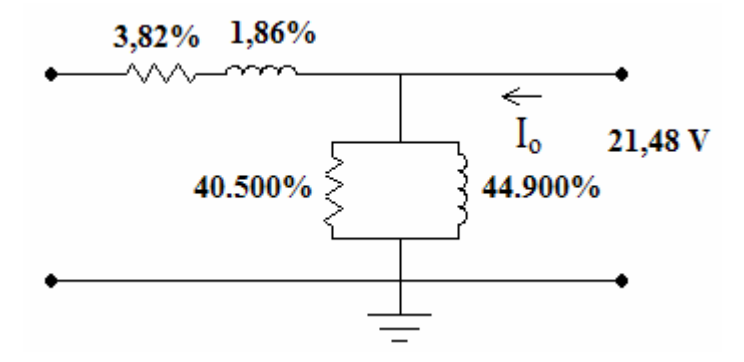

Figura 4.30 – Circuito equivalente em vazio para 2ª harmônica – Caso 1.
As perdas em vazio P<sub>o</sub> para os circuitos em 60 Hz e 120 Hz são calculadas de acordo com as Equações (4.13) e a Equação (4.14), onde as tensões foram calculadas em percentual.

$$
P_{o_{60}} = \frac{V_{o_{60}}^2}{P_{R_{h_{60}}}} = \frac{(98,2)^2}{28.600} = 0,337\% = 0,01686kW
$$
 Equação (4.13)

$$
P_{_{o_{120}}} = \frac{V_{_{o_{120}}}^2}{P_{_{R_{h_{120}}}}} = \frac{(19,53)^2}{40.500} = 0,009\% = 0,00047kW
$$
 Equação (4.14)

Portanto, a somatória das perdas em vazio em 60 Hz e 120 Hz é igual a 0,01733 kW. A etapa seguinte consiste em comparar este resultado de perdas calculado com aquele obtido no ensaio em vazio quando o transformador é alimentado com um sinal composto pela freqüência fundamental e pela 2ª harmônica (Caso 1). Os dados contantes da Tabela 4.28 indicam que as perdas em vazio proveniente das medidas para o Caso 1 são de 0,0189 kW. Portanto, a diferença percentual entre o valor das perdas em vazio calculado com uso das estimativas polinomiais e aquele medido no ensaio é dado pela Equação (4.15).

$$
\Delta P_o = \frac{(0.01733 - 0.01890)}{0.01890} = -8.31\%
$$
 Equação (4.15)

Repetindo-se este procedimento de maneira análoga para os demais casos de análise, obtêm-se os dados da Tabela 4.29.

| Caso                    | f<br>[Hz] | $\mathbf{V_{0}}$ |       | $P_0$                      | $S P_0$ | $P_0$          | $\mathbf{D} \mathbf{P}_0$<br>[%] |  |
|-------------------------|-----------|------------------|-------|----------------------------|---------|----------------|----------------------------------|--|
|                         |           | [V]              | [%]   | $\left[\mathrm{kW}\right]$ | [kW]    | ensaio<br>[kW] |                                  |  |
|                         | 60        | 108,02           | 98,20 | 0,01686                    | 0,01733 | 0,01890        | $-8,309$                         |  |
|                         | 120       | 21,48            | 19,53 | 0,00047                    |         |                |                                  |  |
| $\overline{2}$          | 60        | 107,94           | 98,13 | 0,01683                    | 0,01723 | 0,01970        | $-12,503$                        |  |
|                         | 180       | 21,55            | 19,59 | 0,00040                    |         |                |                                  |  |
| 3                       | 60        | 108,02           | 98,20 | 0,01686                    | 0,01725 | 0,01720        | 0,258                            |  |
|                         | 240       | 21,58            | 19,62 | 0,00039                    |         |                |                                  |  |
| $\overline{\mathbf{4}}$ | 60        | 108,02           | 98,20 | 0,01686                    | 0,01727 | 0,01720        | 0,385                            |  |
|                         | 300       | 21,62            | 19,65 | 0,00041                    |         |                |                                  |  |

Tabela 4.29 - Resultados do ensaio em vazio para os casos de análise de superposição.

Onde:

 $P_0$  = perda no núcleo calculada de acordo com a Equação (3.19);  $\Sigma P_0$  = somatória (superposição) das Perdas no núcleo calculadas;  $P<sub>o</sub>$  ensaio = Perda no núcleo medida no ensaio para análise de superposição;  $\Delta P_{o}$  = variação entre as perdas no núcleo obtidas no ensaio e aquelas obtidas pela aplicação do princípio da superposição.

Ao comparar os valores de Perdas no núcleo medidos no ensaio com aqueles calculados com o uso dos polinômios de estimação ótima dos parâmetros e do princípio da superposição, verifica-se uma proximidade razoável com erro máximo em torno de 12%. Vale ressaltar que a presunção de razoabilidade dos resultados leva em consideração que os valores medidos nos ensaios estão sujeitos a erros inerentes ao experimento.

### **4.6 - CONCLUSÕES**

Neste capítulo foram calculados os parâmetros do circuito equivalente do transformador para avaliar a resposta do sistema em freqüência. Os resultados obtidos no ensaio de curtocircuito evidenciam um comportamento não-linear da componente ativa da impedância dos enrolamentos (Req) com a freqüência. Por outro lado, a parcela da impedância associada ao fluxo de dispersão  $(X_{eq})$  apresenta um comportamento aproximadamente linear com a variação da freqüência, o que implica em um valor aproximadamente constante para a respectiva indutância de dispersão do sistema. Além disto, percebeu-se um aumento na potência consumida na condição de curto-circuito com a elevação da freqüência de operação.

Os resultados associados ao ensaio em vazio permitiram determinar o comportamento dos parâmetros relativos à impedância do núcleo com a variação da freqüência. Como já esperado, verificou-se uma relação não-linear em função da não-linearidade existente entre corrente de excitação e fluxo magnético. A curva da impedância equivalente do núcleo apresenta característica similar à curva da reatância de magnetização  $(X_m)$ , a qual domina a associação em paralelo no circuito equivalente por ter menor módulo que a parcela ativa  $(R<sub>h</sub>)$ 

As estimações de parâmetros do circuito equivalente do transformador pelo Método dos Mínimos Quadrados teve como resultado a determinação de funções polinomiais de aproximação ótimas para cada parâmetro. Desta forma, obteve-se um polinômio de estimação ótima de segunda ordem para o parâmetro associado às perdas no núcleo e polinômios de estimação ótima de terceira ordem para os parâmetros associados às perdas Joule, aos fluxos de dispersão e ao fluxo de magnetização. A qualidade da solução também foi avaliada pela estimação de uma região com 95% de grau de confiança para os dados.

Ao comparar os cálculos teóricos, realizados com o modelo desenvolvido, com os valores obtidos em ensaios feitos em laboratório evidenciaram-se boas aproximações entre as estimativas de perdas calculadas pela utilização das funções polinomiais e aquelas medidas nos ensaios realizados. Desta forma, ao se comparar os valores de perdas Joule medidos no ensaio de curto-circuito com aqueles calculados com o uso dos polinômios de estimação ótima dos parâmetros e do princípio da superposição, verifica-se uma proximidade razoável com erro máximo em torno de 10%. Por outro lado, ao se comparar os valores de perdas no núcleo medidos no ensaio em vazio com aqueles calculados com o uso dos polinômios de estimação ótima dos parâmetros e do princípio da superposição, verifica-se uma proximidade razoável com erro máximo em torno de 12%. Vale ressaltar que a presunção de razoabilidade dos resultados leva em consideração que os valores medidos nos ensaios estão sujeitos a erros inerentes ao experimento.

# **5 - CONCLUSÕES**

As reflexões constantes da revisão bibliográfica evidenciaram que fatores como o aumento do tamanho e da complexidade da rede somados às mudanças tecnológicas, são elementos de motivação para os estudos na área de Qualidade da Energia Elétrica (QEE). De fato, o estudo dos efeitos dos distúrbios associados à QEE passou do enfoque no equipamento para uma visão sistêmica ou condominial, em que os diversos agentes envolvidos têm interesse e responsabilidade solidários na busca por soluções para os problemas.

Os resultados obtidos no ensaio de curto-circuito evidenciam um comportamento nãolinear da componente ativa da impedância dos enrolamentos ( $R_{eq}$ ) com a frequência. Por outro lado, a parcela da impedância associada ao fluxo de dispersão  $(X_{eq})$  apresenta um comportamento aproximadamente linear com a variação da freqüênc ia, o que implica em um valor aproximadamente constante para a respectiva indutância de dispersão do sistema. Além disto, percebeu-se um aumento na potência consumida na condição de curto-circuito com a elevação da freqüência de operação.

Os resultados associados ao ensaio em vazio permitiram determinar o comportamento dos parâmetros relativos à impedância do núcleo com a variação da freqüência. Como já esperado, verificou-se uma relação não-linear em função da não-linearidade existente entre corrente de excitação e fluxo magnético. A curva da impedância equivalente do núcleo apresenta característica similar à curva da reatância de magnetização  $(X_m)$ , a qual domina a associação em paralelo no circuito equivalente por ter menor módulo que a parcela ativa  $(R<sub>h</sub>)$ 

As informações resultantes da análise de sensibilidade para verificar a influência da variação da tensão de operação nominal no cálculo dos parâmetros do ramo em derivação do circuito equivalente do transformador podem ser úteis em casos em que o equipamento opera fora da faixa nominal, inclusive situações de saturação.

Houve necessidade de normalizar o vetor de freqüências no processo de resolução dos sistemas devido a problemas de mau condicionamento das matrizes de Vandermonde e conseqüentes perdas de confiabilidade e precisão das respostas. O processo de normalização realizado correspondeu a uma centralização das freqüências em torno da

média dos valores e mudança de escala para obter um desvio padrão unitário na amostra. Esta técnica mostrou-se bem sucedida na medida em que foram resolvidos os problemas de condicionamento do sistema.

Chegou-se à conclusão de que polinômios de grau três correspondem a estimações ótimas para os parâmetros relacionados com perdas Joule, fluxo de dispersão e fluxo de magnetização, enquanto que um polinômio de grau dois representa adequadamente o parâmetro relacionado às perdas no núcleo. Estas escolhas foram feitas levando-se em consideração o critério de compromisso entre a precisão numérica e o custo analítico da solução. A qualidade da solução também foi avaliada pela estimação de uma região com 95% de grau de confiança para os dados.

A comparação entre as estimativas de perdas calculadas pela utilização das funções polinomiais e aquelas medidas nos ensaios realizados revelou que a aplicação do Método dos Mínimos Quadrados conduz a boas aproximações. Desta forma, ao se comparar os valores de perdas Joule medidos no ensaio de curto-circuito com aqueles calculados com o uso dos polinômios de estimação ótima dos parâmetros, verifica-se uma proximidade razoável com erro máximo em torno de 10%. Por outro lado, ao se comparar os valores de perdas no núcleo medidos no ensaio em vazio com aqueles calculados com o uso dos polinômios de estimação ótima dos parâmetros, verifica-se uma proximidade razoável com erro máximo em torno de 12%. Vale ressaltar que a presunção de razoabilidade dos resultados leva em consideração que os valores medidos nos ensaios estão sujeitos a erros inerentes ao experimento.

Apresentam-se a seguir recomendações e sugestões para aprimoramento do trabalho e para desenvolvimento de futuras prospecções:

- i. análise da estimação de parâmetros de transformadores monofásicos de maior potência;
- ii. análise da estimação de parâmetros de transformadores trifásicos a fim de que os resultados obtidos possam ser avaliados para uma amostra mais diferenciada e representativa;
- iii. avaliação da operação de transformadores na região de saturação;
- iv. análise do comportamento do transformador sob carga, com destaque para as cargas especiais;
- v. avaliação do critério de escolha da função de estimação ótima com uso de outras funções figuras de mérito;
- vi. avaliação de outras classes de funções de estimação além das polinomiais (gaussianas, trigonométricas etc) para comparação dos resultados em termos de precisão e custo analítico da função; e
- vii. avaliação da resolução de sistemas de equações lineares com uso da decomposição em valores singulares. Há que se fazer comparações entre os métodos de solução considerando-se a estabilidade, a robustez e o custo computacional envolvidos.

# **REFERÊNCIAS BIBLIOGRÁFICAS**

- Abreu, J. P. "Visão geral sobre Qualidade de Energia Elétrica", ESAF Escola de Administração Fazendária, Brasília-DF, 2005.
- Abreu, J. P., Cogo, J. R., Oliveira, J. C., "Transformadores: teoria e ensaios", Edgard Blücher LTDA - Escola Federal de Engenharia - EFEI, Itajubá – MG, 1990.
- ANSI / IEEE C57.12.00-1987, "General requirements for liquid-immersed distribution, power, and regulating transformers", USA, 1988.
- Arrillaga, J., Bodger, P. S., Bradley, D. A., "*Power system harmonics*", John Wiley & Sons, Great Britain, 1989.
- Datta, B. N. "*Numerical linear algebra and applications*", Brooks/Cole Publishing Company, USA, 1995.
- Boldrini, J. L., Costa, S. I. R., Ribeiro, V. L. F.F., Wetzler, H. G., "Álgebra linear", Harper & Row do Brasil, São Paulo - SP, 1980
- Bronzeado, H. S., Lima, M. V. B. C., Ramos, A. J. P., "A qualidade da energia elétrica sob o ponto de vista da responsabilidade compartilhada: uma *visio* condominial", I SBQEE – Seminário Brasileiro de Qualidade da Energia Elétrica, Uberlândia – MG, 1996.
- Dugan, R. C., McGranaghan, M. F., Beaty, H. W., "*Electrical power systems quality*", McGraw-Hill, USA, 1996.
- Dugan, R. C., McGranaghan, M. F., Beaty, H. W., "*Electrical power systems quality*", McGraw-Hill, USA, 2002.
- Lima, E. L., "Álgebra linear", Associação Instituto Nacional de Matemática Pura e Aplicada, Rio de Janeiro - RJ, 2001.
- Garnés, S. J. A., Sampaio, R. J. B., Dalmolin, Q., "Ajustamento paramétrico por mínimos quadrados", Congresso Brasileiro de Ciências Geodésicas, Curitiba – PR, 1997.
- Kindermann, G., "Curto-circuito" Editora Sagra Luzzatto Porto Alegre RS, 1997.
- Meister, A. "Qualidade de energia: um estudo sobre harmônicas e corrente de neutro", Relatório final de estágio supervisionado – Universidade de Brasília, Brasília – DF, 2000.
- Mello, C. A. F., Filho, R. N. F., "Critérios e procedimentos para o atendimento a consumidores com cargas especiais", XII SNPTEE – Seminário Nacional de Produção e Transmissão de Energia Elétrica, Recife-PE, 1993.
- Nasar, S. A., "Máquinas Elétricas", McGraw-Hill, São Paulo SP, 1984.
- NBR 5356, "Transformador de potência", ABNT Associação Brasileira de Normas Técnicas, Rio de Janeiro - RJ, 1993.
- NBR 5380, "Transformador de potência método de ensaio", ABNT Associação Brasileira de Normas Técnicas, Rio de Janeiro - RJ, 1993.
- Oliveira, M. "Apostila da disciplina Qualidade de Energia Elétrica", Universidade de Brasília, Brasília-DF, 2003.
- Press, W. H., Teukolsky, S. A., Vetterling, W. L., Flannery, B. P., "Numerical Recipes in C: the art of scientific computing", Cambridge University Press, USA, 2002.
- Ribeiro, P., Samotyj, M. "Qualidade da Potência Elétrica: uma perspectiva integral", XII SNPTEE – Seminário Nacional de Produção e Transmissão de Energia Elétrica, Recife - PE, 1993.
- Ruggiero, M. A. G., Lopes, V. L. R., "Cálculo numérico: aspectos teóricos e computacionais", McGraw-Hill, São Paulo – SP, 1988.
- Shokranian, S., "Introdução à álgebra linear", Editora Universidade de Brasília, Brasília DF, 2004.
- Xavier, P. A. C., "Avaliação das Características Elétricas de Reatores Eletrônicos Utilizados em Lâmpadas Fluorescentes Tubulares", Dissertação de Mestrado - Universidade de Brasília, Brasília - DF, 2005.

# **APÊNDICES**

### **A – ALGORITMO DESENVOLVIDO PARA ESTIMAÇÃO DOS PARÂMETROS EM MATLAB**

clear all close all

```
% -------------------------------------------------------------------------------------------------
% Regressao para o parametro Req do circuito equivalente do transformador 
% -------------------------------------------------------------------------------------------------
fi = linspace (50,300,26)'; % frequencia
f = (fi - mean(fi))./std(fi); % normalizaçao da frequencia para evitar mau condicionamento
req = [3.0 3.2 3.4 3.4 3.6 3.8 3.6 3.8 4.0 3.8 4.0 4.2 4.0 4.0 4.0 4.0 4.2 4.0 4.2 4.4 4.2 4.2 4.4 4.2 
4.4 4.4]'; % parametro do circuito equivalente do transformador associado as perdas Joule
Nmaxorder = 10; % ordem maxima do polinomio de estimaçao
theta = zeros(Nmaxorder+1,Nmaxorder); 
residuals = zeros(Nmaxorder,1); 
for norder=1:Nmaxorder,
    d = norder+1;
     PHI = zeros(length(f),d); % matriz de Vandermonde
    Reg = zeros(length(f), 1);for i=1:length(f)phi = zeros(d, 1).
         for dd=1:d,
            phi(dd) = f(i)^{\wedge}(dd-1); end
        PHI(i,:) = phi;
        Req(i) = req(i); end
     theta(1:d,norder) = inv(PHI'*PHI)*PHI'*Req; % matriz dos coeficientes dos polinomios de estimaçao
     residuals(norder) = sum((Req - PHI*theta(1:d,norder)).^2); % residuos de acordo com Metodo dos 
Minimos Quadrados
end
% **************************************************************************************************
% Relatorio de saida para Req
% **************************************************************************************************
fid = fopen('rel.txt','w');
fprintf(fid,'RESULTADOS DA ESTIMAÇAO DAS CURVAS DOS PARAMETROS DO TRANSFORMADOR\n');
fprintf(fid,'---------- -- --------- --- ------ --- ---------- -- -------------\n');
fprint(fid,'n');fprintf(fid,'INDICE\n');
fprintf(fid,'\n');
fprint(fid,'I - Frequencia de analyse\n'');
fprintf(fid,'II - Frequencia normalizada\n');
fprintf(fid,'III- Resultados para as Perdas Joule\n');
fprintf(fid,'IV - Resultados para o Fluxo de dispersao\n');
fprintf(fid,'V - Resultados para as Perdas no nucleo\n');
fprintf(fid,'VI - Resultados para o Fluxo de magnetizaçao\n');
fprintf(fid,'\n');
fprintf(fid,'\n');
fprint(fid,'- - - - - - - - - - - - - -\n');fprintf(fid,'I - Frequencia de analise\n');
fprintf(fid,'- - ---------- -- -------\n');
fprint(fid,' \n\cdot);
fprint(fid,'%4.0f\n',[fi]);
fprintf(fid,'\n');
fprintf(fid,'\n');
fprintf(fid,'-- - - - - - - - - - - - - - - - -\n');fprintf(fid,'II - Frequencia normalizada\n');
fprintf(fid,'-- - ---------- -----------\n');
fprintf(fid,' \n\cdot);
fprintf(fid,'%8.4f\n',[f]);
fprintf(fid,'\n');
fprint(fid,'n');fprintf(fid,'\n');
fprintf(fid, '----- - - --- --- --- --- --- --- 'n');
fprintf(fid,'III - Resultados para as Perdas Joule\n');
fprintf(fid, '----- - - --- --- --- --- --- --- 'n');fprint(fid,'n');fprint(fid,' \n\cdot \n);
fprintf(fid,'--- ------------- -- ----------\n');
```

```
fprintf(fid,'Req experimentais em percentual\n');
fprintf(fid,'--- ------------- -- ----------\n');
fprintf(fid,'\n');
fprintf(fid,'Freq. Req\n');
fprintf(fid,'%4.0f %4.1f\n',[fi' ; req']);
fprintf(fid,\ln');
fprintf(fid,'\n);
for int f (fid. '---------- - - - - - - - - - - - - - - - - - - - - - - - - - - - -) n'fprintf(fid,'Coeficientes dos polinomios de estimaçao\n');
fprintf(fid,'------------ --- ---------- -- ---------\n');
fprintf(fid, '\n');
T=[theta(:,1)'; 
theta(:,2)';theta(:,3)';theta(:,4)';theta(:,5)';theta(:,6)';theta(:,7)';theta(:,8)';theta(:,9)';theta(:,
10)'];
fprintf(fid,'Order -1 - -2 - -3 - -4 - -5 - -6 - -7 - -8 - -9 - -10-\n);
fprintf(fid,'%10.2f %5.2f %5.2f %5.2f %5.2f %5.2f %5.2f %5.2f %5.2f %5.2f\n',[T]);
fprintf(fid,'\n');
fprintf(fid,'\n');
fprintf(fid,'---------- ---- --- -- ---- ----------\n');
fprintf(fid,'Estimativa para Req em cada frequencia\n');
fprintf(fid, '----------fprintf(fid,'\n');
PT=PHI*theta;
PT1=[fi'; PT(:,1)'; PT(:,2)';PT(:,3)';PT(:,4)';PT(:,5)';PT(:,6)';PT(:,7)';PT(:,8)';PT(:,9)';PT(:,10)'];
                            f(-2) - 3 - -4 - -5 - -6 - -7 - -8 - -9 - -10-\n\frac{n'}{i}fprintf(fid,'Ordem -1-<br>fprintf(fid,'Freq.\n');
fprintf(fid,'%4.0f %5.2f %5.2f %5.2f %5.2f %5.2f %5.2f %5.2f %5.2f %5.2f %5.2f\n',PT1);
fprint(fid,'n');fprintf(fid,\ln);
fprintf(fid,'-------\n\rightharpoonupn');
fprintf(fid,'Residuo\n');
for intf(fid. '-----\nfr = f(fid, '\n');
\frac{P}{R}=[fi'; (Req - PT(1:length(f),1))';(Req - PT(1:length(f),2))';(Req - PT(1:length(f),3))';(Req -
PT(1:length(f), 4))';...
         (Reg - PT(1:length(f),5))';(Reg - PT(1:length(f),6))';(Reg - PT(1:length(f),7))';(Reg - PT(1:length(f),6))';
PT(1:length(f), 8))';...
 (Req - PT(1:length(f),9))';(Req - PT(1:length(f),10))' ];
fprintf(fid,'Ordem -1- -2- -3- -4- -5 - -6- -7- -8- -9- -10-\n');
fprintf(fid,'Freq.\n');
fprintf(fid,'%4.0f %5.2f %5.2f %5.2f %5.2f %5.2f %5.2f %5.2f %5.2f %5.2f %5.2f\n',R);
fprintf(fid,'\n');
fprintf(fid,'\n\in);
fprintf(fid, '----- - - - - - - - - - -\n);
fprintf(fid,'Norma dos Residuos\n');
fprintf(fid, '----- - - - - - - - - - - -\n);
fprint(fid,'n');fprint(fid, 'Order -1 - -2 - -3 - -4 - -5 - -6 - -7 - -8 - -9 - -10 - \n);
N=[norm(R(2,:));norm(R(3,:));norm(R(4,:));norm(R(5,:));norm(R(6,:));norm(R(7,:));norm(R(8,:));norm(R(9,:))));...
norm(R(10,:));norm(R(11,:))];<br>fprintf(fid,'%11.4f %5.4f %5.4f %5.4f %5.4f %5.4f %5.4f %5.4f %5.4f %5.4f\n',N);
fprintf(fid,'\n');
fprintf(fid,'\n');
fprintf(fid,'-------- -- ------------------\n');
fprintf(fid,'Quadrado da norma dos residuos\n');
fprintf(fid,'-------- -- ------------------\n');
fprintf(fid,'\n');
fprintf(fid,'Ordem -1- -2- -3- -4- -5 - -6- -7- -8- -9- -10-\n');
\frac{N}{N}=\left[\text{norm}(R(2,:))\right]^2;\text{norm}(R(3,:))\right)^2;\text{norm}(R(4,:))\right)^2;\text{norm}(R(5,:))\right)^2;\text{norm}(R(6,:))\right)^2;\text{norm}(R(7,:))\left(\frac{N}{N};\text{norm}(R(8,:))\right)^2) ^2;...
         norm(R(9,:))^2;norm(R(10,:))^2;norm(R(11,:))^2fprintf(fid,'%11.4f %5.4f %5.4f %5.4f %5.4f %5.4f %5.4f %5.4f %5.4f %5.4f\n',N);
fprintf(fid,'\n');
fprintf(fid,'\n');
figure (1)
bar(residuals); ylabel ('Quadrado da norma do residuo'); xlabel ('Ordem'); 
set(gca,'XTick',[0:1:Nmaxorder],'XLim',[0 Nmaxorder],'YGrid','on');
% Funçao de estimaçao otima para req: polinomio de grau 3
p3req = PHI*theta(1:d,3);[p3,S3] = polyfit(f,req,3);
[pop3,del3] = polyval(p3,f,S3);
figure(2)
plot(f,req,'k*',f,pop3,'b--',f,pop3+2*del3,'r:',f,pop3-2*del3,'r:');
```

```
xlabel ('fn'); ylabel ('Req [%]'); title ('Regressao polinomial cubica com intevalo de confiança de 
95%'); grid on;
% -------------------------------------------------------------------------------------------------
% Regressao para o parametro xeq do circuito equivalente do transformador
% -------------------------------------------------------------------------------------------------
xeq = [1.3305 1.3837 1.4362 1.3768 1.4152 1.4526 1.8455 1.8829 1.9396 2.2540 2.2899 2.3332 2.6120 2.9467 
2.9159 3.2149 3.2919 3.4909 3.5581 3.6020 3.8063 4.0982 4.1524 4.3356 4.4003 4.6726]'; % parametro do 
circuito equivalente do transformador associado ao fluxo de dispersao
Nmaxorder = 10; % ordem maxima do polinomio de estimaçao
theta = zeros(Nmaxorder+1,Nmaxorder);
residuals = zeros(Nmaxorder,1);
for norder=1:Nmaxorder,
     d = norder+1;
     PHI = zeros(length(f),d); % matriz de Vandermonde
    Xeq = zeros(length(f), 1);for i=1: length(f),
        phi = zeros(d, 1);<br>for dd=1:d,
 for dd=1:d,
phi (dd) = f(i)^{\wedge}(dd-1);PHI(i,:) = phi';
        Xeq(i) = xeq(i); end
     theta(1:d,norder) = inv(PHI'*PHI)*PHI'*Xeq; % matriz dos coeficientes dos polinomios de estimaçao
     residuals(norder) = sum((Xeq - PHI*theta(1:d,norder)).^2); % residuos de acordo com Metodo dos 
Minimos Quadrados
end
% **************************************************************************************************
                                  % Relatorio de saida para Xeq
% **************************************************************************************************
fprintf(fid,'-- - ---------- ---- -- ---- -- ---------\n');
fprintf(fid,'IV - Resultados para o Fluxo de dispersao\n');
fprintf(fid,'-- - ---------- ---- -- ---- -- ---------\n');
fprintf(fid,\langle n' \rangle;
fprintf(fid,'\n');
fprintf(fid,'--- ------------- -- ----------\n');
fprintf(fid, Xeq experimentais em percentual\n');<br>fprintf(fid, '--- ------------ -- ----------\n');
fprintf(fid,'--- ------------- -- ----------\n');
fprintf(fid, '\n');
fprintf(fid,'Freq. Xeq\n');
fprintf(fid,'%4.0f %4.1f\n',[fi' ; xeq']);
fprint(fid,'n');fprint(fid,'n');fprint(fid,'------------------------\n"fprintf(fid,'Coeficientes dos polinomios de estimaçao\n');
for int f (fid.' - - - - - - - - - - - - - - - - - - - - - - - - - - - - -) n');
fprint(fid,'n');T=[theta(:,1)';
theta(:,2)';theta(:,3)';theta(:,4)';theta(:,5)';theta(:,6)';theta(:,7)';theta(:,8)';theta(:,9)';theta(:,
10)'];<br>fprintf(fid.'Ordem -1-
                          f-2- -3- -4- -5- -6- -7- -8- -9- -10-\n\frac{n'}{i}fprintf(fid,'%10.2f %5.2f %5.2f %5.2f %5.2f %5.2f %5.2f %5.2f %5.2f %5.2f\n',[T]);
fprint(fid,'n');fprintf(fid,\ln');
f(x) = \frac{1}{10}fprintf(fid,'Estimativa para Xeq em cada frequencia\n');
fprintf(fid,'---------- ---- ---
fprintf(fid,\ln');
PT=PHI*theta;
PT1=[fi'; PT(:,1)'; PT(:,2)';PT(:,3)';PT(:,4)';PT(:,5)';PT(:,6)';PT(:,7)';PT(:,8)';PT(:,9)';PT(:,10)'];
fprintf(fid,'Ordem -1- -2- -3- -4- -5 - -6- -7- -8- -9- -10-\n');
fprintf(fid,'Freq.\n');
fprintf(fid,'%4.0f %5.2f %5.2f %5.2f %5.2f %5.2f %5.2f %5.2f %5.2f %5.2f %5.2f\n',PT1);
fprint(fid,' \n\cdot);
fprintf(fid, '\n');
fprintf(fid,'-----\n');
fprintf(fid,'Residuo\n');
for int f(fid. '-----\nfprintf(fid,\langle n' \rangle;
R=[f\ i'; (Xeq - PT(1:length(f),1))';(Xeq - PT(1:length(f),2))';(Xeq - PT(1:length(f),3))';(Xeq -
PT(1:length(f),4))';..
         (Xeq - PT(1:length(f),5))';(Xeq - PT(1:length(f),6))';(Xeq - PT(1:length(f),7))';(Xeq -
PT(1:length(f), 8))';..
        (Xeq - PT(1:length(f), 9))';(Xeq - PT(1:length(f),10))' ];
fprint(fid, 'Order -1 - -2 - -3 - -4 - -5 - -6 - -7 - -8 - -9 - -10-\n);
fprintf(fid,'Freq.\n');
```

```
fprintf(fid,'%4.0f %5.2f %5.2f %5.2f %5.2f %5.2f %5.2f %5.2f %5.2f %5.2f %5.2f\n',R);
fprintf(fid,'\n');
fprintf(fid,'\n');
fprintf(fid,'----- --- --------\n');
fprintf(fid,'Norma dos Residuos\n');
fprintf(fid,'----- --- --------\n');
fprintf(fid,'\n');
fprintf(fid,'Ordem -1- -2- -3- -4- -5 - -6- -7- -8- -9- -10-\n');
N=[norm(R(2,:))|;norm(R(3,:))|;norm(R(4,:))|;norm(R(5,:))|;norm(R(6,:))|;norm(R(7,:))|;norm(R(8,:))|;norm(R(9,:))|;norm(R(9,:))|;norm(R(9,:))|;norm(R(9,:))|;norm(R(9,:))|;norm(R(9,:))|;norm(R(9,:))|;norm(R(9,:))|;norm(R(9,:))|;norm(R(9,:))|;norm(R(9,:))|;norm(R(9,:))|;norm(R(9,:))|;norm(R(9,:))|;norm(R(9,:))|;norm(R(9,:))|;norm(R(9,:))|;norm(R(9,:))|;norm(R(9,:))|;norm(R(9,:))|;norm(R));...
 norm(R(10,:));norm(R(11,:))];
fprintf(fid,'%11.4f %5.4f %5.4f %5.4f %5.4f %5.4f %5.4f %5.4f %5.4f %5.4f\n',N);
fprintf(fid,'\n');
fprintf(fid,'\n');
fprintf(fid,'-------- -- ------------------\n');
fprintf(fid,'Quadrado da norma dos residuos\n');
fprintf(fid,'-------- -- ---------------------\n');<br>fprintf(fid,'\n');
fprintf(fid,'\n');
fprintf(fid,'Ordem -1- -2- -3- -4- -5 - -6- -7- -8- -9- -10-\n');
\frac{N}{N}=\left[\text{norm}(R(2,:))\right]^2;\text{norm}(R(3,:))<sup>2</sup>;norm(R(4,:))^2;norm(R(5,:))^2;norm(R(6,:))^2;norm(R(7,:))^2;norm(R(8,:)
) ^2;...
        norm(R(9,:))^2;norm(R(10,:))^2;norm(R(11,:))^2;fprintf(fid,'%11.4f %5.4f %5.4f %5.4f %5.4f %5.4f %5.4f %5.4f %5.4f %5.4f\n',N);
fprintf(fid,'\n');
fprintf(fid,'\n');
figure (3)
bar(residuals); ylabel ('Quadrado da norma do residuo'); xlabel ('Ordem'); 
set(gca,'XTick',[0:1:Nmaxorder],'XLim',[0 Nmaxorder],'YGrid','on');
% Funçao de estimaçao otima para xeq: polinomio de grau 3
p3xeq = PHI*theta(1:d,3);[p3,S3] = polyfit(f,xeq,3);[pop3,del3] = polyval(p3, f, S3);figure(4)
plot(f,xeq,'k*',f,pop3,'b--',f,pop3+2*del3,'r:',f,pop3-2*del3,'r:');
xlabel ('fn'); ylabel ('Xeq [%]'); title ('Regressao polinomial cubica com intevalo de confiança de 
95%'); grid on;
% -------------------------------------------------------------------------------------------------
% Regressao para o parametro Rh do circuito equivalente do transformador
% -------------------------------------------------------------------------------------------------
rh = 0.0001*[25622 29875 28326 34106 35097 34836 39827 44043 42930 42417 45912 45912 50799 41103 47433 
48294 54146 48292 50114 47625 47162 51203 50119 46957 50038 47871]'; % parametro do circuito equivalente 
do transformador associado as perdas no nucleo 
Nmaxorder = 10; % ordem maxima do polinomio de estimaçao
theta = zeros(Nmaxorder+1,Nmaxorder);
residuals = zeros(Nmaxorder, 1);
for norder=1:Nmaxorder,
    d = norder+1;
     PHI = zeros(length(f),d); % matriz de Vandermonde
    Rh = zeros(lenath(f), 1);for i=1:lenath(f).
        phi = zeros(d, 1);<br>for dd=1:d, for dd=1:d,
phi (dd) = f(i)^{\wedge}(dd-1);PHI(i,:) = phi;
         Rh(i) = rh(i);
     end
     theta(1:d,norder) = inv(PHI'*PHI)*PHI'*Rh; % matriz dos coeficientes dos polinomios de estimaçao
     residuals(norder) = sum((Rh - PHI*theta(1:d,norder)).^2); % residuos de acordo com Metodo dos 
Minimos Quadrados
end
% **************************************************************************************************
% Relatorio de saida para Rh
% **************************************************************************************************
fprintf(fid,'- - ---------- ---- ------ -- ------\n');
fprintf(fid,'V - Resultados para Perdas no nucleo\n');
fprintf(fid,'- - ---------- ---- ------ -- ------\n');
fprint(fid,' \n');
fprintf(fid,\ln);
```

```
fprintf(fid,'-------- ------------- -- ----------\n');
fprintf(fid,'Rh x10e4 experimentais em percentual\n');
fprintf(fid, '----- - - - - - - - - - - - - - - - - - - - - - - - - - - - -)fprint(fid,' \n');
fprintf(fid,'Freq. Rh\n');
fprintf(fid,'%4.0f %4.1f\n',[fi' ; rh']);
fprintf(fid,'\n');
fprintf(fid,'\n');
fprintf(fid,'------------ --- ---------- -- ---------\n');
fprintf(fid,'Coeficientes dos polinomios de estimaçao\n');
fprintf(fid,'------------ --- ---------- -- ---------\n');
fprintf(fid,\ln);
T=[theta(:,1)';
theta(:,2)';theta(:,3)';theta(:,4)';theta(:,5)';theta(:,6)';theta(:,7)';theta(:,8)';theta(:,9)';theta(:,
10)'];<br>fprintf(fid,'Ordem-1- -2- -3- -4- -5 - -6- -7- -8- -9- -10-\n');
fprintf(fid, 'Order -1- -2- -3- -4- -5- -6- -7- -8- -9- -10-\n)';fprintf(fid,'%10.2f %5.2f %5.2f %5.2f %5.2f %5.2f %5.2f %5.2f %5.2f %5.2f\n',[T]);
fprintf(fid,'\n');
fprint(fid,'n');fprintf(fid, '---------- ------ ------ ------fprintf(fid,'Estimativa para Rh [x10e4] em cada frequencia\n');
f(x) = \frac{f(x) - f(x)}{x}fprintf(fid,'\n');
PT=PHI*theta;
PT1=[f1': PT(:,1)': PT(:,2)': PT(:,3)': PT(:,4)': PT(:,5)': PT(:,6)': PT(:,7)': PT(:,8)': PT(:,9)': PT(:,10)'];<br>fprintf(fid,'Ordem -1- -2- -3- -4- -5 - -6- -7- -8- -9- -10-\n');
fprintf(fid, 'Order -1- -2- -3- -4- -5- -6- -7- -8- -9- -10-\n)';fprintf(fid,'Freq.\n');
fprintf(fid,'%4.0f %5.2f %5.2f %5.2f %5.2f %5.2f %5.2f %5.2f %5.2f %5.2f %5.2f\n',PT1);
fprint(fid,'n');fprint(fid,'n');fprintf(fid, '-------\n\rightharpoonupn');
fprintf(fid,'Residuo\n');
for intf(fid. '-----\nfprintf(fid,'\n');
R=[f\ i\ 'i\ (Rh - PT(1:length(f),1))\ 'i\ (Rh - PT(1:length(f),2))\ 'i\ (Rh - PT(1:length(f),3))\ 'i\ (Rh - PT(1:length(f),3))\ 'i\ (Rh,1)PT(1:length(f), 4))';..
         (Rh - PT(1:length(f),5))';(Rh - PT(1:length(f),6))';(Rh - PT(1:length(f),7))';(Rh - PTC(1:length(f),7))';
\texttt{PT}(\texttt{1:length}(f),\texttt{8}))';..
(Rh - PT(1:length(f), 9))'; (Rh - PT(1:length(f), 10))' ];
fprintf(fid,'Ordem -1- -2- -3- -4- -5 - -6- -7- -8- -9- -10-\n');
fprintf(fid,'Freq.\n');
fprintf(fid,'%4.0f %5.2f %5.2f %5.2f %5.2f %5.2f %5.2f %5.2f %5.2f %5.2f %5.2f\n',R);
fprintf(fid,'\n');
fprintf(fid,'\n');
fprintf(fid, '----- ---- ----\n);
fprintf(fid,'Norma dos Residuos\n');
fprint(fid,'----- - - - - - - - - - -\n');fprintf(fid,\ln');<br>fprintf(fid,'Ordem -1-
fprintf(fid,'Ordem -1- -2- -3- -4- -5 - -6- -7- -8- -9- -10-\n');
N=[norm(R(2,:));norm(R(3,:));norm(R(4,:));norm(R(5,:));norm(R(6,:));norm(R(7,:));norm(R(8,:));norm(R(9,:
));...
          norm(R(10,:));norm(R(11,:))];
fprintf(fid,'%11.4f %5.4f %5.4f %5.4f %5.4f %5.4f %5.4f %5.4f %5.4f %5.4f\n',N);
fprintf(fid,'\n');
fprint(fid, \ln);
fprintf(fid,'----- - - - - - - - - - - - - - - - - - -\n');fprintf(fid,'Quadrado da norma dos residuos\n');
fprint(fid,'----------------\n);
fprintf(fid, \forall n');
fprintf(fid,'Ordem -1- -2- -3- -4- -5 - -6- -7- -8- -9- -10-\n');
N=[\text{norm}(R(2,:))\land 2;\text{norm}(R(3,:))\land 2;\text{norm}(R(4,:))\land 2;\text{norm}(R(5,:))\land 2;\text{norm}(R(6,:))\land 2;\text{norm}(R(7,:))\land 2;\text{norm}(R(8,:))) ^2;...
         norm(R(9,:))^2;norm(R(10,:))^2;norm(R(11,:))^2;fprintf(fid,'%11.4f %5.4f %5.4f %5.4f %5.4f %5.4f %5.4f %5.4f %5.4f %5.4f\n',N);
fprintf(fid,'\n');
fprintf(fid,\ln);
figure (5)
bar(residuals); ylabel ('Quadrado da norma do residuo'); xlabel ('Ordem'); 
set(gca,'XTick',[0:1:Nmaxorder],'XLim',[0 Nmaxorder],'YGrid','on');
% Funçao de estimaçao otima para rh: polinomio de grau 2
p2rh = PHI*theta(1:d,2);[p2,S2] = polyfit(f,rh,2);[pop2,del2] = polyval(p2,f,S2);
```

```
105
```

```
figure(6)
plot(f,rh,'k*',f,pop2,'b--',f,pop2+2*del2,'r:',f,pop2-2*del2,'r:');
xlabel ('fn'); ylabel ('Rh [%] x10e4'); title ('Regressao polinomial quadratica com intevalo de 
confiança de 95%'); grid on;
% -------------------------------------------------------------------------------------------------
% Regressao para o parametro Xm do circuito equivalente do transformador
% -------------------------------------------------------------------------------------------------
xm = 0.0001*[6072 12673 22258 33656 32769 36785 40686 48271 49892 50777 46172 46172 42423 39544 35683 
35356 30915 32324 31819 29984 27951 27245 27408 26182 25716 24465]'; % parametro do circuito equivalente 
do transoformador associado ao fluxo de magnetizaçao
Nmaxorder = 10; % ordem maxima do polinomio de estimaçao
theta = zeros(Nmaxorder+1,Nmaxorder);
residuals = zeros(Nmaxorder,1);
for norder=1:Nmaxorder,
    d = n</math>order+1<math>i</math> PHI = zeros(length(f),d); % matriz de Vandermonde
    Xm = zeros(length(f), 1);for i=1: length(f),
       phi = \text{zeros}(d,1);
 for dd=1:d,
phi (dd) = f(i)^{\wedge}(dd-1);PHI(i,:) = phi;
        Xm(i) = xm(i); end
     theta(1:d,norder) = inv(PHI'*PHI)*PHI'*Xm; % matriz dos coeficientes dos polinomios de estimaçao
     residuals(norder) = sum((Xm - PHI*theta(1:d,norder)).^2); % residuos de acordo com Metodo dos 
Minimos Quadrados
end
% **************************************************************************************************
% Relatorio de saida para Xm
% **************************************************************************************************
fprintf(fid,'-- - ---------- ---- ----- -- ------------\n');
fprintf(fid,'VI - Resultados para Fluxo de magnetizaçao\n');
fprintf(fid, '-- - - - - - - - - - - - - - - - - - - - - - - - - - - - - -)n');fprint(fid,'n');fprint(fid,'n');fprintf(fid,'---------- ------------- -- ----------\n');
fprintf(fid,'Xm [x10e4] experimentais em percentual\n');
for int f (fid. '----- ------ ------ ------ \nfprintf(fid,'\n');
fprintf(fid,'Freq. Xm\n');
fprintf(fid,'%4.0f %4.1f\n',[fi' ; rh']);
fprint(fid,'n');fprintf(fid,'\n');
fprintf(fid,'---------------------------...fprintf(fid,'Coeficientes dos polinomios de estimaçao\n');
fprintf(fid,'------------ --- ---------- -- ---------\n');
fprintf(fid,'\n');
T = [theta(1,1)']theta(:,2)';theta(:,3)';theta(:,4)';theta(:,5)';theta(:,6)';theta(:,7)';theta(:,8)';theta(:,9)';theta(:,
10)'];
fprintf(fid,'Ordem -1- -2- -3- -4- -5 - -6- -7- -8- -9- -10-\n');
fprintf(fid,'%10.2f %5.2f %5.2f %5.2f %5.2f %5.2f %5.2f %5.2f %5.2f %5.2f\n',[T]);
fprintf(fid,\ln);
fprintf(fid,'\n');
fprintf(fid,'---------- ---- -------- -- ---- ----------\n');
fprintf(fid,'Estimativa para Xm x10e4 em cada frequencia\n');
fprintf(fid,'---------- ---- -------- -- ---- ----------\n');
fprintf(fid,'\n');
PT=PHI*theta;
PT1=[fi'; PT(:,1)'; PT(:,2)';PT(:,3)';PT(:,4)';PT(:,5)';PT(:,6)';PT(:,7)';PT(:,8)';PT(:,9)';PT(:,10)'];
fprintf(fid,'Ordem -1- -2- -3- -4- -5 - -6- -7- -8- -9- -10-\n');
fprintf(fid,'Freq.\n');
fprintf(fid,'%4.0f %5.2f %5.2f %5.2f %5.2f %5.2f %5.2f %5.2f %5.2f %5.2f %5.2f\n',PT1);
fprintf(fid,'\n');
fprintf(fid,'\n');
fprintf(fid, ----\n\cdot \n\cdot);
fprintf(fid,'Residuo\n');
fprintf(fid,'-------\n');
fprintf(fid,'\n');
R=[f\ i'; (Xm - PT(1:length(f),1))';(Xm - PT(1:length(f),2))';(Xm - PT(1:length(f),3))';(Xm - D)PT(1:length(f), 4))';...
        (Xm - PT(1:length(f), 5))';(Xm - PT(1:length(f), 6))';(Xm - PT(1:length(f), 7))';(Xm - T(1:length(f), 7))';
PT(1:length(f), 8))';...
```

```
106
```

```
(Xm - PT(1:length(f), 9))';(Xm - PT(1:length(f), 10))' ];
fprintf(fid,'Ordem -1- -2- -3- -4- -5 - -6- -7- -8- -9- -10-\n');
fprintf(fid,'Freq.\n');
fprintf(fid,'%4.0f %5.2f %5.2f %5.2f %5.2f %5.2f %5.2f %5.2f %5.2f %5.2f %5.2f\n',R);
fprint(fid,' \n\cdot);
fprintf(fid,\ln);
fprint(fid,'-----------\nfprintf(fid, 'Norma dos Residuos\n');
fprintf(fid,'----- --- --------\n');
fprintf(fid,\ln');
fprintf(fid,'Ordem -1- -2- -3- -4- -5 - -6- -7- -8- -9- -10-\n');
N=[norm(R(2,:));norm(R(3,:));norm(R(4,:));norm(R(5,:));norm(R(6,:));norm(R(7,:));norm(R(8,:));norm(R(9,:
));...
        norm(R(10,:)) ;<br>norm(R(11, : ))] ;
fprintf(fid,'%11.4f %5.4f %5.4f %5.4f %5.4f %5.4f %5.4f %5.4f %5.4f %5.4f\n',N);
fprintf(fid,\ln');
fprintf(fid,'\n');
fprintf(fid,'-------- -- ------------------\n');
fprintf(fid,'Quadrado da norma dos residuos\n');
fprintf(fid,'-------- -- ------------------\n');
fprintf(fid,\ln');
{\tt frinit}({\tt fid,\verb|'\nu|)};\\{\tt fprint}({\tt fid,\verb|'orden -1- -2- -3- -4- -5- -6- -7- -8- -9- -10-}\verb|'\|)};N=[norm(R(2,:))^2;norm(R(3,:))^2;norm(R(4,:))^2;norm(R(5,:))^2;norm(R(6,:))^2;norm(R(7,:))^2;norm(R(8,:))^2\lambda<sup>2;...</sup>
        norm(R(9,:))^2;norm(R(10,:))^2;norm(R(11,:))^2;fprintf(fid,'%11.4f %5.4f %5.4f %5.4f %5.4f %5.4f %5.4f %5.4f %5.4f %5.4f\n',N);
fprint(fid,' \n\cdot \n);
fprintf(fid,'\n');
fid = fclose(fid);% Encerra o arquivo de saida
figure (7)
bar(residuals); ylabel ('Quadrado da norma do residuo'); xlabel ('Ordem'); 
set(gca,'XTick',[0:1:Nmaxorder],'XLim',[0 Nmaxorder],'YGrid','on');
% Funçao de estimaçao otima para xm: polinomio de grau 3
p3xm = PHI*theta(1:d,3);[p3,S3] = polyfit(f,xm,3);
[pop3,del3] = polyval(p3,f,S3);
figure(8)
plot(f,xm,'k*',f,pop3,'b--',f,pop3+2*del3,'r:',f,pop3-2*del3,'r:');
xlabel ('fn'); ylabel ('Xm [%] x10e4'); title ('Regressao polinomial cubica com intevalo de confiança de 
95%'); grid on;
```
## **B – RETATÓRIO DE SAÍDA DO ALGORITMO DESENVOLVIDO PARA ESTIMAÇÃO DOS PARÂMETROS EM MATLAB**

RESULTADOS DA ESTIMAÇAO DAS CURVAS DOS PARAMETROS DO TRANSFORMADOR ---------- -- --------- --- ------ --- ---------- -- -------------

INDICE

I - Frequencia de analise II - Frequencia normalizada III- Resultados para as Perdas Joule IV - Resultados para o Fluxo de dispersao V - Resultados para as Perdas no nucleo VI - Resultados para o Fluxo de magnetizaçao - - ---------- -- ------- I - Frequencia de analise - - ---------- -- ------- 50 60 70  $\overline{80}$  90 100 110 120 130 140 150 160 170 180 190 200 210 220 230 240 250 260 270 280 290 300 -- - ---------- ----------- II - Frequencia normalizada -- - ---------- ----------- -1.6343 -1.5036 -1.3728 -1.2421 -1.1113 -0.9806 -0.8498 -0.7191 -0.5883 -0.4576 -0.3269 -0.1961 -0.0654 0.0654 0.1961 0.3269 0.4576 0.5883 0.7191 0.8498 0.9806 1.1113 1.2421 1.3728 1.5036 1.6343

<sup>---</sup> - ---------- ---- -- ------ ----- III - Resultados para as Perdas Joule --- - ---------- ---- -- ------ -----

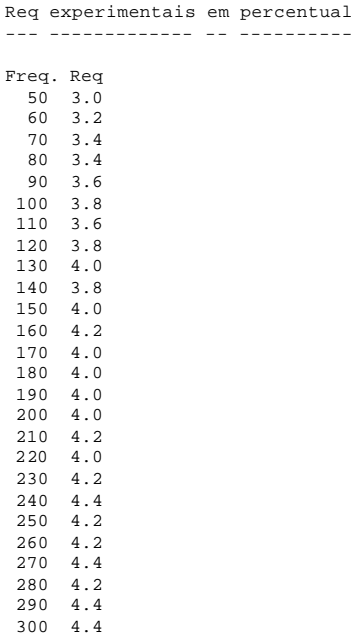

--- ------------- -- ----------

#### ------------ --- ---------- -- --------- Coeficientes dos polinomios de estimaçao ------------ --- ---------- -- ---------

Ordem -1- -2- -3- -4- -5 - -6- -7- -8- -9- -10- 3.94 4.05 4.05 4.03 4.03 4.03 4.03 4.03 4.03 4.05 0.34 0.34 0.20 0.20 0.18 0.18 0.05 0.05 -0.09 -0.09 0.00 -0.12 -0.12 -0.05 -0.05 -0.02 -0.02 -0.04 -0.04 -0.37 0.00 0.00 0.09 0.09 0.12 0.12 0.52 0.52 1.30 1.30 0.00 0.00 0.00 -0.03 -0.03 -0.06 -0.06 -0.02 -0.02 1.01 0.00 0.00 0.00 0.00 -0.01 -0.01 -0.32 -0.32 -1.42 -1.42 0.00 0.00 0.00 0.00 0.00 0.01 0.01 -0.02 -0.02 -1.15 0.00 0.00 0.00 0.00 0.00 0.00 0.07 0.07 0.63 0.63 0.00 0.00 0.00 0.00 0.00 0.00 0.00 0.01 0.01 0.50 0.00 0.00 0.00 0.00 0.00 0.00 0.00 0.00 -0.10 -0.10 0.00 0.00 0.00 0.00 0.00 0.00 0.00 0.00 0.00 -0.08

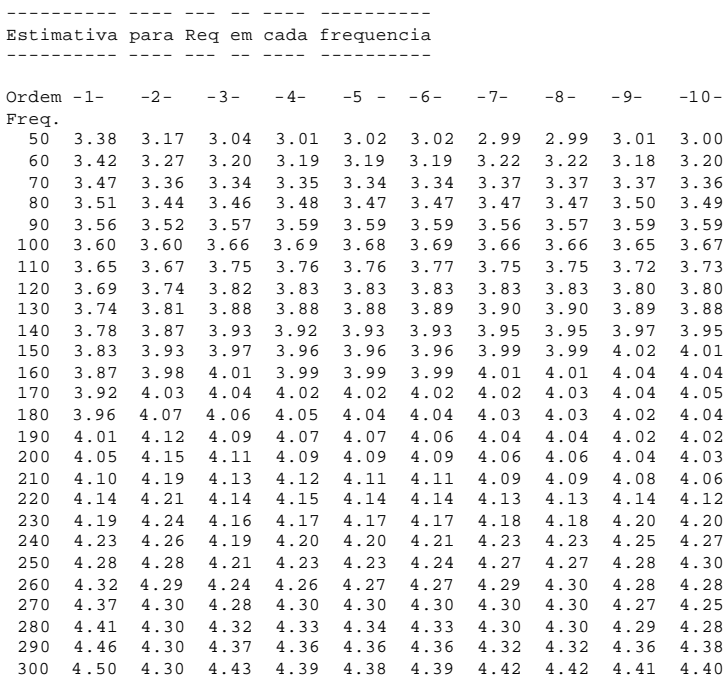

-------

Residuo -------

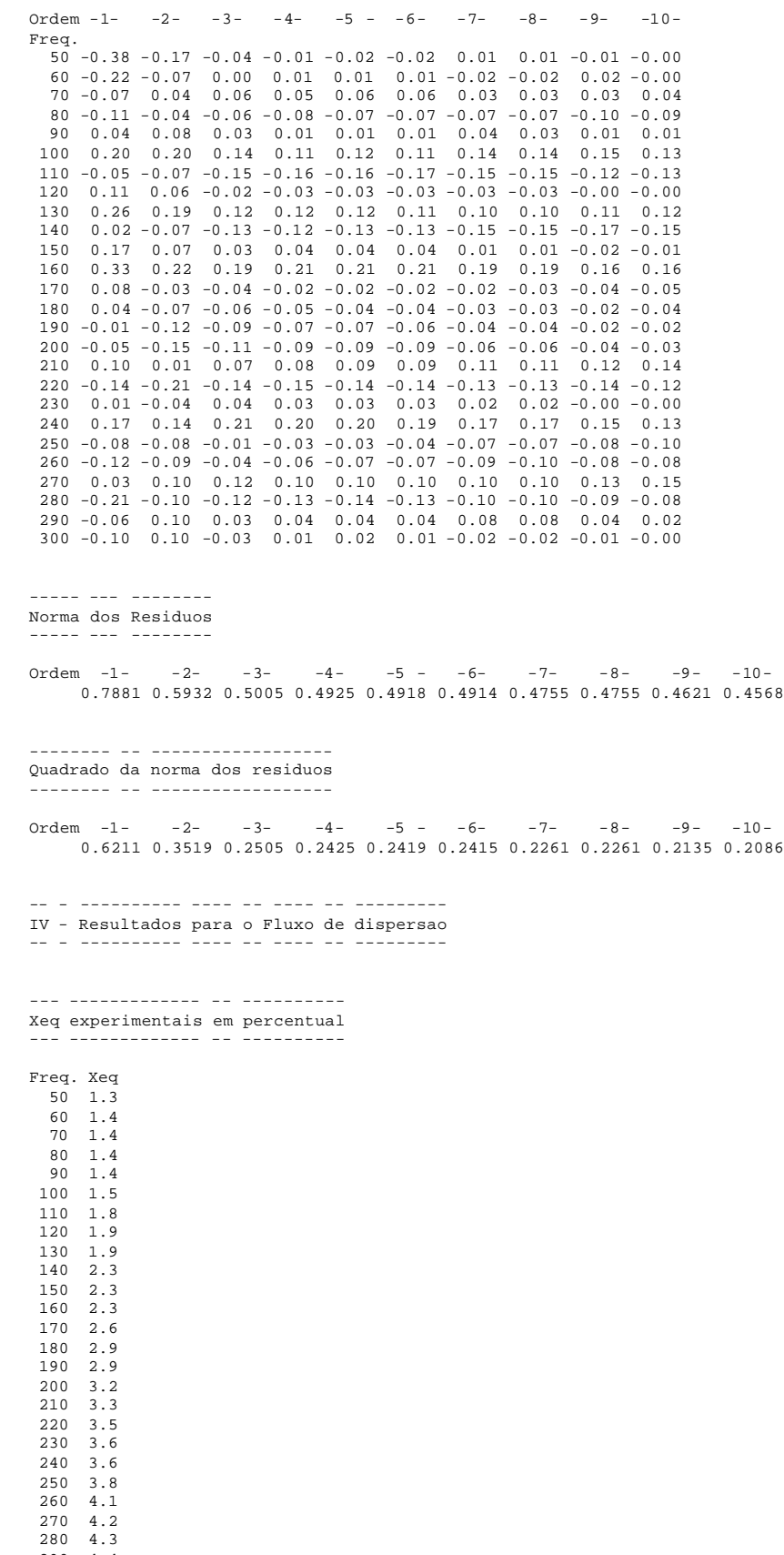

290 4.4 300 4.7

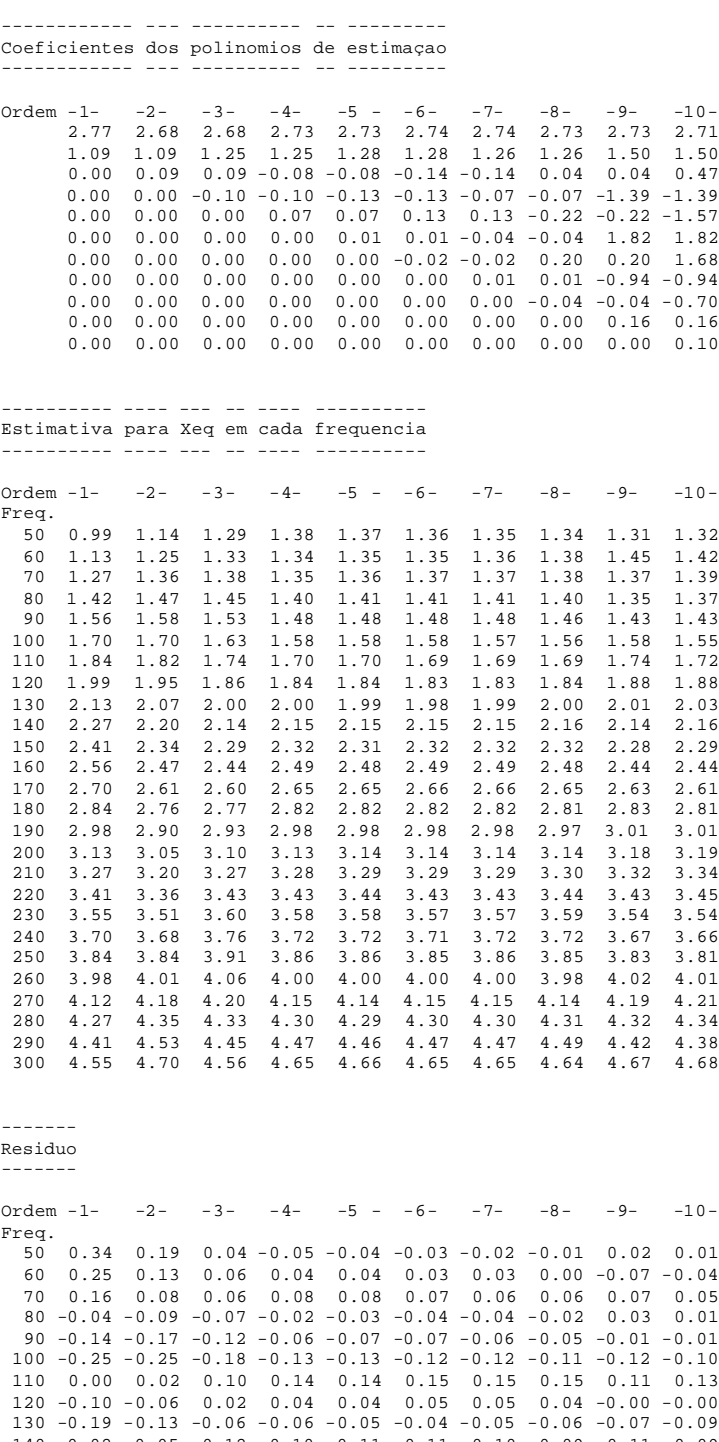

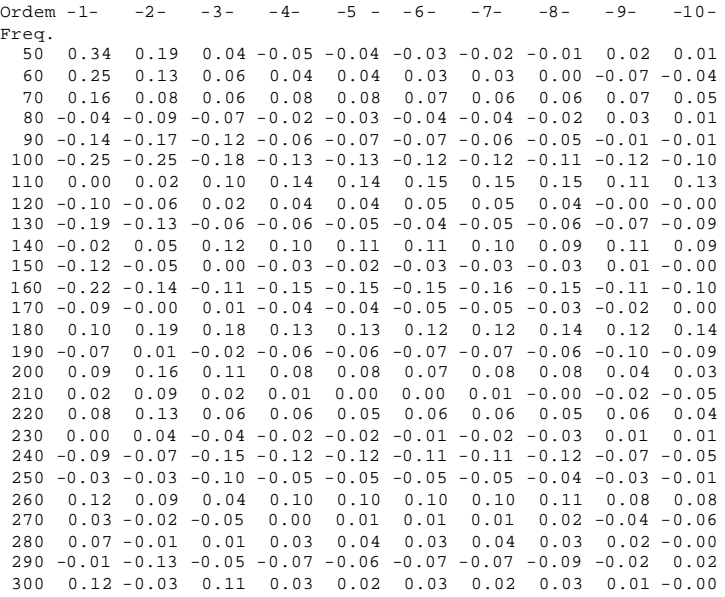

----- --- --------

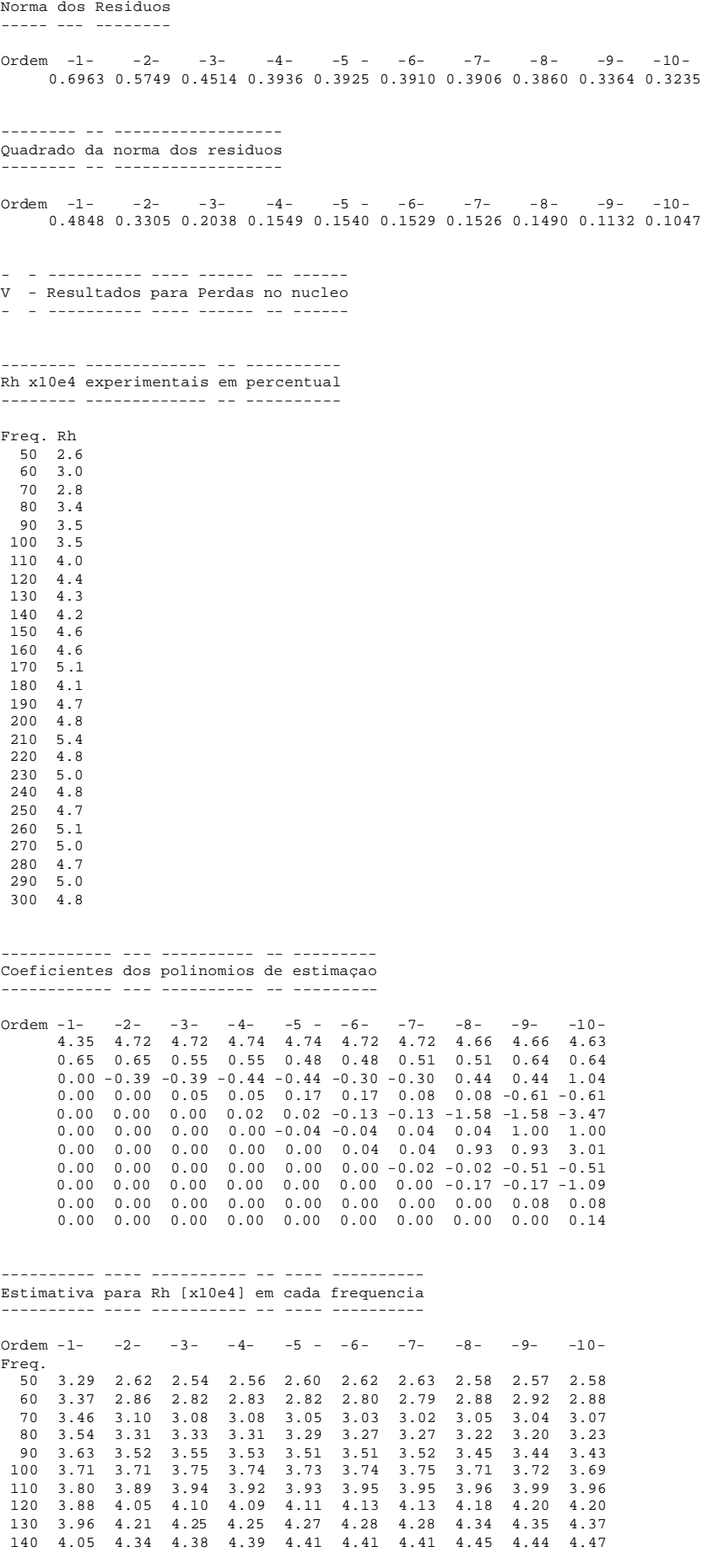

112

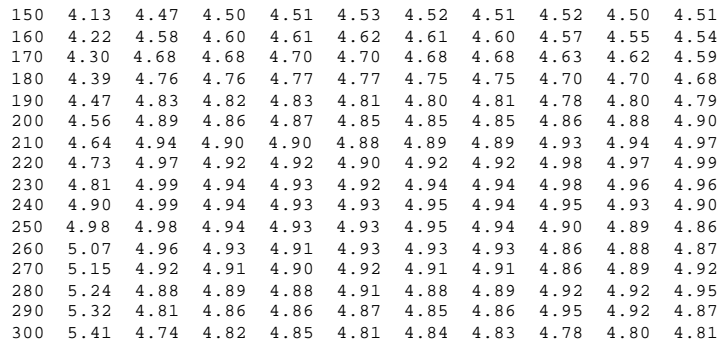

-------

Residuo

-------

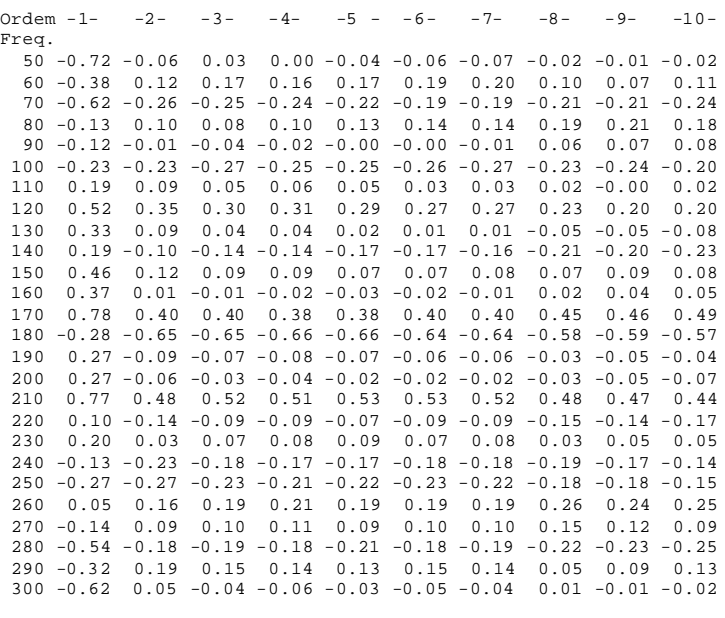

```
----- --- --------
Norma dos Residuos
----- --- --------
```
Ordem -1- -2- -3- -4- -5 - -6- -7- -8- -9- -10- 2.0744 1.1783 1.1605 1.1587 1.1545 1.1513 1.1509 1.1233 1.1190 1.1115 -------- -- ------------------ Quadrado da norma dos residuos -------- -- ------------------ Ordem -1- -2- -3- -4- -5 - -6- -7- -8- -9- -10- 4.3032 1.3883 1.3467 1.3426 1.3328 1.3255 1.3246 1.2618 1.2521 1.2355 -- - ---------- ---- ----- -- ------------ VI - Resultados para Fluxo de magnetizaçao -- - ---------- ---- ----- -- ------------ ---------- ------------- -- ---------- Xm [x10e4] experimentais em percentual ---------- ------------- -- ---------- Freq. Xm

 50 2.6 60 3.0 70 2.8 80 3.4 90 3.5 100 3.5 110 4.0 120 4.4 130 4.3

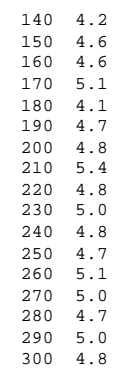

#### ------------ --- ---------- -- --------- Coeficientes dos polinomios de estimaçao ------------ --- ---------- -- ---------

Ordem -1- -2- -3- -4- -5 - -6- -7- -8- -9- -10- 3.32 4.27 4.27 4.19 4.19 4.16 4.16 4.12 4.12 4.02 -0.05 -0.05 -1.43 -1.43 -1.94 -1.94 -2.33 -2.33 -2.83 -2.83 0.00 -0.99 -0.99 -0.70 -0.70 -0.48 -0.48 0.05 0.05 2.03 0.00 0.00 0.80 0.80 1.63 1.63 2.86 2.86 5.52 5.52 0.00 0.00 0.00 -0.12 -0.12 -0.35 -0.35 -1.40 -1.40 -7.68 0.00 0.00 0.00 0.00 -0.26 -0.26 -1.22 -1.22 -4.97 -4.97 0.00 0.00 0.00 0.00 0.00 0.06 0.06 0.71 0.71 7.57 0.00 0.00 0.00 0.00 0.00 0.00 0.21 0.21 2.14 2.14 0.00 0.00 0.00 0.00 0.00 0.00 0.00 -0.12 -0.12 -3.15 0.00 0.00 0.00 0.00 0.00 0.00 0.00 0.00 -0.33 -0.33 0.00 0.00 0.00 0.00 0.00 0.00 0.00 0.00 0.00 0.46

---------- ---- -------- -- ---- ---------- Estimativa para Xm x10e4 em cada frequencia ----------- ---- --------- -- ---- ----

| $Order - 1 -$ |      | $-2-$ | $-3-$ | $-4-$ | $-5 -$ | $-6-$ | $-7-$ | $-8-$ | $-9-$ | $-10-$ |
|---------------|------|-------|-------|-------|--------|-------|-------|-------|-------|--------|
| Freq.         |      |       |       |       |        |       |       |       |       |        |
| 50            | 3.41 | 1.72  | 0.49  | 0.34  | 0.59   | 0.63  | 0.54  | 0.50  | 0.56  | 0.60   |
| 60            | 3.40 | 2.12  | 1.48  | 1.45  | 1.40   | 1.37  | 1.49  | 1.56  | 1.41  | 1.26   |
| 70            | 3.39 | 2.48  | 2.31  | 2.35  | 2.18   | 2.14  | 2.23  | 2.25  | 2.27  | 2.36   |
| 80            | 3.39 | 2.81  | 3.00  | 3.08  | 2.89   | 2.87  | 2.86  | 2.83  | 2.94  | 3.05   |
| 90            | 3.38 | 3.11  | 3.55  | 3.64  | 3.51   | 3.51  | 3.43  | 3.38  | 3.45  | 3.44   |
| 100           | 3.37 | 3.37  | 3.97  | 4.06  | 4.01   | 4.03  | 3.93  | 3.91  | 3.88  | 3.78   |
| 110           | 3.37 | 3.60  | 4.28  | 4.35  | 4.39   | 4.42  | 4.35  | 4.35  | 4.27  | 4.18   |
| 120           | 3.36 | 3.80  | 4.49  | 4.53  | 4.63   | 4.66  | 4.65  | 4.68  | 4.60  | 4.60   |
| 130           | 3.35 | 3.96  | 4.61  | 4.61  | 4.76   | 4.78  | 4.82  | 4.86  | 4.84  | 4.91   |
| 140           | 3.34 | 4.09  | 4.64  | 4.62  | 4.77   | 4.78  | 4.86  | 4.89  | 4.93  | 5.03   |
| 150           | 3.34 | 4.18  | 4.61  | 4.55  | 4.69   | 4.68  | 4.77  | 4.77  | 4.86  | 4.91   |
| 160           | 3.33 | 4.24  | 4.51  | 4.44  | 4.53   | 4.51  | 4.58  | 4.55  | 4.63  | 4.60   |
| 170           | 3.32 | 4.27  | 4.36  | 4.28  | 4.31   | 4.28  | 4.31  | 4.27  | 4.30  | 4.21   |
| 180           | 3.32 | 4.26  | 4.17  | 4.09  | 4.06   | 4.03  | 4.01  | 3.97  | 3.94  | 3.85   |
| 190           | 3.31 | 4.22  | 3.96  | 3.89  | 3.79   | 3.77  | 3.71  | 3.68  | 3.60  | 3.57   |
| 200           | 3.30 | 4.15  | 3.73  | 3.67  | 3.54   | 3.53  | 3.44  | 3.44  | 3.36  | 3.41   |
| 210           | 3.30 | 4.04  | 3.49  | 3.46  | 3.30   | 3.31  | 3.23  | 3.26  | 3.22  | 3.32   |
| 220           | 3.29 | 3.90  | 3.25  | 3.25  | 3.10   | 3.13  | 3.09  | 3.13  | 3.16  | 3.24   |
| 230           | 3.28 | 3.72  | 3.03  | 3.06  | 2.96   | 2.99  | 3.00  | 3.04  | 3.12  | 3.12   |
| 240           | 3.27 | 3.51  | 2.83  | 2.89  | 2.86   | 2.89  | 2.96  | 2.96  | 3.05  | 2.96   |
| 250           | 3.27 | 3.27  | 2.67  | 2.75  | 2.80   | 2.82  | 2.92  | 2.89  | 2.92  | 2.82   |
| 260           | 3.26 | 2.99  | 2.55  | 2.65  | 2.78   | 2.78  | 2.85  | 2.81  | 2.74  | 2.73   |
| 270           | 3.25 | 2.68  | 2.49  | 2.58  | 2.77   | 2.74  | 2.74  | 2.71  | 2.60  | 2.71   |
| 280           | 3.25 | 2.33  | 2.50  | 2.55  | 2.72   | 2.68  | 2.59  | 2.61  | 2.59  | 2.68   |
| 290           | 3.24 | 1.95  | 2.59  | 2.56  | 2.61   | 2.58  | 2.46  | 2.53  | 2.67  | 2.53   |
| 300           | 3.23 | 1.54  | 2.77  | 2.62  | 2.37   | 2.41  | 2.50  | 2.47  | 2.41  | 2.46   |

------- Residuo

-------

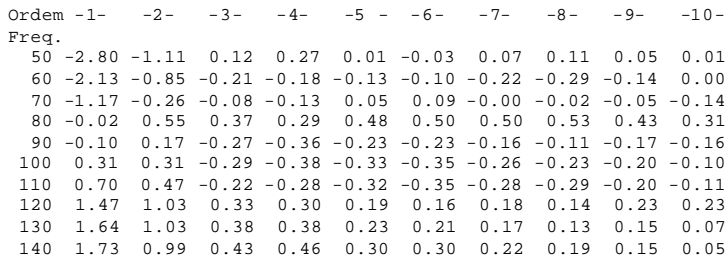

 150 1.28 0.43 0.01 0.06 -0.07 -0.07 -0.15 -0.16 -0.24 -0.29 160 1.29 0.37 0.11 0.18 0.09 0.11 0.04 0.06 -0.02 0.02 170 0.92 -0.03 -0.12 -0.04 -0.07 -0.04 -0.07 -0.03 -0.06 0.03 180 0.64 -0.31 -0.22 -0.14 -0.11 -0.08 -0.05 -0.01 0.02 0.11 190 0.26 -0.65 -0.39 -0.32 -0.23 -0.20 -0.14 -0.12 -0.04 -0.00 200 0.23 -0.61 -0.19 -0.14 0.00 0.01 0.10 0.09 0.18 0.13 210 -0.20 -0.95 -0.39 -0.37 -0.21 -0.22 -0.14 -0.17 -0.13 -0.23 220 -0.06 -0.66 -0.02 -0.02 0.13 0.11 0.15 0.10 0.08 -0.00 230 -0.10 -0.54 0.15 0.12 0.23 0.20 0.18 0.14 0.06 0.06 240 -0.28 -0.51 0.17 0.10 0.14 0.11 0.04 0.03 -0.05 0.03 250 -0.47 -0.47 0.13 0.04 -0.01 -0.03 -0.12 -0.10 -0.12 -0.02 260 -0.53 -0.26 0.17 0.08 -0.06 -0.06 -0.13 -0.08 -0.02 -0.00 270 -0.51 0.06 0.25 0.16 -0.02 -0.00 -0.00 0.03 0.14 0.03 280 -0.63 0.29 0.11 0.07 -0.11 -0.07 0.03 0.01 0.03 -0.06 290 -0.67 0.62 -0.02 0.01 -0.04 -0.01 0.11 0.04 -0.10 0.04 300 -0.78 0.91 -0.32 -0.17 0.08 0.04 -0.06 -0.02 0.03 -0.01 ----- --- -------- Norma dos Residuos ----- --- -------- Ordem -1- -2- -3- -4- -5 - -6- -7- -8- -9- -10- 5.4061 3.2338 1.2439 1.1876 0.9622 0.9529 0.8734 0.8544 0.7641 0.6343 -------- -- ------------------ Quadrado da norma dos residuos -------- -- ------------------ Ordem -1- -2- -3- -4- -5 - -6- -7- -8- -9- -10- 29.2260 10.4575 1.5474 1.4103 0.9258 0.9081 0.7629 0.7300 0.5838 0.4024